République Algérienne Démocratique et Populaire

Ministère de l'Enseignement Supérieur et de la Recherche Scientifique

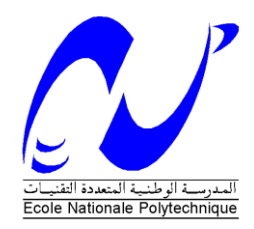

**Ecole Nationale Polytechnique Département d'Automatique**

## *Projet de fin d'études*

 *En vue d'obtention du diplôme*

*<i>D'Ingénieur d'Etat en Automatique* 

Thème

### **Commandes Non-Linéaires et Adaptatives d'une Eolienne basée sur une MADA**

Présenté par : M. BENLAHRACHE Mohamed. A M. SADOUD Sofiane

Dirigé par : Pr. CHEKIREB Hachemi

**Nous commencerons par remercier DIEU le tout puissant pour nous avoir donné la force de surmonter les obstacles que nous avons rencontré tout au long de ce modeste travail.**

**Nous remercions nos parents pour leurs soutient tout au long de notre carrière et la confiance qu'ils ont placé en nous.**

**Nous adressons nos vifs remerciements et gratitudes à notre enseignant et encadreur Monsieur H. CHEKIREB pour nous avoir proposé ce sujet et bien encadré, ainsi que pour tous les conseils qu'il nous a prodigué tout au long de cette expérience.**

**Nous tenons à remercier également Monsieur STIHI et Monsieur NEZLI pour nous avoir fait l'honneur de participer à l'évaluation de notre travail.**

**Nous remercions enfin, tous ceux qui ont contribué, de près ou de loin, à l'élaboration de ce travail.**

### *Je dédie ce présent travail*

*A ma chère mère et mon cher père qui m'ont soutenu et aidé tout au long de mon parcours et sans qui je ne serais pas ou j'en suis.* 

*A ma sœur et à mon frère qui me sont chers.* 

*A mes oncles, mes tantes et toute ma famille* 

*A tous mes amis, Noureddine, Arezki, Ahmed, Salah, Khaled et tous les autres.* 

*A tous mes amis et amies de l'Université de Béjaia (Youba, Salim, Guilas, Katia, Kafia, Guania…)* 

*A tous ceux qui m'ont aidé tout au long de ma carrière à polytech et en dehors de polytech.* 

*Et je termine par remercier du fond du cœur mon promoteur pour m'avoir encadré et particulièrement supporté toute au long de cette année.* 

**Sofiane**

#### Table des Matières

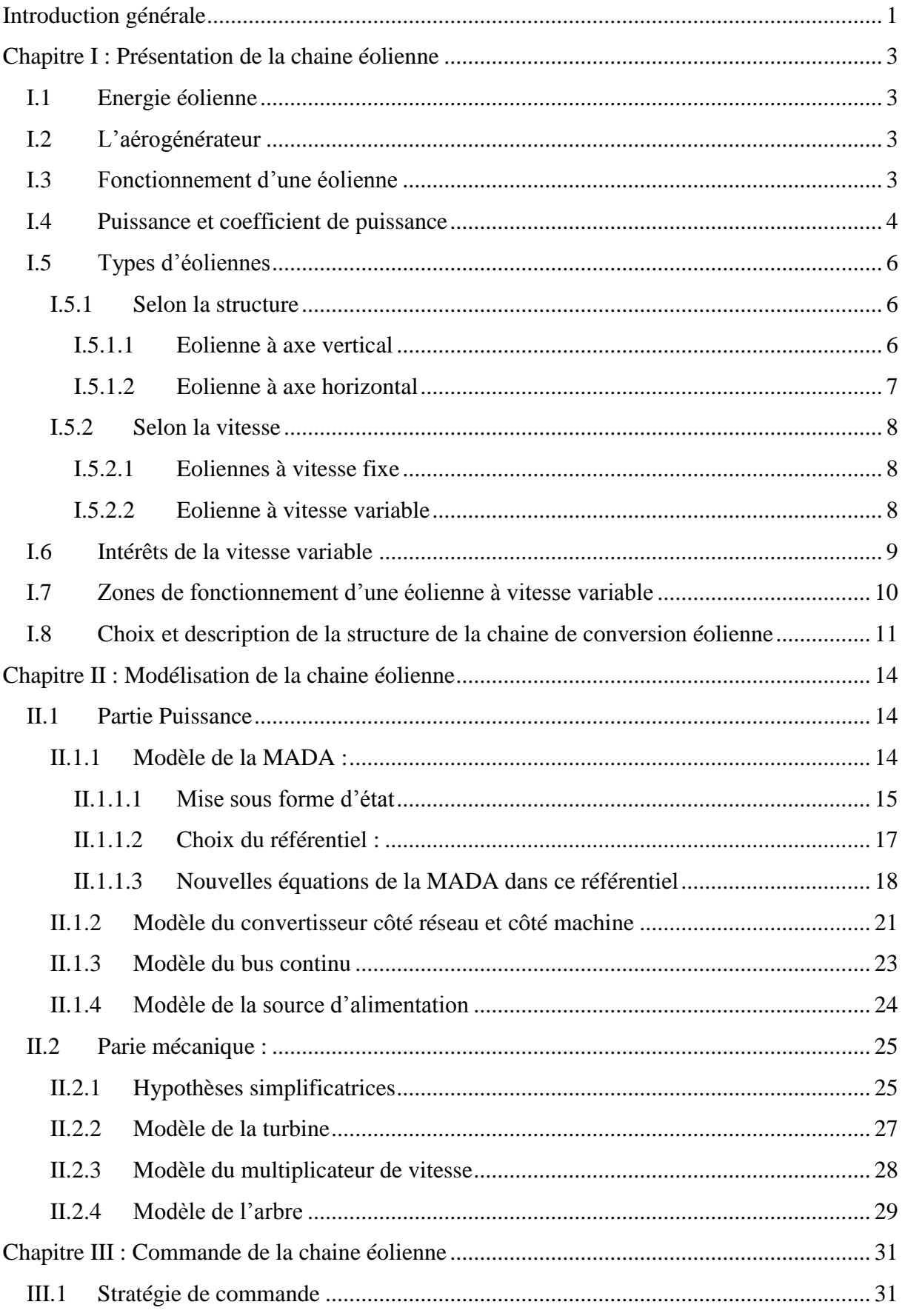

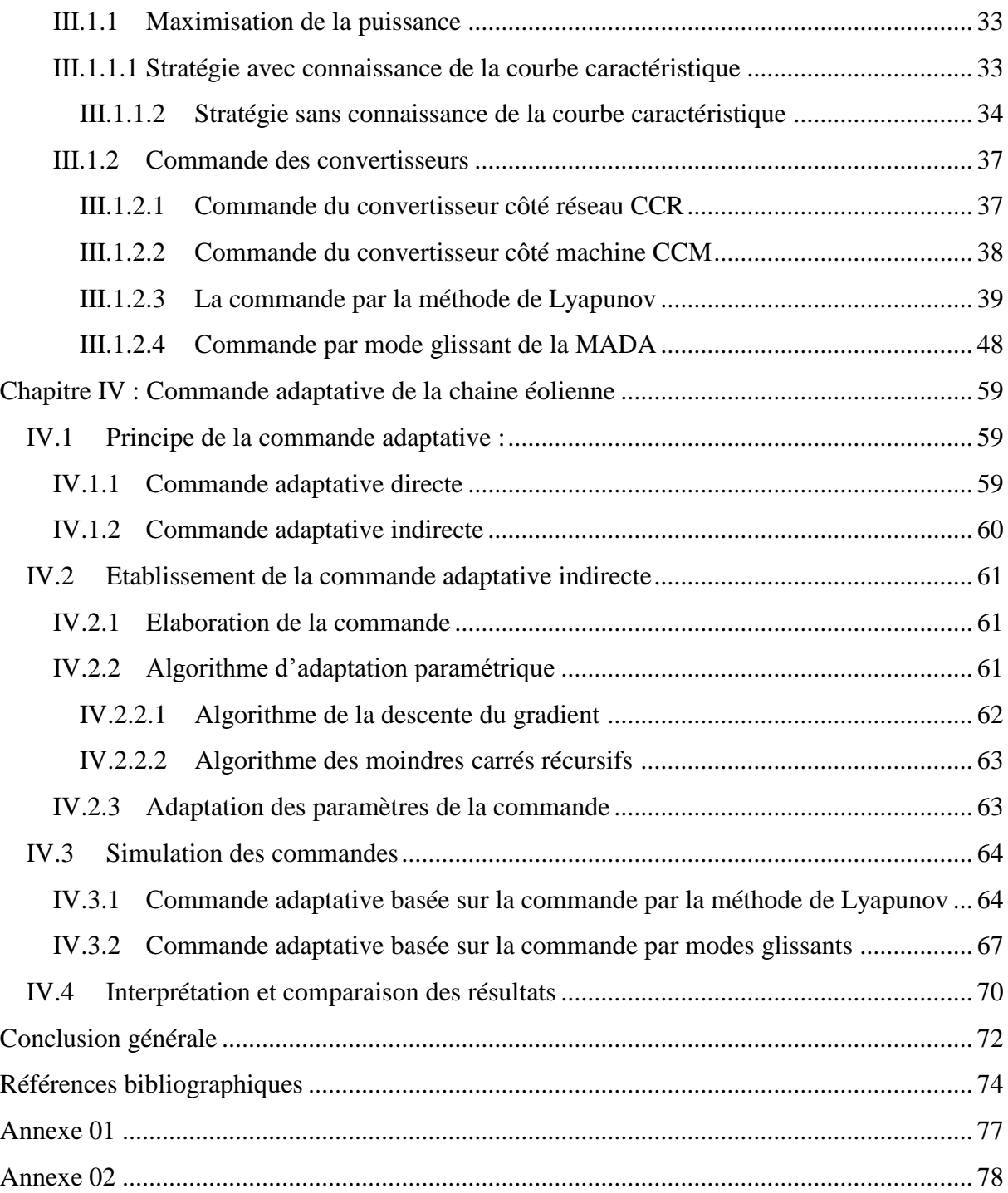

### **Table des Figures**

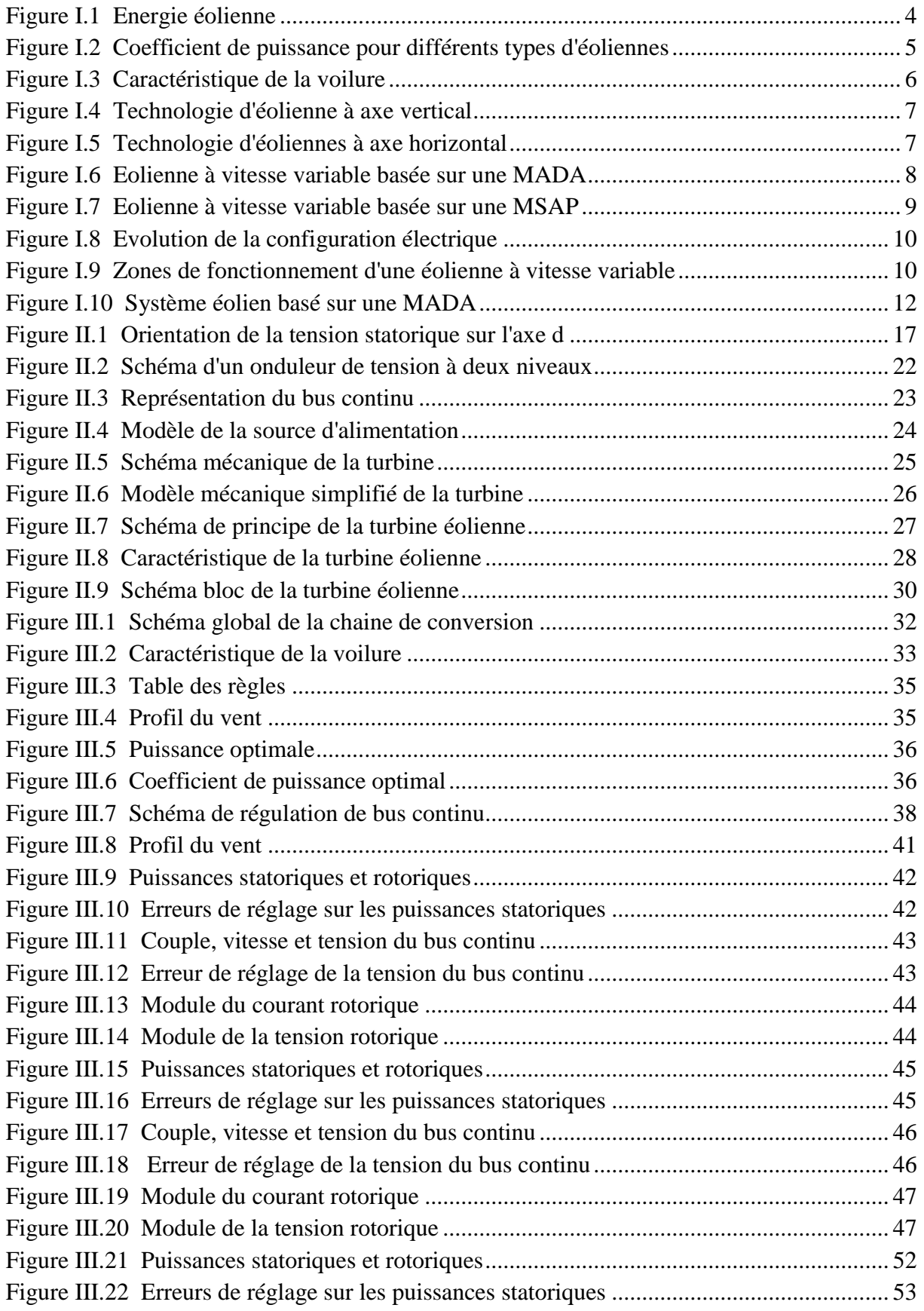

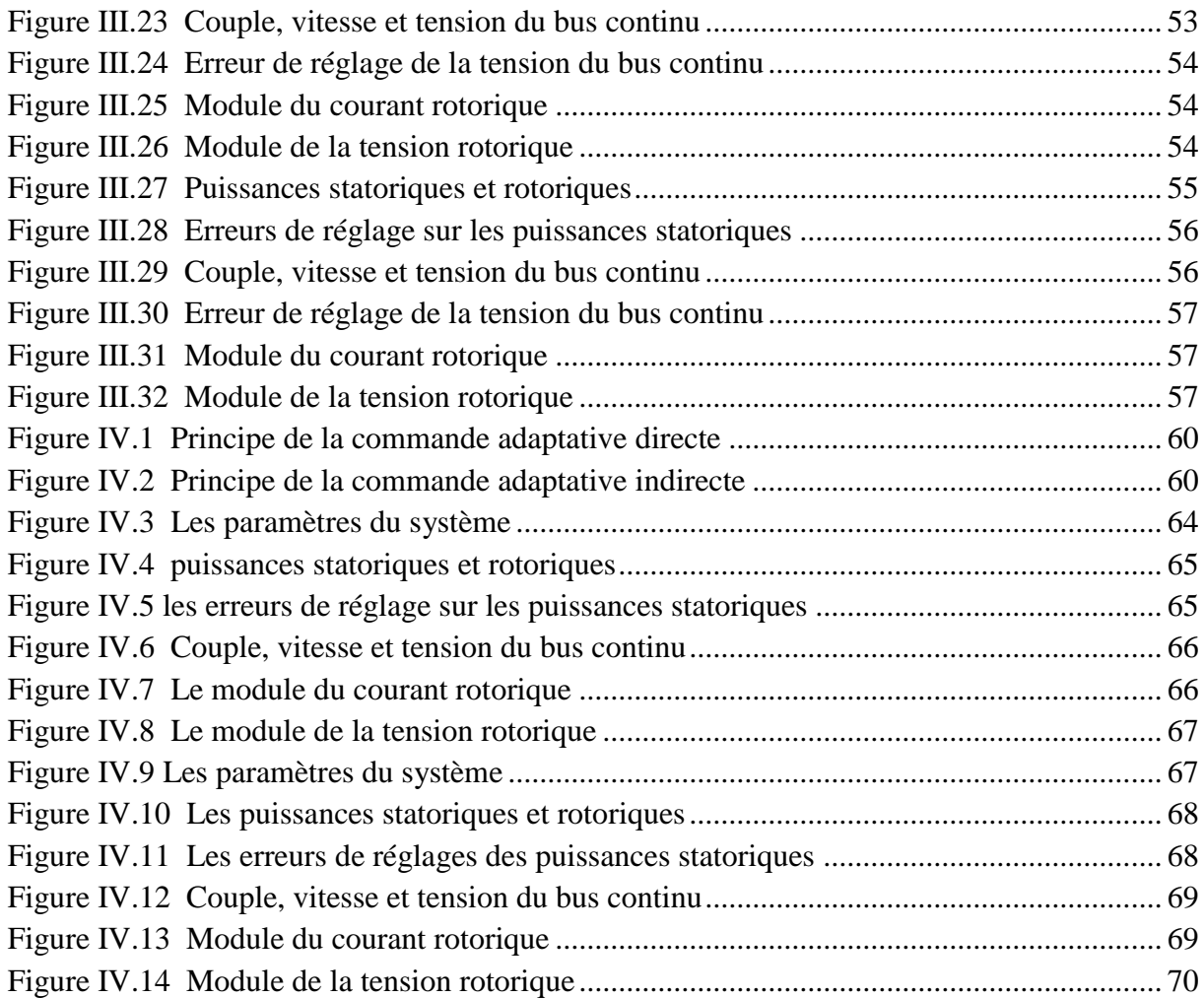

#### **الملخص:**

الهدف من هذا العمل هو التحكم في الطاقة المنقولة إلى الشبكة الكهربائية عبر سلسلة الطاقة الايولية. هذه الأخيرة مبن& على محرك لا متز امن مزدوج التغذية المتصل مباشرة بالشبكة الكهربائية من طرف الساكن, وعبر محولين ذو اتجاهين للطاقة (مموج و مقوم) من طرف الدوار . ولهذا بدأنا بتقديم لمحات شاملة لمختلف مكونات السلسلة المحولة<sub>,</sub> و بعدها قمنا بوضع تحت فرضيات خاصة نموذجا رياضيا مسلط للمولد نتيجة لهذا قمنا بوضع قوانين التحكم اللاخطية لتطبيقها على هذ ا الأخير وجمعنا الكل لتكوين سلسلة الطاقة الايولية و معها المركب الذي يسمح لنا بامتصاص الطاقة القصوى لكي نفرضها لَّفَيْمة الطاقة النشيطة للساكن, إنها خوارزمية تعقب نقطة الطاقة القصوى . في النهاية, لتحسين التحكم قمنا بتقدير الاوسطة المتغيرة للنظام ب واسطة خوارزمية **(Gradient) لإ**عادة إدخالها في قوانين التحكم السابقة. وقمنا أيضا في النهاية ب تحاكي سلسلة الطاقة الإيولية بواسطة برنامج (**RMATLAB**(وقذهنا هجوىعح هن النرائج الورحصل علُها هع الرعلُل.

#### **الكلمات المفتاحية :**

محرك لا متزامن مزدوج التغذية, مموج, مقوم, قوانين التحكم اللاخطية, الطاقة الهوائية, المحولات, تعقب نقطة الطاقة القصوى , التحكم الانز لاقي

#### **Résumé**

Le but de ce travail est le contrôle de la puissance transférée au réseau électrique par une chaîne éolienne. Cette dernière est basée sur une machine asynchrone à double alimentation (MADA) qui est reliée directement au réseau par son stator et à travers deux convertisseurs bidirectionnels (redresseur/onduleur à MLI) par son rotor. Pour cela, nous avons commencé par donner un aperçu assez global sur les différents éléments constituants la chaîne de conversion, puis, nous avons élaboré sous certaines hypothèses, un modèle simplifié de la MADA. A l'issu de cela, nous avons développé les lois de commandes non linéaires à appliquer sur celle-ci et nous avons intégré le tout dans la chaîne éolienne avec un dispositif permettant l'extraction de la puissance maximale à imposer comme référence de la puissance active statorique, c'est l'algorithme MPPT. A la fin, pour améliorer d'avantage les performances, nous avons estimé les paramètres variables du système à l'aide d'algorithmes tels que le MCR et le Gradient, pour les réinjecter dans les lois de commandes précédentes. Et pour terminer, nous avons simulé le système global sous Matlab®, et nous avons présenté les résultats obtenus avec des interprétations et des conclusions satisfaisantes.

#### **Mots clés**

MADA, onduleur, redresseur, MLI, commande par mode glissant, commande par Lyapunov, commande adaptative, MCR, gradient, MPPT, bus continu, éolienne.

#### **Abstract**

The aim of this work is the control of the power transferred to the electrical grid by a wind turbine. This latter is based on a double-fed induction generator (DFIG)which is connected directly to the grid by its stator and through two bidirectional converters (rectifier/inverter in PWM) by its rotor. For that, we started by giving a rather overall Review on the various constituent elements of the chain, then, we worked out under certain assumptions, a simplified model of the DFIG. With resulting from that, we developed the nonlinear laws of controls to implement to the DFIG and we integrated the whole in the wind chain with a device allowing the extraction of the maximum power to be imposed like reference of the stator active power, it is algorithm MPPT. At the end, to improve still more the performances, we estimated the parameters variable of the system using algorithms such as the MCR and the Gradient, to reinject them in the laws of preceding controls. And to finish, we simulated the overall system under Matlab®, and we presented the results obtained with satisfactory interpretations and conclusions.

#### **Keywords**

DFIG, inverter, rectifier, PWM, sliding mode control, Lyapunov control, adaptive control, MCR, gradient, MPPT, continuous bus, wind.

# *Introduction*

<u> 1000000000 m</u>

<u> cooccooccooc</u>

. . . . . . . . . . . . .

E

# *générale*

#### **Introduction générale**

A l'heure actuelle, la demande en énergie électrique ne cesse d'augmenter, notamment dans les pays industrialisé ou en voie de développement. Cette énergie est principalement tirée de sources fossiles dont l'un des problèmes majeurs est le rejet de gaz atmosphériques et la pollution de l'environnent. Ajouter à cela, le fait que cette source n'est pas éternelle, car les réserves fossiles ne sont que pour quelques décennies. Pour pallier à cette pénurie en électricité, la solution du nucléaire a été introduite durant le dernier quart du  $XX<sup>ème</sup>$  siècle, mais là aussi, le traitement des déchets nucléaire et les dangers qu'engendre cette source présentent des inconvenants considérables à son avancée. Tous ces problèmes ont poussé les chercheurs à effectuer d'autres investigations et d'explorer divers domaines dans le but de trouver d'avantage de sources d'énergie respectant l'environnement afin de subvenir aux besoins de la population mondiale.

L'une des principales sources d'énergie exploitée dans cet angle, est l'énergie éolienne. Cette dernière a connu un essor considérable durant ces dernières années, notamment dans les pays de l'union européenne (Allemagne, Danemark, Espagne,…) et l'Amérique du nord (USA, Canada…) **[13]**. L'énergie éolienne apparait clairement en bonne place, non pas en remplacement des sources conventionnelles, mais comme énergie d'appoint complémentaire à l'énergie nucléaire. La multiplication des éoliennes dans le monde a conduit les recherches de façon à améliorer l'efficacité de la conversion électromécanique et à optimiser la qualité d'énergie produite **[16]**.

Aussi, dans le cadre de la commande de l'éolienne, de nombreux travaux de recherche ont été menés. Grâce à eux, les dernières générations d'éoliennes fonctionnent avec une vitesse variable et disposent d'une régulation pitch. Nous pouvons modifier ainsi la vitesse de rotation et l'angle de calage de chacune des pales, nous permettant ainsi d'améliorer la production de l'aérogénérateur. Néanmoins, il reste encore à introduire plus d'intelligence dans le fonctionnement des aérogénérateurs **[21]**.

Les premières machines électriques qui furent utilisées dans le domaine éolien étaient des machines asynchrones. En effet, ces machines présentent plusieurs avantages tels que leur moindre coût, la robustesse et un entretien réduit **[16]**.

Le présent mémoire décrit une étude sur l'utilisation d'une machine asynchrone à double alimentation pilotée via les grandeurs rotoriques, intégrée dans un système éolien associée à des convertisseurs d'électronique de puissance (à deux niveaux) entre le rotor et le réseau d'alimentation. L'objectif visé dans notre travail consiste à développer une commande robuste d'une telle machine dans le but d'optimiser la production de la chaine éolienne et d'améliorer la qualité de l'énergie produite et le rendement énergétique (maximiser cette énergie).

Pour cela, nous avons suivi une hiérarchie qui commence par un premier chapitre où sera effectuée une description globale de la chaine éolienne.

Puis, nous allons consacrer un deuxième chapitre à la modélisation des différentes parties de la chaine de conversion. Cette modélisation nous permettra d'obtenir un modèle mathématique simple dans le but d'effectuer les simulations nécessaires.

Au troisième chapitre et après modélisation de l'éolienne, deux types de commandes non linéaires, à savoir, la commande par modes glissants et la commande par la méthode de Lyapunov, seront développées puis appliquées tout en présentant les résultats de simulation sous Matlab®.

Une autre loi de commande non linéaire fera l'objet du dernier chapitre, c'est la commande adaptative indirecte. Dans celle-ci, nous allons apporter une solution au cas de variations paramétriques dont la machine est caractérisée. Cette dernière sera intégrée et simulée sous les mêmes conditions que celle du troisième chapitre afin de comparer les résultats et de voir l'apport qu'a permis cette commande.

Et pour achever ce modeste travail, nous allons terminer par une conclusion générale suivie par de quelques perspectives de recherches.

# **Chapitre I** *Présentation de la*

# *chaine éolienne*

#### **I. Présentation de la chaine éolienne**

#### **Introduction**

Depuis quelques années, l'intérêt d'utilisation d'énergies renouvelables ne cesse d'augmenter. Dans toutes les régions du monde, on voit l'apparition de parcs éoliens de toutes dimensions, car l'être humain est de plus en plus concerné par les problèmes environnementaux. La technologie éolienne permet de produire de l'électricité à un coût concurrentiel en plus de permettre une réduction des gaz à effet de serre.

Le développement de la technologie des aérogénérateurs a permis à celles-ci de devenir une alternative aux sources traditionnelles.

Dans ce chapitre, nous présenterons la chaine éolienne que nous avons utilisée.

#### **I.1 Energie éolienne**

L'énergie éolienne est une énergie renouvelable non dégradée, géographiquement diffusée et surtout en corrélation saisonnière (l'énergie électrique est largement plus demandée en hiver et c'est souvent à cette période que la moyenne des vitesses des vents est la plus élevée). De plus c'est une énergie qui ne produit aucun rejet atmosphérique ni déchet radioactif ; elle est toutefois aléatoire dans le temps et son captage reste assez complexe, nécessitant des mâts et des pales de grandes dimensions (jusqu'à 60m pour des éoliennes des plusieurs mégawatts) dans des zones géographiquement turbulentes **[01].**

#### **I.2 L'aérogénérateur**

Un aérogénérateur, plus communément appelé éolienne, est un dispositif qui utilise la force motrice du vent pour transformer une partie de l'énergie cinétique de ce dernier (fluide en mouvement) en énergie mécanique disponible sur un arbre de transmission puis en énergie électrique par l'intermédiaire d'une génératrice**[01],[07].**

#### **I.3 Fonctionnement d'une éolienne**

Une éolienne fonctionne à l'opposé d'un ventilateur. Au lieu d'utiliser l'électricité pour produire du vent, comme un ventilateur, l'éolienne utilise le vent pour produire de

l'électricité. L'énergie du vent fait tourner deux à trois pales autour d'un rotor. Le rotor est connecté à l'arbre principal qui fait tourner une génératrice produisant de l'électricité. Les éoliennes sont montées sur une tour de manière à capturer le plus d'énergie possible. À une hauteur de 30 mètres (100 pieds) ou plus, elles peuvent tirer parti d'un vent plus rapide et moins turbulent. Une pale agit comme une aile d'avion. Lorsque le vent souffle, une poche d'air à basse pression (ou dépression) se forme derrière (ou en aval de) la pale. Cette poche d'air à basse pression tire la pale vers elle, ce qui a pour effet de faire tourner le rotor.

C'est ce qu'on appelle la portance. La force de la portance est généralement beaucoup

plus forte que celle du vent contre la pale, qu'on appelle la traînée. La combinaison des effets de portance et de traînée fait tourner le rotor comme une hélice et la rotation de l'arbre entraîne une génératrice à produire de l'électricité. Les éoliennes peuvent servir à produire de l'électricité pour une seule

maison ou un seul immeuble, ou elles peuvent être connectées à un réseau

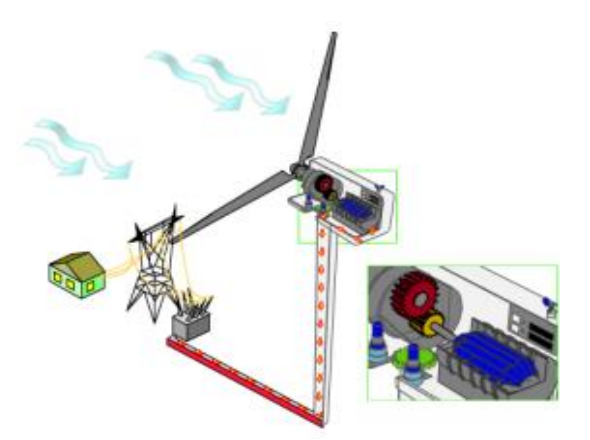

**Figure I.1 Energie éolienne**

électrique (voir l'illustration à droite) pour obtenir une plus grande distribution d'électricité **[01] [06] [08].**

La vitesse du vent et la hauteur des pales contribuent toutes deux à la quantité d'énergie générée.

#### **I.4 Puissance et coefficient de puissance**

Si on considère un vent qui travers une surface (un disque de rayon  $R$ )  $S$  à une vitesse  $V_v$ , la puissance cinétique du vent traversant ce disque éolien est donnée par la relation **(1.1) [05] [13]**:

$$
P_v = \frac{1}{2} \rho S V_v^3 \tag{1.1}
$$

- $\bullet$  R : correspond pratiquement à la longueur de la pale ;
- $\bullet$   $\rho$ : masse volumique de l'air (celle-ci est de 1,25 Kg/m en atmosphère normale);
- $\bullet$   $V_v$ : est la vitesse du vent (en m/s).

Cette puissance ne peut être totalement captée par la turbine éolienne, car si c'était le cas, cela voudrait dire que la vitesse du vent serait nulle en aval des pales **[01].**

Betz a démontré cette théorie et selon la loi énoncée par ce dernier, cette puissance ne pourra jamais être extraite dans sa totalité **[05] [15].** La puissance maximale pouvant être recueillie par une éolienne sera donc égale à la limite de Betz :

$$
P_{max} = \frac{16}{27} P_v \tag{1.2}
$$

Sous cette forme, la formule de Betz montre que l'énergie maximale susceptible d'être recueillie par une turbine ne peut dépasser en aucun cas **59%** de l'énergie cinétique de la masse d'air qui la traverse par seconde. De cette façon le coefficient de puissance maximal théorique est défini :

$$
C_p^{opt} = P_{max}/P_v \tag{1.3}
$$

La figure **(I.2)** montre la limite de Betz et les différents coefficients optimaux pour diverses éoliennes.

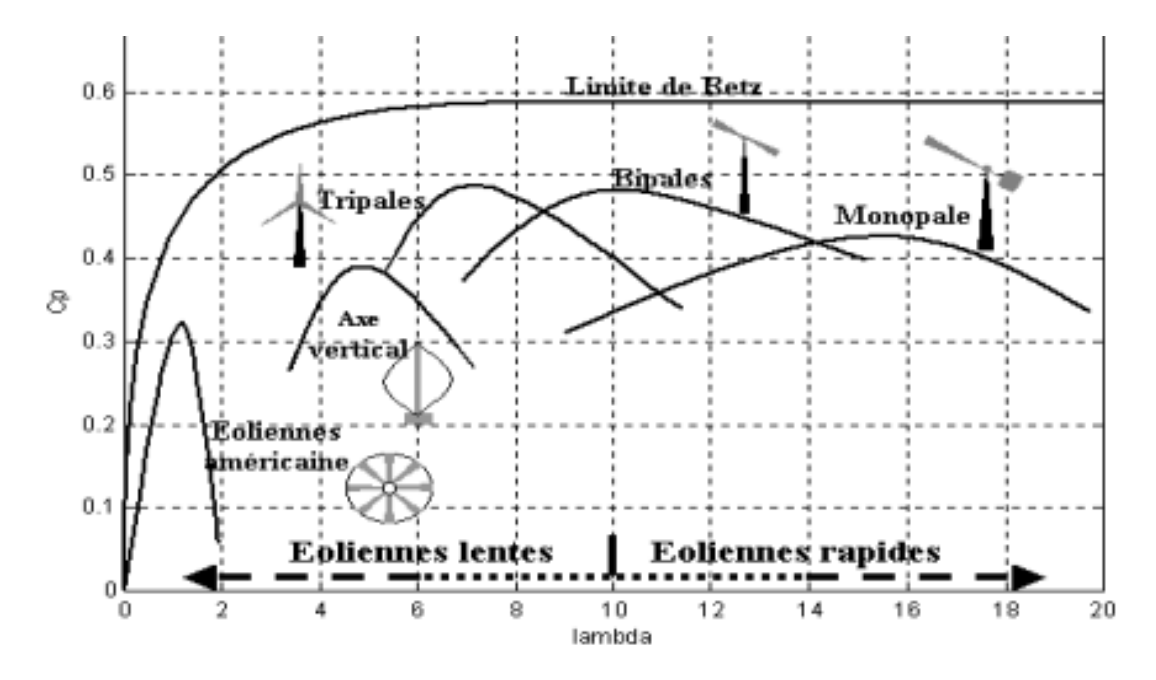

**Figure I.2 Coefficient de puissance pour différents types d'éoliennes**

Comme le montre **la figure (I.2),** les diverses éoliennes existant atteignent rarement la limite énoncée par Betz. En réalité, jusqu'à présent, seulement 60 à 70% de cette puissance maximale théorique peut être exploitée par les engins les plus perfectionnés. Ce coefficient lie la puissance éolienne à la vitesse du vent et est différent pour chaque turbine éolienne **[05] [13]:**

$$
C_p(\lambda, \beta) = 2 P_{cap} / \rho S V_v^3 \tag{1.4}
$$

Où *Pcap* représente la puissance captée par l'éolienne.

La forme de la caractéristique d'une turbine éolienne est représentée sur **la figure (I.3)**

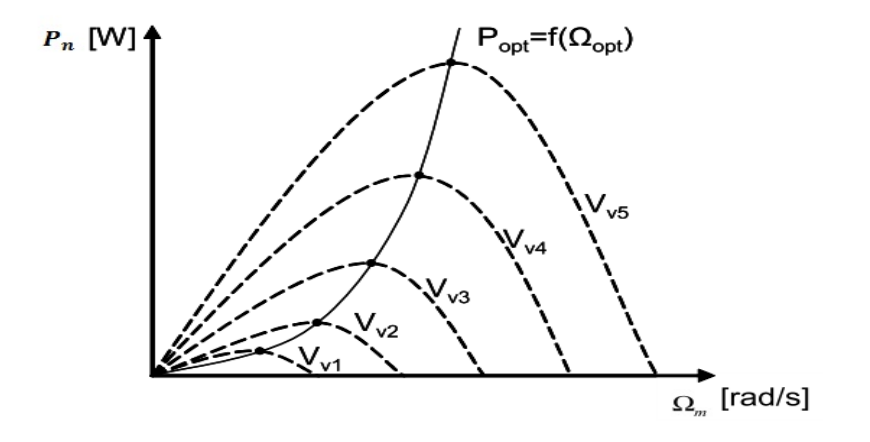

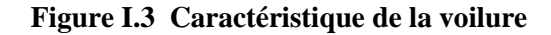

#### **I.5 Types d'éoliennes**

Les éoliennes sont classées selon les deux critères suivants :

- $\checkmark$  La structure ;
- $\checkmark$  La vitesse.

#### **I.5.1 Selon la structure**

#### **I.5.1.1 Eolienne à axe vertical**

Elles étaient les premières structures développées pour produire de l'électricité paradoxalement en contradiction avec le traditionnel moulin à vent à axe horizontal **[10] [12].**

Cette structure possède de nombreux avantages parmi lesquels on cite : machinerie au sol, pas besoin d'orientation en fonction de la direction du vent, fort couple de démarrage, construction simple (Savonius), tourne à faible vitesse (donc peu bruyante).

Néanmoins elle souffre de beaucoup d'autres inconvenant comme : la nécessité de guidages mécaniques. Rendement aérodynamique inférieur aux axes horizontaux et courbes  $C_p(\lambda)$  fortement en cloche nécessitant d'optimiser la vitesse de rotation par rapport à la vitesse du vent (système MPPT quasi indispensable) **[11].**

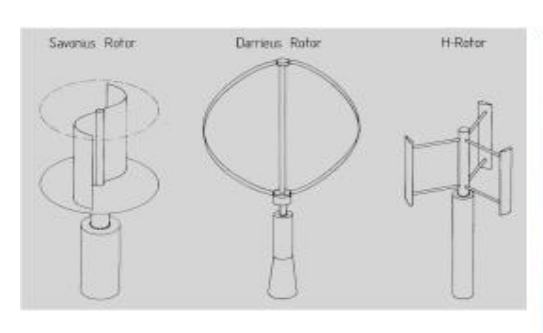

Savonius, Darrieus (2 ou 3 pales) et rotor en H [Hau 00]

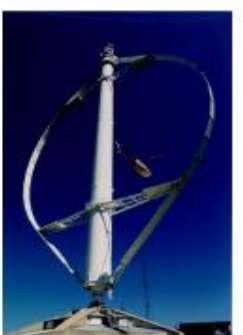

Darrieus (Québec) Haut: 110 m, 4 MW

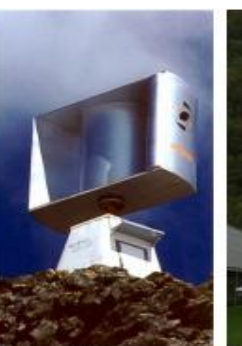

AG Windrotor qq  $kW$ 

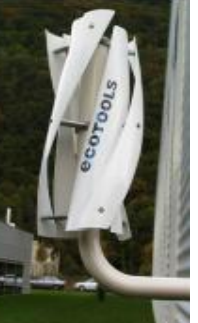

Ecotools qq 100 W à qq kW

#### **Figure I.4 Technologie d'éolienne à axe vertical**

#### **I.5.1.2 Eolienne à axe horizontal**

Les éoliennes à axe horizontal sont basées sur la technologie ancestrale des moulins à vent. Elles sont constituées de pales profilées de façon aérodynamique à la manière des ailes d'avion. Dans ce cas, la portance n'est pas utilisée pour maintenir un avion en vol mais pour générer un couple moteur entraînant la rotation.

La technologie largement dominante aujourd'hui est à axe horizontal à turbine tripale, parfois bipale et à rotor face au vent **[02],[11],[12].**

Elles ont l'avantage de présenter un rendement aérodynamique plus élevé, démarrent de façon autonome et présentent un faible encombrement au niveau du sol **[01].**

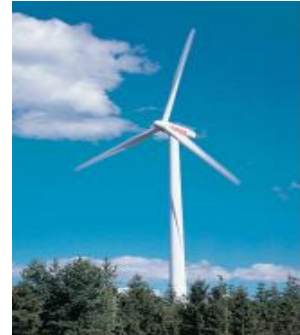

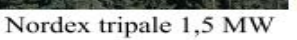

Lagerwey bipale 250kW

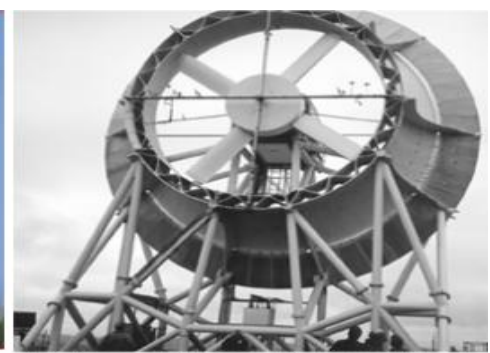

Système expérimental à concentrateur [EoleWeb]

**Figure I.5 Technologie d'éoliennes à axe horizontal**

#### **I.5.2 Selon la vitesse**

#### **I.5.2.1 Eoliennes à vitesse fixe**

Les éoliennes à vitesse fixe sont les premières à avoir été développées. Dans cette technologie, la génératrice asynchrone est directement couplée au réseau. Sa vitesse est alors imposée par la fréquence du réseau et par le nombre de paires de pôles de la génératrice. Le couple mécanique entrainant (produit par la turbine) tend à accélérer la vitesse de la génératrice. Cette dernière fonctionne alors en hypersynchrone et génère de la puissance électrique sur le réseau.

On peut distinguer deux technologies d'éoliennes à vitesse fixe : les éoliennes à décrochage aérodynamique (stall) et les éoliennes à pales orientables (pitch).

#### **I.5.2.2 Eolienne à vitesse variable**

Les deux structures existantes des éoliennes à vitesse variable sont présentées sur les **figures (I.6) et (I.7)**. La configuration de la **figure (I.6)** est basée sur une machine asynchrone à double alimentation et à rotor bobiné, pilotée au rotor.

La configuration de la **figure** (I.7) est basée sur une machine synchrone à aimants permanents, pilotée au stator de manière à fonctionner à vitesse variable par des convertisseurs statiques. The statiques of the statiques of the statiques statiques.

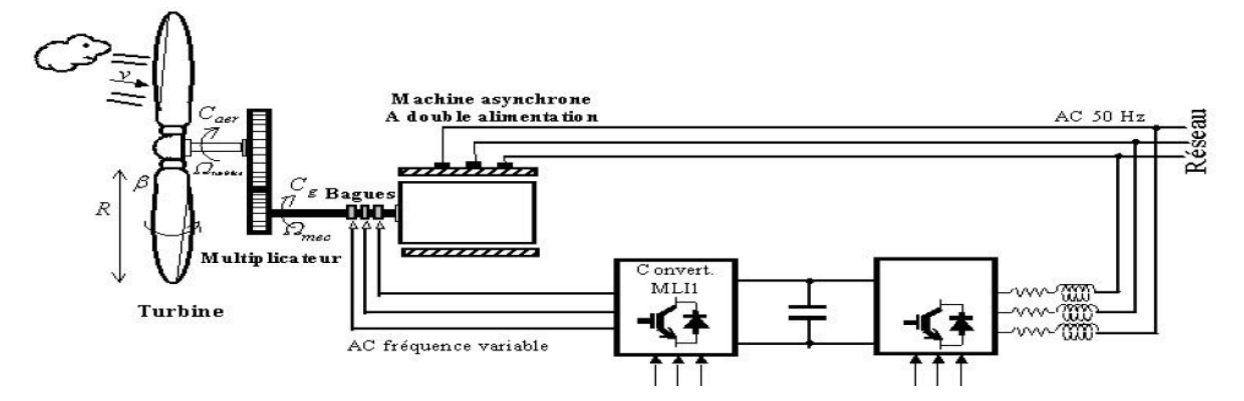

**Figure I.6 Eolienne à vitesse variable basée sur une MADA**

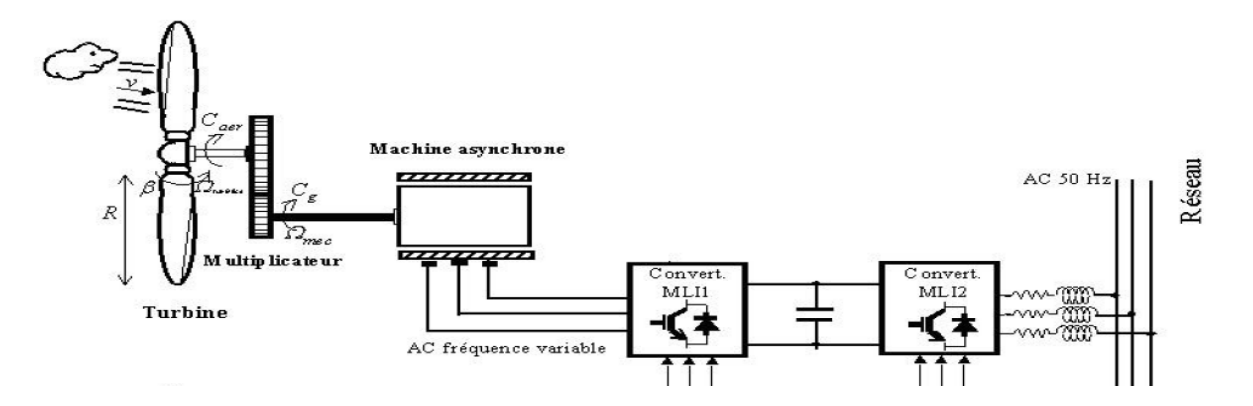

**Figure I.7 Eolienne à vitesse variable basée sur une MSAP**

#### **I.6 Intérêts de la vitesse variable**

L'éolienne à vitesse variable est la plus répondue actuellement sur le marché et cela est due aux avantages qu'elle propose en comparaison à celle à vitesse fixe **[04]** :

- L'éolienne à vitesse variable augmente la plage de fonctionnement, notamment pour les faibles vitesses de vent où le maximum de puissance est converti.
- Elle nécessite un système d'orientation des pales simplifié qui n'intervient que lors de la limitation de la vitesse de la turbine éolienne et la puissance générée lors des vitesses de vent élevées. Par conséquent, pour de faibles vitesses de vent, l'angle d'orientation est fixe.
- Elle réduit les efforts mécaniques de par le fait que lors de variation du vent, la vitesse de la turbine est adaptée.
- Elle réduit le bruit lors du fonctionnement à faibles puissance car la vitesse est alors lente.
- Elle permet surtout une meilleure intégration de l'éolienne dans le réseau électrique.

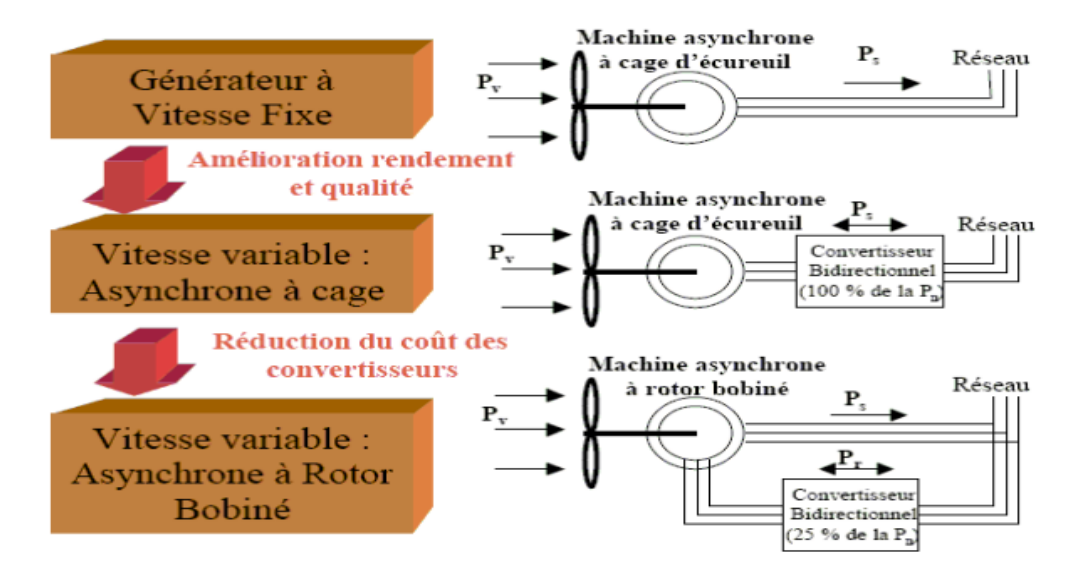

**Figure I.8 Evolution de la configuration électrique**

Cette **figure (I.8)** montre l'évolution des technologies d'intégration des machines électriques dans les systèmes éoliens.

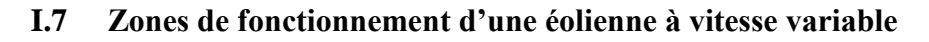

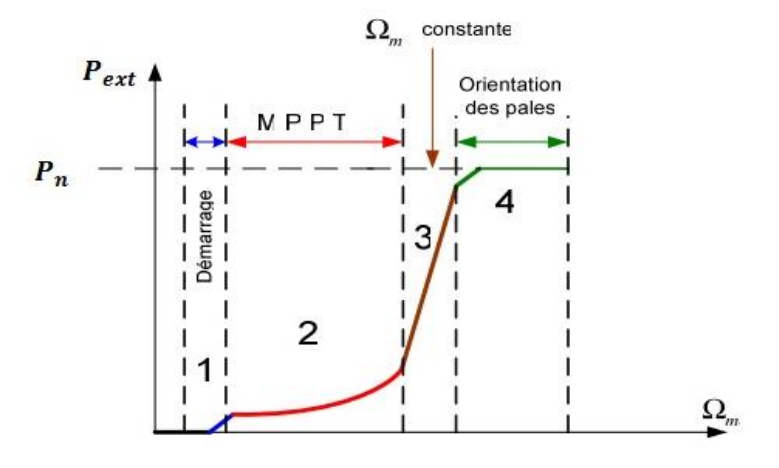

**Figure I.9 Zones de fonctionnement d'une éolienne à vitesse variable**

**Zone 1 :** C'est la zone de démarrage de la machine, elle commence lorsque la vitesse mécanique est supérieure à une certaine vitesse appelée vitesse de seuil.

**Zone 2 :** Elle commence lorsque la vitesse de la génératrice atteint une valeur seuil. A cet instant précis un algorithme de commande permettant l'extraction de la puissance maximale MPPT (Maximum Power Point Tracking) entre en jeu pour extraire le maximum de puissance, l'angle de la pale est maintenu constant à sa valeur minimale afin d'obtenir un

Cp maximal. Dans cette zone, la vitesse mécanique varie et peut atteindre une valeur proche de la vitesse nominale, la puissance électrique augmente rapidement.

**Zone 3 :** Dans cette zone l'éolienne fonctionne à vitesse constante, et la puissance de la génératrice atteint des valeurs plus importantes, jusqu'à 90% de la puissance nominale.

**Zone 4 :** Arrivée à la puissance nominale, une limitation de la puissance générée est effectuée à l'aide d'un système d'orientation des pales.

Dans notre travail, nous nous sommes intéressés à la zone (2) où la maximisation de l'énergie extraite s'effectue, cette opération consiste à chercher le point optimal de puissance et cela en contrôlant la vitesse de rotation de la turbine à l'aide du couple électromagnétique.

Nous avons précédemment que pour chaque turbine éolienne correspond une caractéristique  $(P, \Omega_m)$  en forme de cloche qui lui est propre et qui dépend des paramètres de construction qui définissent son potentiel à prélever l'énergie de la masse d'air en mouvement.

Et c'est en se basant sur cette caractéristique que nous pouvons prélever le maximum de puissance et pour cela il existe deux stratégies :

- 1) Approche en se basant sur la connaissance de la caractéristique ;
- 2) Approche sans connaissance de la caractéristique.

Nous verrons plus loin comment et pourquoi utiliser un tel dispositif.

#### **I.8 Choix et description de la structure de la chaine de conversion éolienne**

Après avoir donné un aperçu sur les différents systèmes éoliens existant et les avantages dont jouit chacun d'eux, nous avons opté pour une éolienne domestique à axe horizontal et à vitesse variable basée sur une MADA (**Fig I.7)** de puissance nominale 4 kW. L'éolienne est composée d'une turbine entrainant la génératrice (MADA) par l'arbre relié à un multiplicateur. La MADA est raccordée au réseau électrique directement par le stator, mais également au travers de deux convertisseurs statiques triphasés à IGBT (Insulated Gate Bipolar Transistor) par le rotor qui est muni de systèmes bagues/balais. Ces Convertisseurs Côté MADA et Réseau, notés respectivement CCM et CCR dans la suite de ce mémoire, sont commandés en Modulation de Largeur d'Impulsion. **[15]**

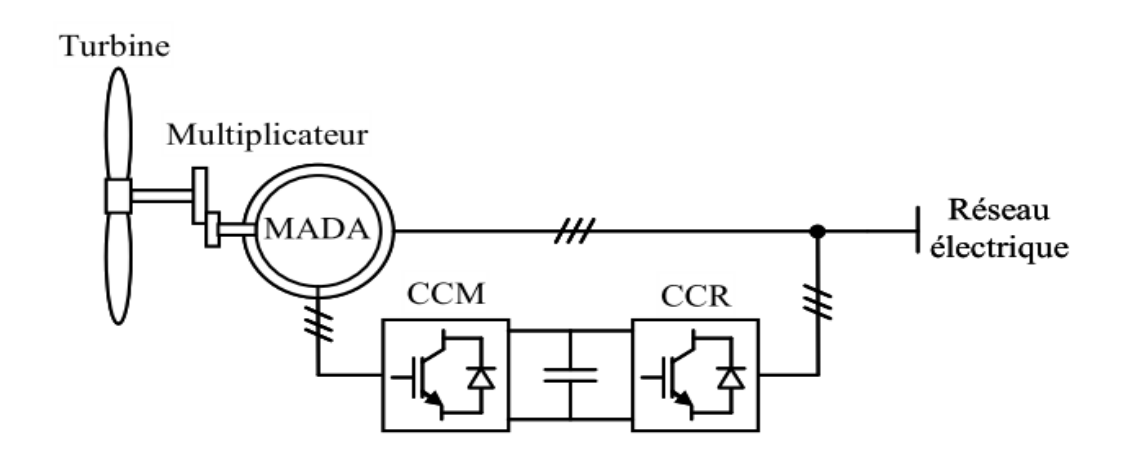

**Figure I.10 Système éolien basé sur une MADA**

Un fonctionnement en mode hypo ou hypersynchrone est possible grâce à la bidirectionnalité des convertisseurs. Le fonctionnement en mode hypersynchrone permet de transférer l'énergie électrique du stator vers le réseau mais également du rotor vers le réseau, ce qui confère au système éolien un rendement élevé. De plus, le facteur de puissance au point de raccordement de l'éolienne avec le réseau électrique peut également être imposé via le contrôle des puissances réactives dans les différentes commandes des convertisseurs **[25].**

L'intérêt majeur de ce système éolien réside dans le fait que le CCM et le CCR, transférant la puissance de glissement et l'acheminant vers le réseau électrique, ne sont dimensionnés que pour une partie de la puissance nominale de la MADA. En effet, si nous considérons que la MADA fonctionne à puissance nominale pour un fonctionnement en mode hypersynchrone avec un glissement maximal égal à -30%, nous avons donc au maximum 25% de la puissance nominale de la machine transitant par les convertisseurs. Ceci permet de dimensionner les convertisseurs pour une puissance comprise entre 25 et 30% de la puissance nominale de la machine **[15].**

Le surcoût engendré par la maintenance due à l'emploi d'un multiplicateur de vitesse et du système bagues/balais de la MADA est alors compensé par l'économie réalisée sur les convertisseurs , comparé à un système éolien pour lequel les convertisseurs seraient dimensionnés pour la totalité de la puissance nominale de la génératrice.

Pour faire l'étude du système entier, et par faute de manque de matériel d'expérimentation, une modélisation complète s'impose. Cette dernière nous permettra de facilité sa représentation dans le but d'effectuer les simulations nécessaires à notre étude.

Les différentes parties à modéliser sont, la partie puissance (les convertisseurs CCM et CCR, le bus continu, la source d'alimentation et la MADA) et la partie mécanique (la turbine, l'arbre, le multiplicateur de vitesse).

#### **Conclusion**

Dans ce chapitre, nous avons décrit la chaine de conversion éolienne et les différentes technologies existantes.

Pour notre étude, nous avons choisi de travailler avec une éolienne à axe horizontal à vitesse variable basée sur une MADA et dont la double alimentation est assurée par deux convertisseurs MLI qui offrent un contrôle de deux grandeurs, les puissances active et réactive statoriques. Cette configuration est intéressante à l'exploitation dans un système éolien, car elle nous permet une variation de 100% de la vitesse en utilisant des pales orientables, elle est aussi intéressante du point de vue coût en réduisant la dimension des convertisseurs (dimensionnement que pour une fraction de la puissance nominale).

Nous allons maintenant effectuer la modélisation des organes constituant la chaine éolienne dans le but de simuler son fonctionnement et élaborer les commandes adéquates.

# **Chapitre II** *Modélisation de la*

*chaine éolienne*

## **II. Modélisation de la chaine éolienne**

#### **Introduction**

Dans le chapitre précédent, nous avons donné une description de la chaine éolienne et sa structure. Dans ce chapitre, nous modéliserons chaque partie de la chaine éolienne que ça soit la partie mécanique ou la partie puissance.

Pour la partie puissance, nous allons modéliser, la MADA, les deux convertisseurs statiques, le bus continu et la source d'alimentation.

Pour la partie mécanique, nous modéliserons sous certaines hypothèses simplificatrices, la turbine, le multiplicateur de vitesse et l'arbre.

#### **II.1 Partie Puissance**

Dans cette partie, nous allons développer le modèle de la MADA, le modèle de l'un des convertisseurs de l'électronique de puissance (l'autre est identique), le modèle de la source d'alimentation et celui du bus continu.

#### **II.1.1 Modèle de la MADA**

Le système d'équations qui représentent la MADA dans le repère  $(d, q)$  est donné par :

$$
\begin{cases}\nv_{ds} = R_s i_{ds} + \frac{d\psi_{ds}}{dt} - \omega_s \psi_{qs} \\
v_{qs} = R_s i_{qs} + \frac{d\psi_{qs}}{dt} - \omega_s \psi_{ds} \\
\frac{d\psi_{dr}}{dt} = -R_s i_{dr} + (\omega_a - \omega)\psi_{qr} + v_{dr} \\
\frac{d\psi_{qr}}{dt} = -R_s i_{qr} + (\omega_a - \omega)\psi_{dr} + v_{qr} \\
\psi_{ds} = l_s i_{ds} + Mi_{dr} \\
\psi_{qs} = l_s i_{qs} + Mi_{qr} \\
\psi_{dr} = l_s i_{qr} + Mi_{ds} \\
\psi_{qr} = l_s i_{qr} + Mi_{qs}\n\end{cases}
$$
\n(2.1)

(Le développement de ces équations est donné dans l'annexe N° 02).

#### **II.1.1.1 Mise sous forme d'état**

La mise sous forme d'état consiste à mettre le système d'équation **(2.1)** sous la forme suivante:

$$
\begin{cases} \frac{dx}{dt} = f(x) + g(x)u \\ y = h(x) \end{cases}
$$

Où  $x:$  Représente le vecteur d'état ;

: Représente la sortie ;

: Le vecteur des entrées de commande.

 $f(x)$ ,  $g(x)$  et  $h(x)$  Sont des fonctions non-linéaires

A partir du système d'équations **(2.1)** et en prenant comme vecteur d'état :

 $x^T = [i_{ds} \, i_{qs} \, \psi_{ds} \, \psi_{qs} \, \omega_m]^T$ ; nous allons faire sortir les équations mathématiques qui représentent notre machine.

Des équations **(2.1.a)** et **(2.1.b),** nous allons tirer directement  $\dot{\psi}_{ds}$  et  $\dot{\psi}_{qs}$  :

$$
\dot{\psi}_{ds} = -R_s i_{ds} + \omega_a \psi_{qs} + \nu_{ds}
$$
\n
$$
\dot{\psi}_{qs} = -R_s i_{qs} + \omega_a \psi_{ds} + \nu_{qs}
$$

De  $(2.1.e)$  et  $(2.1.f)$  on tire  $i_{dr}$  et  $i_{qr}$  :

$$
i_{dr} = -\frac{l_s}{M}i_{ds} + \frac{1}{M}\psi_{ds}
$$
\n(2.2)

$$
i_{qr} = -\frac{l_s}{M}i_{qs} + \frac{1}{M}\psi_{qs} \tag{2.3}
$$

En remplaçant **(2.2)** et **(2.3)** dans **(2.1.g)** et **(2.1.h)** ; on aura :

$$
\psi_{dr} = \left(M - \frac{l_s l_r}{M}\right) i_{ds} + \frac{l_r}{M} \psi_{ds} \tag{2.4}
$$

$$
\psi_{dr} = \left(M - \frac{l_s l_r}{M}\right) i_{qs} + \frac{l_r}{M} \psi_{qs} \tag{2.5}
$$

Or :  $\sigma = 1 - \frac{M^2}{l}$  $\frac{M}{l_s l_r}$ ; Donc on aboutit:

$$
\psi_{dr} = -\frac{l_s l_r}{M} \sigma i_{ds} + \frac{l_r}{M} \psi_{ds}
$$
\n(2.6)

*Commandes non-linéaires et adaptatives d'une éolienne basée sur une MADA* **15**

$$
\psi_{dr} = -\frac{l_s l_r}{M} \sigma i_{qs} + \frac{l_r}{M} \psi_{qs} \tag{2.7}
$$

En remplaçant dans **(2.1.c)** et **(2.1.d)** :  $i_{dr}, i_{qr}, \psi_{dr}$  et  $\psi_{qr}$  on aura :

$$
\dot{\psi}_{dr} = \frac{R_r l_s}{M} i_{ds} - \frac{R_r}{M} \psi_{ds} - \frac{l_s l_r}{M} \sigma (\omega_a - \omega_m) i_{qs} + \frac{l_r}{M} (\omega_a - \omega_m) \psi_{qs} + \nu_{dr}
$$
 (2.8)

$$
\dot{\psi}_{qr} = \frac{R_r l_s}{M} i_{qs} - \frac{R_r}{M} \psi_{qs} + \frac{l_s l_r}{M} \sigma(\omega_a - \omega_m) i_{ds} + \frac{l_r}{M} (\omega_a - \omega_m) \psi_{ds} + v_{qr}
$$
\n(2.9)

En dérivant par rapport au temps les équations **(2.6)** et **(2.7)** :

$$
\dot{\psi}_{dr} = -\frac{l_s l_r}{M} \sigma(\dot{i}_{ds}) + \frac{l_r}{M} \left[ -R_s i_{ds} + \omega_a \psi_{qs} + v_{ds} \right]
$$
\n(2.10)

$$
\dot{\psi}_{qr} = -\frac{l_s l_r}{M} \sigma(i_{qs}) + \frac{l_r}{M} \left[ -R_s i_{qs} + \omega_a \psi_{ds} + v_{qs} \right]
$$
\n(2.11)

En égalisant **(2.10)** et **(2.8)** on aura :

$$
(\dot{i}_{ds}) = -\frac{1}{l_s l_r \sigma} (R_s l_s + R_s l_r) i_{ds} + (\omega_a - \omega_m) i_{qs} + \frac{R_r}{l_s l_r \sigma} \psi_{ds} + \frac{1}{l_s \sigma} \psi_{qs} \omega_m + \frac{1}{l_s \sigma} \nu_{ds} - \frac{M}{l_s l_r \sigma} \nu_{dr}
$$

En égalisant aussi **(2.11)** et **(2.9)** on aura :

$$
(\dot{i}_{qs}) = -(\omega_a - \omega_m)i_{ds} - \frac{1}{l_s l_r \sigma} (R_s l_s + R_s l_r) i_{qs} + \frac{1}{l_s \sigma} \psi_{ds} \omega_m + \frac{R_r}{l_s l_r \sigma} \psi_{qs} + \frac{1}{l_s \sigma} \nu_{qs} - \frac{M}{l_s l_r \sigma} \nu_{qr}
$$

Et d'après la relation fondamentale de la dynamique :

$$
J\frac{d\Omega}{dt} = C_e - C_r \tag{2.12}
$$

Qui peut s'écrire :

$$
\dot{\omega}_m = \frac{p^2}{J} \left( \psi_{ds} i_{qs} - \psi_{qs} i_{ds} \right) - \frac{K_f}{J} \omega_m + \frac{p}{J} C_{tur} \tag{2.13}
$$

Au final nous obtenons un modèle d'état :

$$
\begin{cases}\n\dot{x}_1 = -\frac{1}{l_s l_r \sigma} (R_s l_s + R_s l_r) x_1 + (\omega_a - \omega_m) x_2 + \frac{R_r}{l_s l_r \sigma} x_3 + \frac{1}{l_s \sigma} x_4 x_5 + \frac{1}{l_s \sigma} v_{ds} - \frac{M}{l_s l_r \sigma} v_{dr} \n\dot{x}_2 = -(\omega_a - \omega_m) x_1 - \frac{1}{l_s l_r \sigma} (R_s l_s + R_s l_r) x_2 + \frac{1}{l_s \sigma} x_3 x_5 + \frac{R_r}{l_s l_r \sigma} x_4 + \frac{1}{l_s \sigma} v_{ds} - \frac{M}{l_s l_r \sigma} v_{qr} \n\dot{x}_3 = -R_s x_1 + \omega_a x_4 + v_{ds} \n\dot{x}_4 = -R_s x_2 - \omega_a x_3 + v_{qs} \n\dot{x}_5 = \frac{p^2}{J} (x_3 x_2 - x_4 x_1) - \frac{K_f}{J} x_5 + \frac{p}{J} C_{tur}\n\end{cases}
$$

Qui peut se mettre sous la forme contractée suivante :

$$
\begin{cases}\n\dot{x}_1 = -a_1x_1 + (\omega_a - \omega_m)x_2 + a_2x_3 + a_3x_4x_5 + a_3v_{ds} - a_4v_{dr} \\
\dot{x}_2 = -(\omega_a - \omega_m)x_1 - a_1x_2 + a_3x_3x_5 + a_2x_4 + a_3v_{ds} - a_4v_{qr} \\
\dot{x}_3 = -b_1x_1 + \omega_a x_4 + v_{ds} \\
\dot{x}_4 = -b_1x_2 - \omega_a x_3 + v_{qs} \\
\dot{x}_5 = c_1(x_3x_2 - x_4x_1) - c_2x_5 + c_3c_{tur}\n\end{cases}
$$

Avec :

$$
\angle a_1 = \frac{1}{l_s l_r \sigma} (R_s l_s + R_s l_r)
$$
  
\n
$$
\angle a_2 = \frac{R_r}{l_s l_r \sigma}
$$
  
\n
$$
\angle a_3 = \frac{1}{l_s \sigma}
$$
  
\n
$$
\angle a_4 = \frac{M}{l_s l_r \sigma}
$$
  
\n
$$
\angle b_1 = R_s
$$
  
\n
$$
\angle c_1 = \frac{p^2}{J}
$$
  
\n
$$
\angle c_2 = \frac{K_f}{J}
$$
  
\n
$$
\angle c_3 = \frac{p}{J}
$$

#### **II.1.1.2 Choix du référentiel :**

Pour simplifier d'avantage ce modèle, nous avons choisi de travailler dans le référentiel lié au vecteur tension statorique, comme montré à **la figure (II.1).**

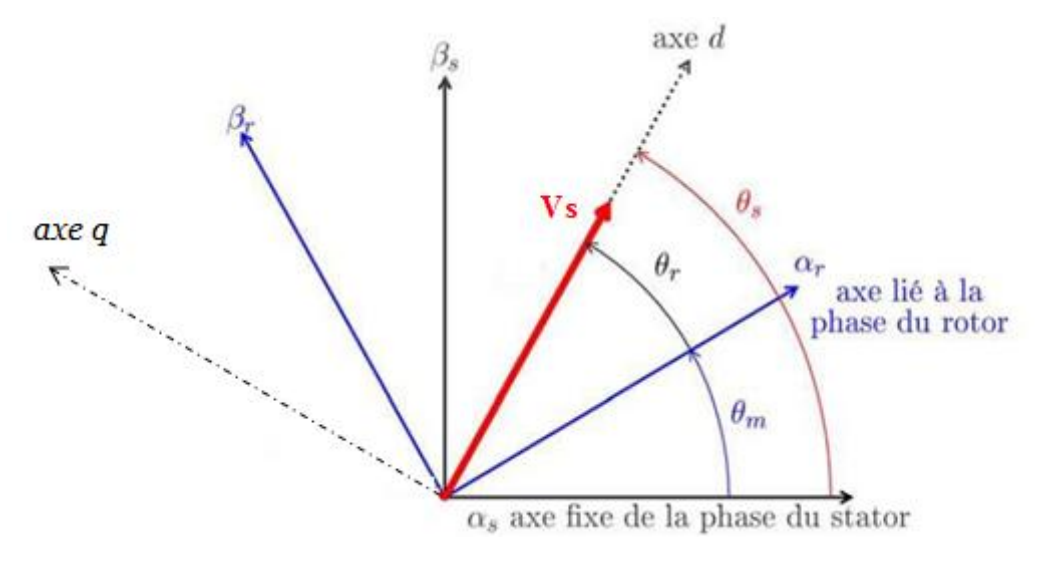

**Figure II.1 Orientation de la tension statorique sur l'axe d**

En prenant en considération l'hypothèse de l'orientation du repère suivant le vecteur de la tension statorique, nous pourrons déduire les relations suivantes **[25]**:

$$
\begin{cases} v_{ds} = v_s \\ v_{qs} = 0 \end{cases} \tag{2.14}
$$

Dans le repère triphasé  $(a, b, c)$  la tension aux bornes d'une phase n du stator s'exprime par la relation générale :

$$
v_{ns} = R_s i_{ns} + \frac{d}{dt} \psi_{ns}
$$
 (2.15)

Si nous négligeons la résistance  $R_s$ , cette relation devient

$$
v_{ns} \approx \frac{d}{dt} \psi_{ns} \tag{2.16}
$$

Cette relation montre qu'un repère lié au vecteur tension statorique tourne alors à la même vitesse angulaire que le vecteur flux statorique et qu'il est en retard de  $(\pi/2)$  par rapport à ce dernier **[25].**

Nous pouvons alors écrire:

$$
\begin{cases}\n\psi_{ds} = 0 \\
\psi_{qs} = -\psi_s\n\end{cases}
$$
\n(2.17)

#### **II.1.1.3 Nouvelles équations de la MADA dans ce référentiel**

En prenant en considération les équations **(2.14)** et **(2.17)**, le modèle de la MADA se simplifie et le dispositif de commande qui en résulte le sera également.

Nous pouvons écrire alors :

Les équations des tensions statoriques et rotoriques

$$
v_s = R_s i_{ds} - \omega_s \psi_s \tag{2.18}
$$

$$
0 = R_s i_{qs} - \frac{d\psi_s}{dt} \tag{2.19}
$$

$$
v_{dr} = R_r i_{dr} - (\omega_s - \omega_m)\psi_{qr} + \frac{d\psi_{dr}}{dt}
$$
\n(2.20)

$$
v_{qr} = +R_r i_{qr} + (\omega_s - \omega_m)\psi_{dr} + \frac{d\psi_{qr}}{dt}
$$
 (2.21)

Les équations des tensions statoriques et rotoriques

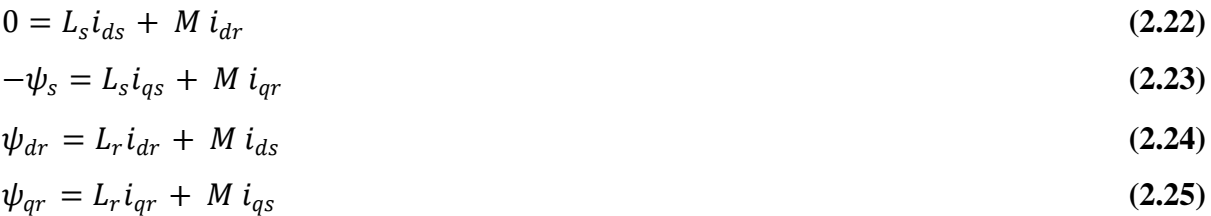

#### **II.1.1.3.1 Relations entre courants rotoriques et statoriques**

Des équations **(2.22)** et **(2.23)** nous pouvons tirer les relations entre courants rotoriques et courants statoriques :

$$
i_{ds} = -\frac{M}{L_s}i_{dr} \tag{2.26}
$$

$$
i_{qs} = -\frac{1}{L_s} \psi_s - \frac{M}{L_s} i_{qr}
$$
 (2.27)

En remplaçant dans les expressions des composantes « directe et quadrature » des équations des flux rotoriques, nous obtenons :

$$
\psi_{dr} = \sigma L_r i_{dr} \tag{2.28}
$$

$$
\psi_{qr} = \sigma L_r i_{qr} - \frac{M}{L_s} \psi_s \tag{2.29}
$$

L'expression du couple devient :

$$
C_{em} = -P \frac{M}{L_s} \psi_s i_{dr} \tag{2.30}
$$

Nous voyons de manière claire que l'orientation du repère selon l'axe du vecteur de la tension statorique nous a permis d'écrire le couple électromagnétique de manière analogue à celui de la machine à courant continu.

#### **II.1.1.3.2 Relation entre puissances statoriques et courants rotoriques**

Dans un repère diphasé, les puissances active et réactive statoriques d'une machine asynchrone s'écrivent **[22]**:

$$
P_s = v_{ds} i_{ds} + v_{qs} i_{qs} \tag{2.31}
$$

$$
Q_s = v_{qs} i_{ds} - v_{ds} i_{qs} \tag{2.32}
$$

Nous avons donc  $\psi_{qs}$  qui est maintenu constant. Le choix de ce repère rend le couple électromagnétique produit par la machine dépondent du courant rotorique d'axe *d*.

De l'équation **(2.14)** nous pouvons réécrire les expressions des puissances statoriques comme suit :

$$
P_s = v_s \, i_{ds} \tag{2.33}
$$

$$
Q_s = -v_s \, i_{qs} \tag{2.34}
$$

En remplaçant **(2.26)** et **(2.27)** données auparavant dans les équations **(3.33)** et **(3.34),** nous obtenons :

$$
P_s = -v_{ds} \frac{M}{L_s} i_{dr} \tag{2.35}
$$

$$
Q_s = \frac{M v_{ds}}{L_s} i_{qr} + \frac{v_{ds}}{L_s} \psi_s
$$
\n(2.36)

Nous avons, d'après la supposition précédente :

$$
\psi_s = \frac{v_s}{\omega_s}
$$

L'expression de la puissance réactive  $Q_s$  devient alors :

$$
Q_s = \frac{v^2_s}{L_s \omega_s} + \frac{M v_s}{L_s} i_{qr}
$$
\n(2.37)

Si nous considérons l'inductance magnétisante  $M$  constante et compte tenu du repère choisi et des approximations faites, le système obtenu lie de façon proportionnelle la puissance active au courant rotorique d'axe  $d$  et la puissance réactive au courant rotorique d'axe q à la constante près  $\left(\frac{v^2}{l}\right)^2$  $\frac{v}{L_s \omega_s}$ ) imposée par le réseau.

#### **II.1.1.3.3 Relation entre courants rotoriques et tensions rotoriques**

Des équations **(2.28)** et **(2.29)** nous pouvons tirer :

$$
\frac{d\psi_{dr}}{dt} = \sigma L_r \frac{di_{dr}}{dt} \tag{2.38}
$$

$$
\frac{d\psi_{qr}}{dt} = \sigma L_r \frac{di_{qr}}{dt} - \frac{M}{L_s} \frac{d\psi_s}{dt}
$$
\n(2.39)

En remplaçant ces expressions dans les équations **(2.20)** et (**2.21)** nous aboutissons :

$$
v_{dr} = (R_r + \sigma L_r) i_{dr} - (\omega_s - \omega_m) \sigma L_r i_{qr} + \frac{M}{L_s} (\omega_s - \omega_m) \psi_s
$$
 (2.40)

$$
v_{qr} = (R_r + \sigma L_r) i_{qr} + (\omega_s - \omega_m) \sigma L_r i_{dr} - \frac{M}{L_s} \frac{d\psi_s}{dt}
$$
 (2.41)

En posant  $\omega_s - \omega_m = g \omega_s$  et en tenant compte de la négligence de la résistance statorique, nous pouvons réécrire les expressions **(2.40)** et **(2.41)** comme suit :

$$
v_{dr} = (R_r + \sigma L_r) i_{dr} - g \omega_s \sigma L_r i_{qr} + \frac{M v_s}{L_s} g \qquad (2.42)
$$

 $v_{qr} = (R_r + \sigma L_r) i_{qr} + g \omega_s \sigma L_r i_{dr}$ **(2.43)**

- $\triangleright$   $v_{dr}$  et  $v_{qr}$  sont les composantes diphasées des tensions rotoriques à imposer à la machine pour obtenir les courants rotoriques voulus et par la même occasion, les puissances statoriques active et réactive désirées;
- $\triangleright$   $\sigma$  L<sub>r</sub>est le terme de couplage entre les deux axes ;
- $\sum \frac{Mv_s}{I}$  $rac{r_{\nu_s}}{L_s}g$  représente une force électromotrice dépendante de la vitesse de rotation.

Les équations précédentes montrent que nous pouvons mettre en place une commande vectorielle étant donné qu'à l'influence près des couplages, chaque axe peut être commandé avec chacun son propre régulateur. Les grandeurs de référence pour ces régulateurs seront : la puissance active pour l'axe  $d$  rotorique et la puissance réactive pour l'axe  $q$  rotorique. La consigne de puissance réactive sera maintenue nulle pour assurer un facteur de puissance unitaire côté stator de façon à optimiser la qualité de l'énergie renvoyée sur le réseau.

#### **II.1.2 Modèle du convertisseur côté réseau et côté machine**

On connecte le rotor de la MADA à deux convertisseurs à deux niveaux en cascade reliés par un bus continu dont la tension est de l'ordre de 600V. Le convertisseur côté réseau CCR est représenté sur la **figure (II.2)**.

Ces convertisseurs sont dimensionnés dans notre cas pour le tiers de la puissance nominale qui est dans notre cas de l'ordre de 4 kW.

Comme les deux convertisseurs ont la même structure, la modélisation d'un seul suffira, par conséquent celle du deuxième sera une adaptation de la première. Nous choisissons pour la modélisation le CCR.

Ce dernier génère une tension qui peut s'écrire sous la forme **[16][28]**:

$$
v = \frac{2}{3} (v_{c21}(t) + v_{c22}(t) e^{j\frac{2\pi}{3}} + v_{c23}(t) e^{-j\frac{2\pi}{3}})
$$
 (2.44)

Cette tension peut s'écrire :

$$
v = v_{c21}(t) + j\frac{1}{\sqrt{3}}(v_{c22}(t) - v_{c23}(t))
$$
\n(2.45)

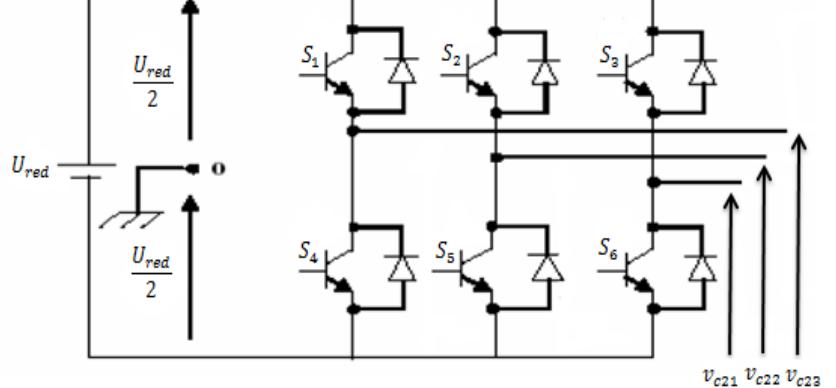

**Figure II.2 Schéma d'un onduleur de tension à deux niveaux**

Nous pouvons exprimer les tensions en ligne en fonction de la tension dans l'étape continue et de l'état des commutateurs. Nous définissons pour cela les variables  $Sm<sub>1</sub>$ ,  $Sm<sub>2</sub>et Sm<sub>3</sub>en fonction de l'état des commutations dans les trois branches.$ 

Soit  $Sm_1$ ,  $Sm_2$ et  $Sm_3$  l'état des commutateurs des trois bras du convertisseur :

#### **Branche 1 :**

 $\begin{cases} Sm_1 = 0 & \text{Si} \quad S_1 \text{ Off et } S_4 \text{ On} \\ Sm_2 = 1 & \text{Si} \quad S_2 \text{ On et } S_3 \text{ Off} \end{cases}$  $\sum_{1}^{5}$  = 0 51 5<sub>1</sub> 611 ct 5<sub>4</sub> 6H<br> $\sum_{1}^{5}$  S<sub>1</sub> 0n et S<sub>4</sub> 0ff

**Branche 2 :**

 $\begin{cases} Sm_2 = 0 & \text{Si} \quad S_2 \text{ Off et } S_5 \text{ On} \\ Sm_2 = 1 & \text{Si} \quad S_2 \text{ On et } S_6 \text{ off} \end{cases}$  $Sm_2=1$  Si  $S_2$  On et  $S_5$  Off

#### **Branche 3 :**

 $\begin{cases} Sm_3 = 0 & \text{Si} \quad S_3 \\ \text{Cm} & = 1 \quad \text{Si} \quad S_3 \quad \text{On} \quad \text{c.t} \quad S_6 \quad \text{Of} \end{cases}$  $Sm_3 = 1$  Si  $S_3$  On et  $S_6$  Off

A la sortie du convertisseur, nous avons les tensions composées qui sont exprimées en fonction des états des interrupteurs et de la tension continue, elles sont données par la relation:

$$
\begin{cases}\n u_{ab} = U_{red} (Sm_1 - Sm_2) \\
 u_{bc} = U_{red} (Sm_2 - Sm_3) \\
 u_{ca} = U_{red} (Sm_3 - Sm_1)\n\end{cases}
$$
\n(2.46)

Si nous considérons que les tensions sont équilibrées, alors nous pouvons écrire :

$$
\begin{cases}\nv_{c21} = \frac{1}{3} (u_{ab} - u_{ca}) \\
v_{c22} = \frac{1}{3} (u_{bc} - u_{ab}) \\
v_{c23} = \frac{1}{3} (u_{ca} - u_{bc})\n\end{cases}
$$
\n(2.47)

En remplaçant **(2.46)** dans l'expression **(4.47)** nous obtenons :

$$
\begin{cases}\nv_{c21} = \frac{U_{red}}{3} (2.5m_1 - Sm_2 - Sm_3) \\
v_{c22} = \frac{U_{red}}{3} (-Sm_1 + 2.5m_2 - Sm_3) \\
v_{c23} = \frac{U_{red}}{3} (-Sm_1 - Sm_2 + 2.5m_3)\n\end{cases}
$$
\n(2.48)

Sous forme matricielle, nous avons le système de l'expression **(2.48)** :

$$
\begin{bmatrix} v_{c21} \\ v_{c22} \\ v_{c23} \end{bmatrix} = \frac{v_{red}}{3} \begin{bmatrix} 2 & -1 & -1 \\ -1 & 2 & -1 \\ -1 & -1 & 2 \end{bmatrix} \begin{bmatrix} Sm_1 \\ Sm_2 \\ Sm_3 \end{bmatrix}
$$
 (2.49)

Le courant sera obtenu à l'aide de la relation suivante :

$$
i_{c2} = [Sm_1 \quad Sm_2 \quad Sm_3] \begin{bmatrix} i_{c21} \\ i_{c22} \\ i_{c23} \end{bmatrix}
$$
 (2.50)

#### **II.1.3 Modèle du bus continu**

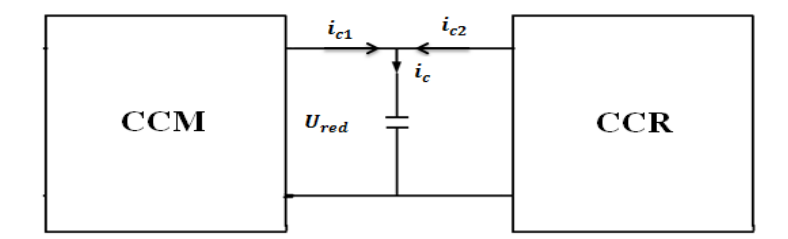

#### **Figure II.3 Représentation du bus continu**

Le bus continu représente la liaison entre les deux convertisseurs CCR et CCM, il est constitué d'une capacité  $C_f$  (pour diminuer les ondulations de la tension redressée) modélisant la charge continue **figure (II.3)**.

La tension  $U_{red}$  aux bornes de la charge est donnée par l'expression  $(2.51)$ :

$$
\frac{dU_{red}}{dt} = \frac{i_{c1} + i_{c2}}{C_f} \tag{2.51}
$$

Où :

 $\checkmark$  i<sub>c1</sub> représente le courant à la sortie du convertisseur CCM ;

 $\checkmark$  i<sub>c2</sub> représente le courant à la sortie du convertisseur CCR.

#### **II.1.4 Modèle de la source d'alimentation**

La source est modélisée par une f.é.m. triphasée sinusoïdale en série avec une inductance  $L_{res}$  et une résistance  $R_{res}$  qui représentent l'impédance totale de la ligne. La figure montre le schéma représentatif de la source d'alimentation **[28]**.

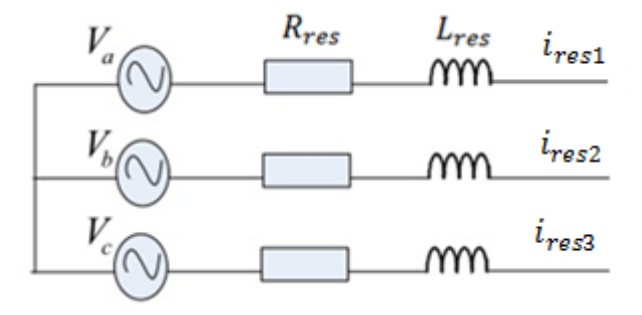

**Figure II.4 Modèle de la source d'alimentation**

A l'équilibre, avec des impédances des trois phases identiques, les tensions de ligne et les courants fondamentaux sont exprimés comme suit :

$$
v_{res}(j) = V_m \sin[\cos(t - \frac{2\pi}{3}(j-1))]
$$
\n(2.52)

Avec :

- $\check{i} = 1, 2, 3$
- $\checkmark$   $\omega$  : La fréquence angulaire ;
- $\checkmark$   $V_m$  : L'amplitude maximale de la tension ;
- $\check{\varphi}$  : Le déphasage entre la tension et le courant d'une même phase.

Les équations de la tension pour un système triphasé équilibré peuvent se mettre alors sous la forme suivante :

$$
\begin{bmatrix}\n v_{res1} \\
 v_{res2} \\
 v_{res3}\n\end{bmatrix} = L_{res} \frac{d}{dt} \begin{bmatrix}\n i_{res1} \\
 i_{res2} \\
 i_{res3}\n\end{bmatrix} + R_{res} \begin{bmatrix}\n i_{res1} \\
 i_{res2} \\
 i_{res3}\n\end{bmatrix} + \begin{bmatrix}\n v_a \\
 v_b \\
 v_c\n\end{bmatrix}
$$
\n(2.53)

Le système d'équations donnant le courant de chaque phase est donné par l'équation :

$$
\frac{d}{dt} \begin{bmatrix} i_{res1} \\ i_{res2} \\ i_{res3} \end{bmatrix} = -\frac{R_{res}}{L_{res}} \begin{bmatrix} 1 & 0 & 0 \\ 0 & 1 & 0 \\ 0 & 0 & 1 \end{bmatrix} \begin{bmatrix} i_{res1} \\ i_{res2} \\ i_{res3} \end{bmatrix} + \frac{1}{L_{res}} \begin{bmatrix} v_{res1} - v_a \\ v_{res2} - v_b \\ v_{res3} - v_c \end{bmatrix}
$$
\n(2.54)

Dans notre cas, les tensions  $v_a$ ,  $v_b$ ,  $v_c$  représentent les tensions à l'entrée du convertisseur coté réseau CCR qui seront appelées pour ce qui suit :  $v_{c21}$ ,  $v_{c22}$ ,  $v_{c23}$ .

#### **II.2 Parie mécanique :**

#### **II.2.1 Hypothèses simplificatrices [09][18]**

La partie mécanique de la turbine qui sera étudiée comprend trois pales orientables de longueur R. Elles sont fixées sur un arbre d'entrainement tournant à une vitesse  $\Omega_{turb}$  qui est relié à un multiplicateur de gain G. Ce multiplicateur entraine la MADA.

La figure qui suit illustre les parties essentielles de la turbine éolienne.

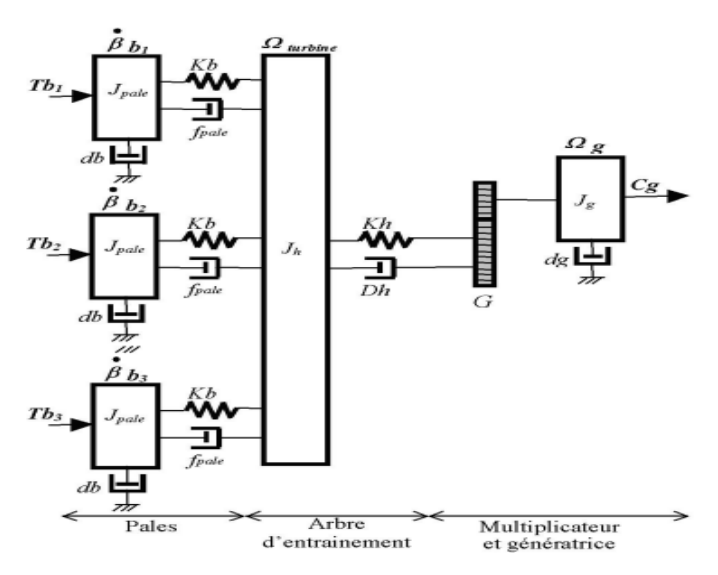

**Figure II.5 Schéma mécanique de la turbine**

Les trois pales sont considérées de conception identique et possèdent donc :

- La même inertie  $J_{\text{pale}}$
- La même élasticité $Kb$ .
- Le même coefficient de frottement par rapport à l'air db
Ces pales sont orientables et présentent toutes un même coefficient de frottement par rapport au support  $f_{\text{pale}}$ . Les vitesses d'orientation de chaque pale sont notées  $\beta_{b1}$ ,  $\dot{\beta}_{b2}$ ,  $\dot{\beta}_{b3}$  chaque pale reçoit une force  $T_{b1}$ ,  $T_{b2}$ ,  $T_{b3}$ , qui dépond de la vitesse du vent qui lui est appliquée.

L'arbre d'entrainement des pales est caractérisé par :

- Son inertie  $J_h$
- $\bullet$  Son élasticité  $Kh$
- $\bullet$  Son coefficient de frottement par rapport à l'air dh

Le rotor de la génératrice possède :

- Son inertie  $J_a$
- Son coefficient de frottement  $dg$

Ce rotor transmet un couple entrainant  $(C_g)$  à la génératrice électrique et tourne à une vitesse notée $\Omega_{mec}$ .

Si nous considérons une répartition uniforme de la vitesse du vent sur toutes les pales et donc une égalité de toutes les forces de poussée. Alors nous pouvons considérer l'ensemble des trois pales comme un seul et même système mécanique caractérisé par la somme de toutes les caractéristiques mécaniques. De par la conception aérodynamique des pales, leur coefficient de frottement par rapport à l'air  $(db)$  est très faible et peut être négligé.

De même, la vitesse de la turbine étant très faible, les pertes par frottement sont négligeables par rapport aux pertes par frottement du côté de la génératrice.

Nous obtenons alors un modèle mécanique comportant deux masses **(fig. II.6)** dont la validité (par rapport au modèle complet) a déjà été vérifiée **[18][09].**

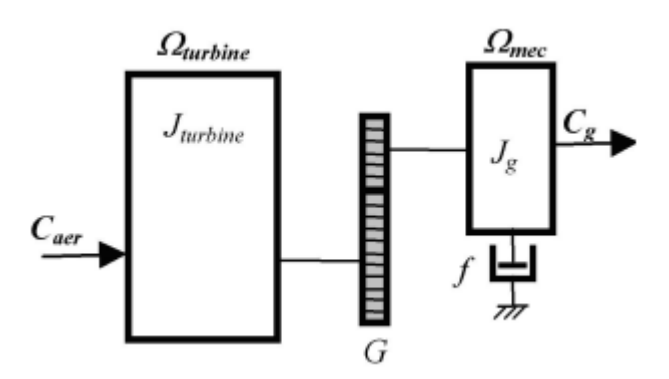

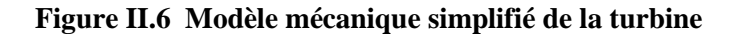

#### **II.2.2 Modèle de la turbine**

La figure qui suit montre les principaux constituants d'une turbine éolienne **[17], [18].**

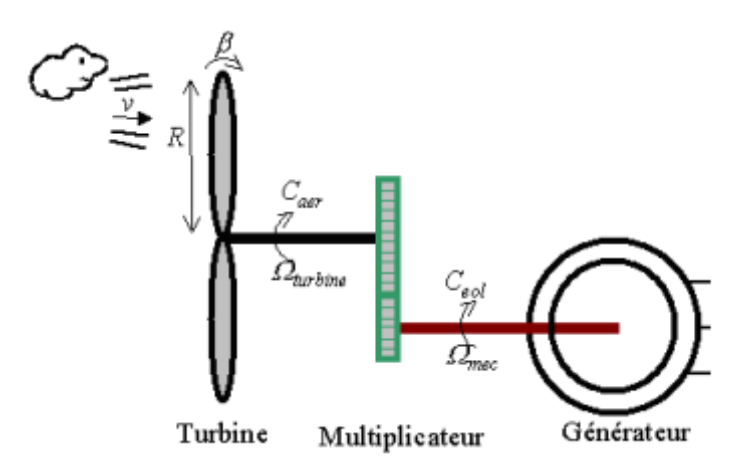

**Figure II.7 Schéma de principe de la turbine éolienne**

La puissance aérodynamique apparaissant au niveau du rotor de la turbine est donnée par :

$$
P_{aer} = \frac{1}{2} C_p (\lambda, \beta) \rho S V_v^3 \tag{2.55}
$$

Nous avons aussi l'expression de la puissance en fonction du couple disponible sur l'arbre de la turbine, qui s'écrit :

$$
P_{aer} = \Omega_t \cdot C_{aer} \tag{2.56}
$$

Où  $C_{aer}$  représente le couple aérodynamique.

En mettant à égalité les deux dernières équations nous pouvons tirer l'expression du couple aérodynamique disponible sur l'arbre lent (arbre relié à la turbine) :

$$
C_{aer} = \frac{1}{2\Omega_t} C_p (\lambda, \beta) \rho S V_v^3 \tag{2.57}
$$

Si on remplace  $S = \pi R^2$ , nous pouvons écrire la nouvelle expression suivante :

$$
C_{aer} = \frac{1}{2\Omega_t} C_q(\lambda, \beta) \rho \pi R^3 V_v^2 \tag{2.58}
$$

Avec  $C_q(\lambda, \beta) = \frac{C_p}{Q}$  $\frac{C_p}{\Omega_t}$  le coefficient du couple.

Pour les éolienne dont la puissance nominale et les caractéristiques son semblables à la nôtre, la caractéristique du  $C_p(\lambda, \beta)$  est donnée par la relation [15]:

$$
C_p = 7.9563 \left(\frac{\lambda}{10}\right)^5 - 17.375 \left(\frac{\lambda}{10}\right)^4 + 9.86 \left(\frac{\lambda}{10}\right)^3 - 9.4 \left(\frac{\lambda}{10}\right)^2 + 6.38 * \lambda * 10^{-2} + 0.001
$$
  

$$
0.5
$$
  

$$
0.5
$$
  

$$
0.6
$$
  

$$
0.3
$$
  

$$
0.2
$$
  

$$
0.1
$$
  

$$
0.4
$$
  

$$
0.3
$$
  

$$
0.4
$$
  

$$
0.5
$$
  

$$
0.4
$$
  

$$
0.5
$$
  

$$
0.5
$$
  

$$
0.6
$$
  

$$
0.8
$$
  

$$
0.9
$$
  

$$
0.1
$$
  

$$
0.2
$$
  

$$
0.3
$$
  

$$
0.4
$$
  

$$
0.5
$$
  

$$
0.5
$$
  

$$
0.8
$$
  

$$
0.9
$$
  

$$
0.1
$$
  

$$
0.2
$$
  

$$
0.3
$$
  

$$
0.4
$$
  

$$
0.5
$$
  

$$
0.5
$$
  

$$
0.6
$$
  

$$
0.7
$$
  

$$
0.8
$$
  

$$
0.8
$$
  

$$
0.9
$$
  

$$
0.1
$$
  

$$
0.2
$$
  

$$
0.3
$$
  

$$
0.4
$$
  

$$
0.5
$$
  

$$
0.6
$$
  

$$
0.7
$$
  

$$
0.8
$$
  

$$
0.8
$$
  

$$
0.8
$$
  

$$
0.8
$$
  

$$
0.9
$$
  

$$
0.9
$$
  

$$
0.1
$$
  

$$
0.2
$$
  
<

**Figure II.8 Caractéristique de la turbine éolienne**

Cette caractéristique en forme de cloche nous montre qu'il existe un point où l'éolienne peut être exploitée dans les conditions optimales (à puissance maximale). Ainsi faire fonctionner l'éolienne autour de ce point permet de prélever la puissance maximale afin de garantir un facteur de puissance optimal.

Ce point optimal, dans notre cas, où on a pris une turbine tripale d'un rayon de 2.4 m est donné par :

 $\int_{C_{opt}}^{S_{pt}} = 0.5483$  $(\lambda_{opt} = 6.41$ 

#### **II.2.3 Modèle du multiplicateur de vitesse**

Le multiplicateur de vitesse est un organe mécanique qui permet d'adapter la vitesse (lente) de la turbine à la vitesse de la génératrice liée à l'arbre rapide **[09][18]**. Ce multiplicateur est modélisé mathématiquement par les équations suivantes : Nous avons la relation entre vitesses qui s'écrit :

$$
\Omega_t = \frac{\Omega_{mec}}{G} \tag{2.59}
$$

Où G est le gain du multiplicateur, qui est dans notre pris, après avoir effectué le tarage de la machine de l'ordre de 8.23.

Nous avons aussi, la relation entre le couple généré sur l'arbre qui entraine la génératrice et le couple aérodynamique

$$
C_g = \frac{C_{aer}}{G} \tag{2.60}
$$

Comme précédemment, c'est le gain du multiplicateur qui lie les deux grandeurs.

#### **II.2.4 Modèle de l'arbre**

La masse de la turbine éolienne est reportée sur l'arbre de la turbine sous la forme d'une inertie  $J_{turb}$  et comprend la masse des pales et la masse du rotor de la turbine. Le modèle mécanique proposé considère l'inertie totale constituée de l'inertie de la turbine reportée sur le rotor de la génératrice et de l'inertie de la génératrice**.[18]**

$$
J = \frac{J_{turb}}{G^2} + J_g \tag{2.61}
$$

Il est à noter que l'inertie du rotor de la génératrice est très faible par rapport à l'inertie de la turbine reportée sur cet axe. L'équation fondamentale de la dynamique permet de déterminer l'évolution de la vitesse mécanique à partir du couple mécanique total  $(C_{mec})$  appliqué au rotor :

$$
J\frac{d\Omega_{mec}}{dt} = C_{mec} \tag{2.62}
$$

Ce couple mécanique est représenté par le couple électromagnétique *Cem* produit par la génératrice, le couple des frottements visqueux *Cvis* et le couple issu du multiplicateur *C<sup>g</sup>*

$$
C_{mec} = C_g - C_{vis} + C_{em} \tag{2.63}
$$

Or le couple visqueux (résistant) est donné par

$$
C_{vis} = f \Omega_{mec} \tag{2.64}
$$

En combinant toutes ces relations et équations entre elles, nous arrivons au modèle la turbine. **La figure (II.8)** présente le schéma bloc correspondant à la modélisation de cette turbine.

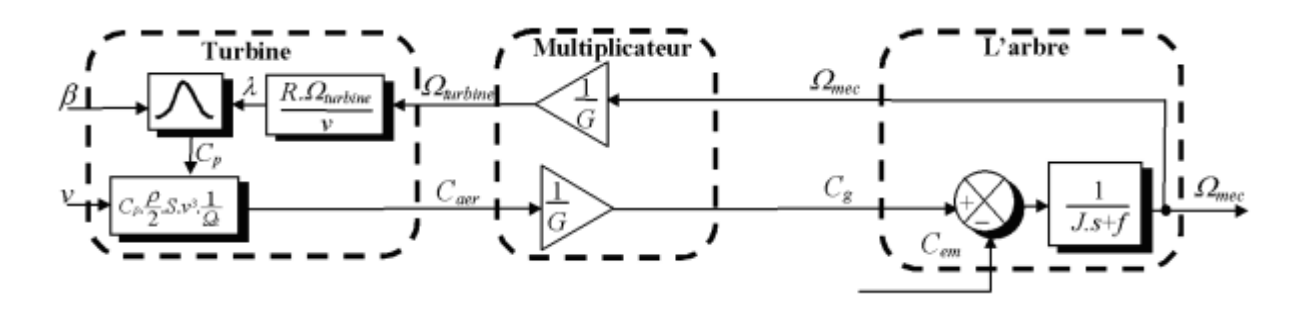

**Figure II.9 Schéma bloc de la turbine éolienne**

#### **Conclusion**

Dans ce chapitre, nous avons effectué la modélisation complète de tous les organes constituants la chaine de conversion éolienne.

Nous avons tout d'abord abordé la partie puissance, où l'on a présenté le modèle simplifié de la MADA ainsi que les relations entre ces différentes grandeurs suivi de la modélisation des convertisseurs statiques.

Puis, nous avons entamé la modélisation de la partie mécanique, à savoir, la turbine, le multiplicateur et l'arbre.

Maintenant que nous avons élaboré la modélisation complète de notre système, nous allons développer les commandes nécessaires.

# **Chapitre III** *Commande de la*

### *chaine éolienne*

#### **III. Commande de la chaine éolienne**

#### **Introduction**

L'objectif de notre étude est d'extraire la puissance maximale du vent tout en assurant la bonne régulation des puissances active et réactives statoriques. Et c'est dans ce cadre que nous avons décidé de développer quelques commandes non-linéaires pour atteindre les objectifs visés.

Et pour ce faire nous commencerons par présenter deux types de commandes, à savoir, la commande par la méthode de Lyapunov et la commande par modes glissants, puis nous les appliquerons sur notre système et nous simulerons le tout sous Matlab®.

Mais avant ça, nous présenterons d'abord la stratégie de commande.

#### **III.1 Stratégie de commande**

La **figure (III.1)** montre l'architecture du dispositif de commande. Nous constatons que l'existence du bus continu permet de diviser le dispositif en deux parties.

Le convertisseur CCM permettant le contrôle de la génératrice asynchrone et le convertisseur CCR permettant le contrôle de la tension du bus continu et les puissances rotoriques échangées avec le réseau.

Le contrôle de la chaine éolienne est basé sur trois (03) fonctions :

- 1) La maximisation de la puissance extraite à l'aide d'un algorithme MPPT ;
- 2) Le contrôle du convertisseur côté Réseau par asservissement du bus continu.
- 3) La commande de la machine asynchrone à double alimentation ;

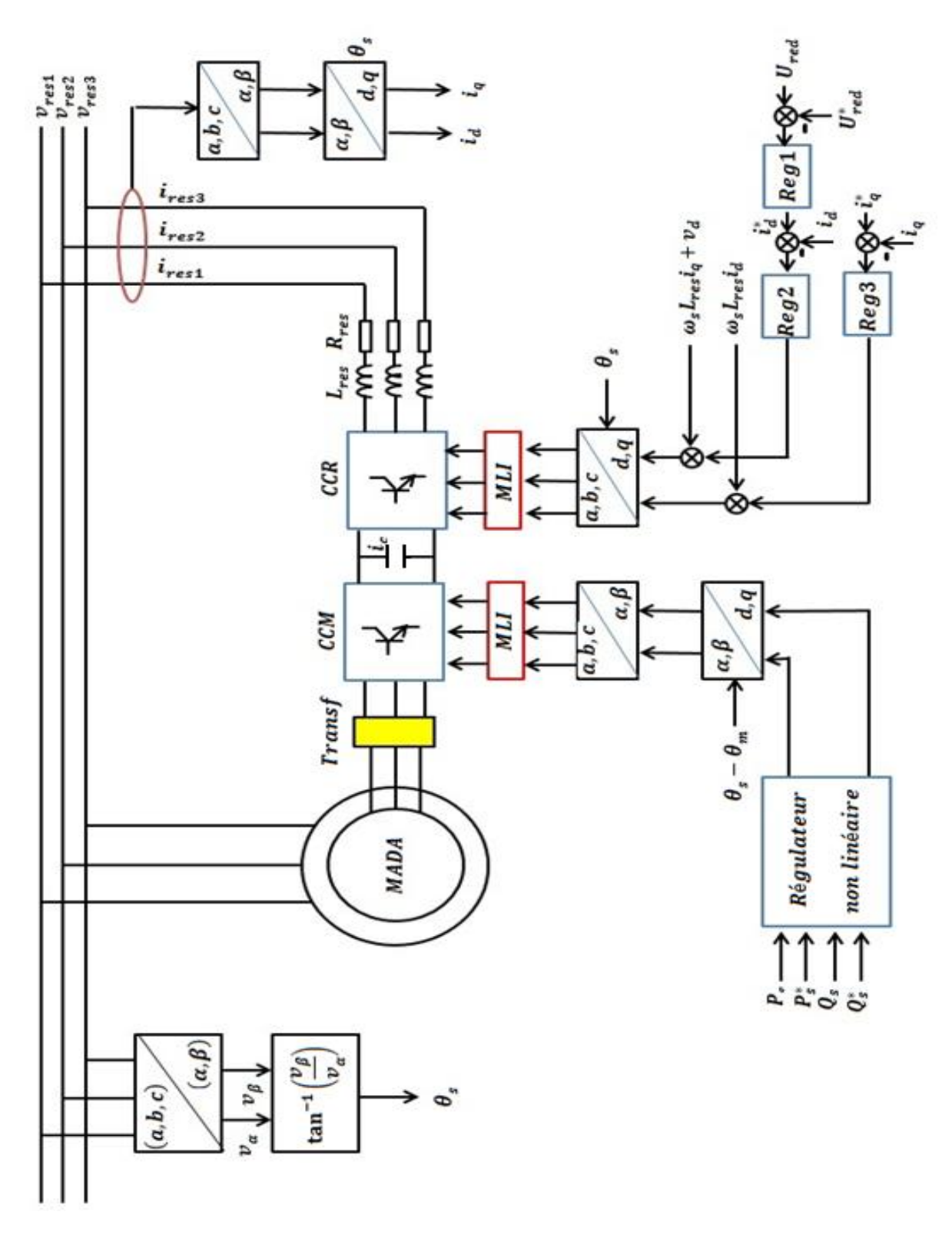

**Figure III.1 Schéma global de la chaine de conversion**

#### **III.1.1 Maximisation de la puissance**

Comme déjà souligné au premier chapitre, l'un des objectifs à atteindre est la maximisation de la puissance délivrée par la chaine éolienne, cette puissance maximale sera imposée comme référence de puissance active statorique lors de la commande.

Et pour tirer cette puissance maximale, deux types de stratégies existent :

#### **III.1.1.1 Stratégie avec connaissance de la courbe caractéristique**

Cette stratégie consiste à l'asservissement de la vitesse de rotation de la turbine, tel que pour chaque vitesse de vent, nous chercherons à faire fonctionner le tout sous vitesse optimale et cela en se basant sur la caractéristique suivante :

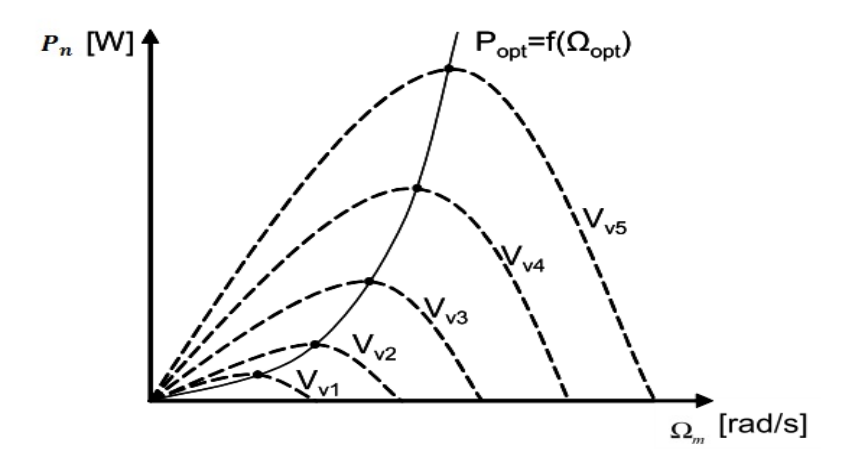

**Figure III.2 Caractéristique de la voilure**

La caractéristique de la puissance optimale d'une éolienne est fortement non linéaire et en forme de « cloche » (**figure III.2**). Pour chaque vitesse du vent, il faut que le système trouve la puissance maximale ce qui équivaut à la recherche de la vitesse de rotation optimale qui correspond aussi à un couple de charge strictement défini. Le schéma de la **figure (III.2)** donne les courbes caractéristiques d'une turbine éolienne dans le plan puissance - vitesse de rotation de la turbine. Chaque courbe en ligne pointillée correspond à une vitesse du vent donnée.

L'ensemble des sommets de ces caractéristiques, qui sont les points optimaux recherchés, définit une courbe dite de puissance optimale de forme cubique, laquelle est déterminée par l'équation **(4.23).** Idéalement, cette courbe doit être suivie à tout instant du fonctionnement du système éolien.

$$
P_{opt} = \frac{1}{2} \rho C_p^{opt} S V_v^3
$$

**(4.23)**

Dans notre cas ici, avec la supposition que cette caractéristique est connue, il nous suffit tout simplement de suivre la courbe de la puissance optimale pour faire fonctionner l'éolienne à conditions optimales.

C'est la méthode la plus utilisée, elle permet de se rapprocher rapidement de l'optimum à l'aide des mesures simples. Mais elle présente des inconvenants de taille tel que la demande d'un capteur de la vitesse du vent et son exigence du constructeur de la voilure des essais de caractérisation (extérieur, soufflerie) ou des simulations du profil des pales, ce qui n'est pas une chose facile surtout pour les éolienne à forte puissance.

Et pour palier à ces problèmes, une autre stratégie plus simple et efficace a été proposée, c'est celle sans connaissance de cette caractéristique.

#### **III.1.1.2 Stratégie sans connaissance de la courbe caractéristique [24][29]**

La recherche du point optimal de puissance sans la connaissance de la courbe caractéristique s'effectue en générale à l'aide de règles simples connues a priori pour permettre la convergence vers le point optimal.

Par exemple : si on note à l'instant k une augmentation de puissance  $(\Delta P > 0)$  suite à un incrément  $(\Delta \Omega)$  positif de vitesse, cela voudrai dire que l'on se trouve du côté gauche de la courbe caractéristique et qu'il faut accélérer la machine pour converger vers l'optimum, on impose alors pour l'échantillon  $(k + 1)$  les conditions suivantes :

$$
\Delta\Omega_{ref}(k+1) > 0 \text{ et } \Delta P_{ref}(k+1) > 0
$$

Avec :

$$
\Delta P(k) = P(k) - P(k-1) \tag{4.24}
$$

$$
\Delta \Omega = \Omega(k) - \Omega(k - 1) \tag{4.25}
$$

On obtient alors :

 $\Omega_{ref}(k+1) = \Omega(k) + \Delta\Omega_{ref}(k+1)$  (4.26)

 $P_{ref}(k+1) = P(k) + \Delta P_{ref}(k+1)$  (4.27)

Par conséquent, l'algorithme consistera à la recherche de la paire :

 $\Delta\Omega_{ref}$   $(k+1)$ ,  $\Delta P_{ref}$   $(k+1)$ 

L'algorithme le plus utilisé est celui basé sur la logique des règles illustrées sur la **figure (III.3) :**

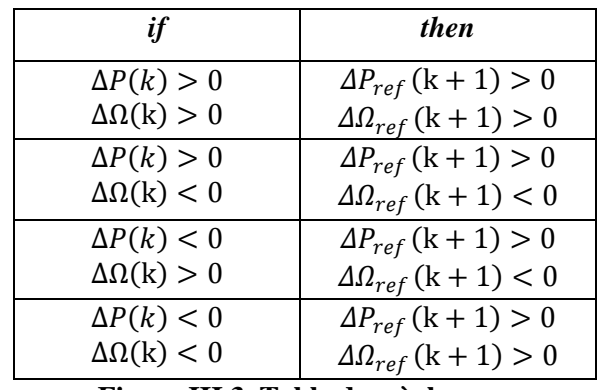

**Figure III.3 Table des règles**

L'introduction de l'algorithme basé sur ces règles nous permettra de converger vers le point de puissance optimale.

#### **III.1.1.2.1 Simulation**

Pour simuler cet algorithme, nous avons pris le profil de vent présenté à **la figure (III.4)**

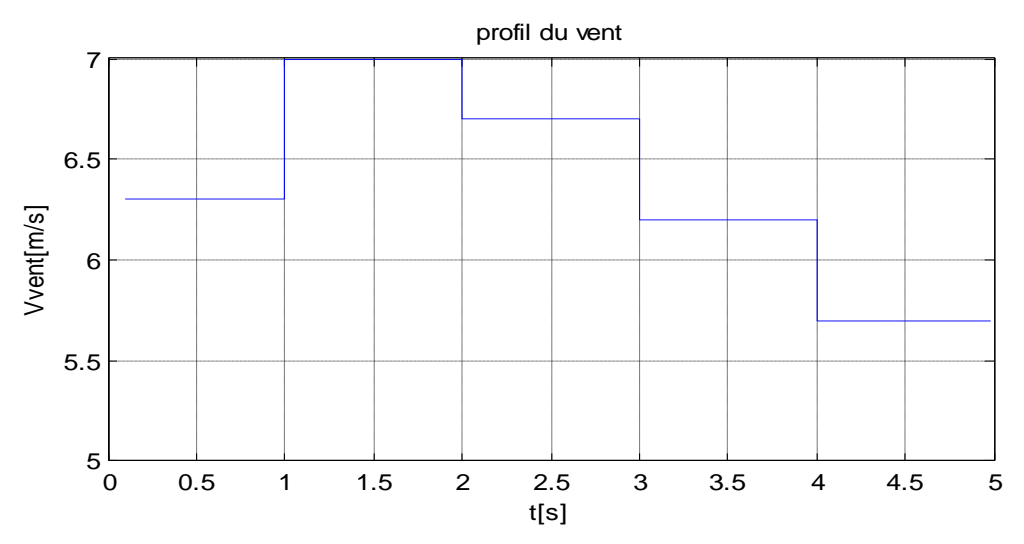

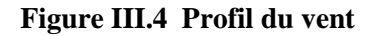

En introduisant ce profil de vent et en utilisant les règles illustrées à la figure (III.3), nous arrivons à obtenir les résultats suivants :

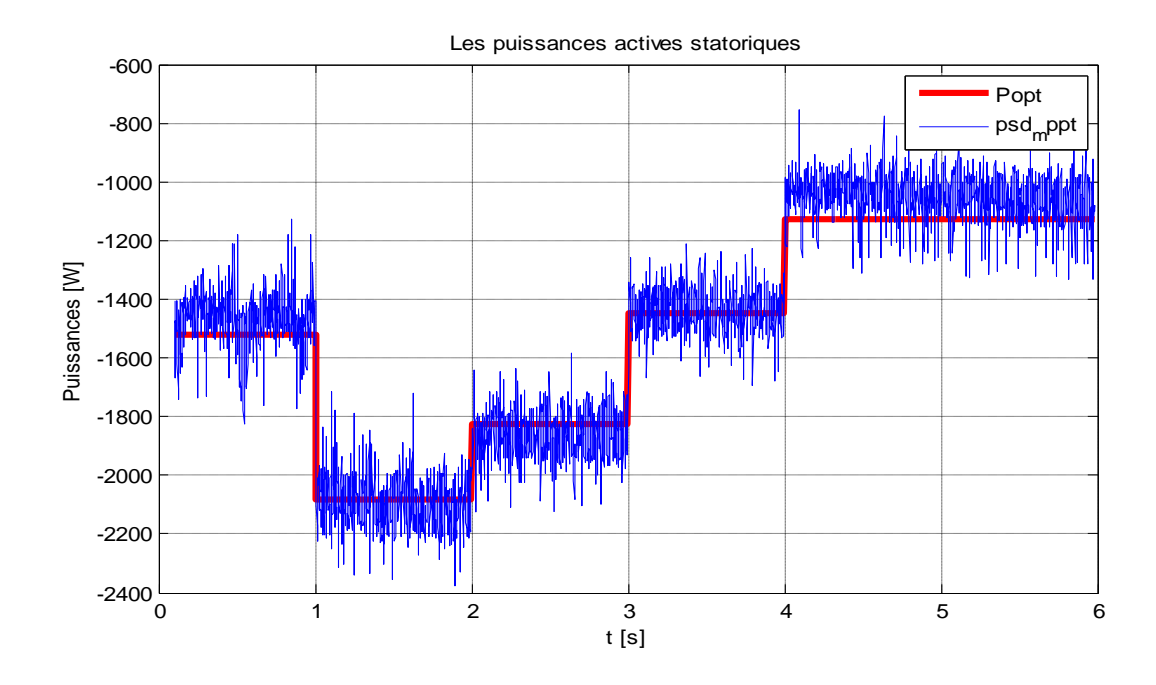

**Figure III.5 Puissance optimale**

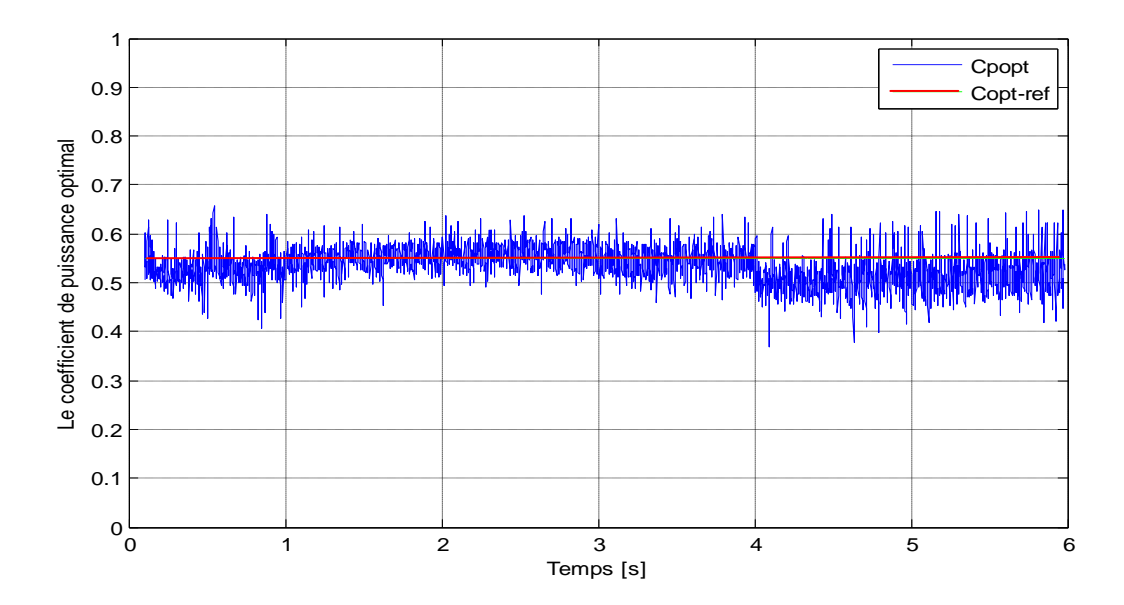

**Figure III.6 Coefficient de puissance optimal**

#### **III.1.1.2.2 Interprétation**

De la **figure (III.5),** nous voyons bien que grâce à l'algorithme MPPT, nous arrivons à un résultat assez satisfaisant et à en extraire une puissance très proche de l'optimale et avec un temps de réponse acceptable.

Aussi, nous constatons que le coefficient de puissance donné par le MPPT tourne autour de sa valeur optimale  $(C_{opt}=0.54)$ .

Ainsi nous avons établi l'algorithme qui nous permettra d'extraire la puissance maximale, reste maintenant à établir les lois de commande permettant le contrôle des convertisseurs.

#### **III.1.2 Commande des convertisseurs**

La **figure (II.1**) présentée précédemment montre la structure de la cascade. Les deux convertisseurs interposés entre le rotor de la MADA et le réseau sont de type MLI à deux niveaux, bidirectionnels en puissance. Le modèle du convertisseur côté rotor a été déjà présenté au chapitre précédent où les signaux de commande sont déterminés en appliquant l'une des commandes que nous développerons plus bas. Le convertisseur coté réseau aura le même modèle que l'autre, sauf que les signaux de commande seront déterminés en faisant un asservissement de la tension du bus continu **[16] [28]**.

La commande MLI permet le contrôle de la puissance active, mais aussi celui de la puissance réactive ce qui permet le contrôle du facteur de puissance coté stator.

Ajouter à cela l'avantage d'avoir une bonne qualité du signal (forme sinusoïdale), ramenant le contenu harmonique vers les fréquences élevées ce qui facilite le filtrage.

#### **III.1.2.1 Commande du convertisseur côté réseau CCR**

Le convertisseur côté réseau a pour objectif le maintien de la tension du bus continu constante et le contrôle des puissances rotoriques (active et réactive) quelle que soit l'amplitude et le sens de transfert de la puissance.

Le principe de fonctionnement de ce convertisseur consiste à mesurer la tension du bus continu et de la comparer à une valeur de référence désirée (qui est dans notre cas de l'ordre de 600V). Après une correction par un régulateur PI (Proportionnel Intégral), nous obtenons la puissance active de référence qui va nous fixer par la suite la valeur du courant de référence. A l'issue de ça, nous comparons les courants à leurs références puis nous effectuerons une régulation à l'aide d'un autre régulateur **PI** pour avoir les tensions de référence que nous utiliserons pour la génération de la commande en **MLI [23][27][28].**

Le dimensionnement des régulateurs PI est basé sur la méthode de compensation et a été bien présentée dans les références suivantes **[14][16]**.

La figure (III.7) montre le schéma de régulation qui permet la génération des signaux de commande (des références) :

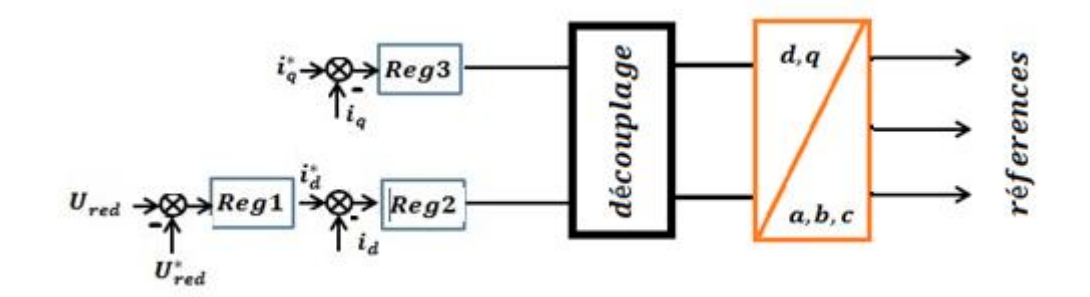

**Figure III.7 Schéma de régulation de bus continu**

#### **III.1.2.2 Commande du convertisseur côté machine CCM**

La commande de ce convertisseur est accomplie à l'aide des signaux générés par le bloc de régulation non linéaire, qui à son niveau s'effectue la commande en puissance active et réactive statorique.

Le principe consiste à générer des tensions de références qui vont être comparées à une porteuse de fréquence  $f_p$  plus élevée que celle des références.

Ces références sont générées à l'issue de la régulation en puissance active et réactive du côté stator **[27][28]**, en appliquant l'une des lois de commande non linéaires suivantes : commande par mode glissant et commande selon la méthode de Lyapunov.

Dans le chapitre précédent, nous avons fait ressortir les relations entre les puissances statoriques de la machine et les tensions rotoriques, ce qui nous a permis de justifier notre choix de ces dernières comme commandes pour les puissances.

Maintenant, nous allons commencer par la commande par la méthode de Lyapunov.

#### **III.1.2.3 La commande par la méthode de Lyapunov**

#### **Introduction**

La commande proposée par Lyapunov est une commande qui permet de calculer un retour d'état stabilisant. Elle consiste à trouver une fonction appelée fonction de Lyapunov  $V(x)$  qui soit définie positive sur  $\mathbb{R}^n$ .

Le calcul de cette loi de commande se fait de manière à trouver une commande qui permet de satisfaire une condition nécessaire qui est  $\dot{V}(x)$  fonction définie négative sur  $\mathbb{R}^n$ .

Pour résumer, cette commande se fait en deux étapes :

- $\checkmark$  Trouver une fonction de Lyapunov  $V(x)$  qui soit FDP sur  $\mathbb{R}^n$
- $\checkmark$  Trouver la commande nécessaire pour que  $\dot{V}(x)$  soit FDN sur  $\mathbb{R}^n$

#### **III.1.2.3.1 Choix de la fonction de Lyapunov**

Notre système est de la forme :

$$
\begin{cases}\n\dot{x} = f(x) + g(x)u \\
y = h(x)\n\end{cases}
$$

Avec :

$$
f^{T}(x) = [f_{1} \ f_{2} \ f_{3} \ f_{4} \ f_{5}], \ g(x) = \begin{pmatrix} -a_{4} & 0 & 0 & 0 \\ 0 & -a_{4} & 0 & 0 \end{pmatrix}
$$

$$
u = \begin{pmatrix} u_{1} \\ u_{2} \end{pmatrix} = \begin{pmatrix} v_{dr} \\ v_{qr} \end{pmatrix}, h(x) = \begin{pmatrix} P_{s} \\ Q_{s} \end{pmatrix} = \begin{pmatrix} v_{ds} \ i_{ds} \\ -v_{ds} \ i_{qs} \end{pmatrix} = \begin{pmatrix} v_{ds} \ x_{1} \\ -v_{ds} \ x_{2} \end{pmatrix}
$$

L'objectif de commande est de ramener les puissances active et réactive statoriques à suivre leurs références.

Pour satisfaire cet objectif, les fonctions de Lyapunov que nous devrions choisir doivent êtres dépendantes des erreurs de régulation des deux puissances.

Nous définissons alors les erreurs de réglage comme suite :

$$
\begin{cases} e_1 = y_1 - y_{1ref} \\ e_2 = y_2 - y_{2ref} \end{cases}
$$

Ainsi nous pouvons définir les deux fonctions de Lyapunov qui nous servirons au calcul des lois de commande :

$$
\begin{cases}\nV_1 = \frac{1}{2} a_p e_1^2 \\
V_2 = \frac{1}{2} a_p e_2^2\n\end{cases}
$$
\n(3.31)

Où :

$$
\begin{aligned}\n\checkmark \quad y_1 &= P_s \\
\checkmark \quad y_2 &= Q_s \\
\checkmark \quad y_{1ref} &= P_{sref} \\
\checkmark \quad y_{2ref} &= Q_{sref} \\
\checkmark \quad a_p &= \frac{1}{a_4 v_{ds}}\n\end{aligned}
$$

Ces deux fonctions sont définies positives sur ℝ

#### **III.1.2.3.2 Calcul de la commande**

Si maintenant nous calculons la dérivée de chacune de ces deux fonctions de l'expression **(3.31)**, nous obtenons :

$$
\begin{cases}\n\dot{V}_1 = a_p \dot{e}_1 e_1 = (a_p \dot{e}_1) e_1 = e_1 (f'_1 - a_p \dot{v}_{1ref} - u_1) \\
\dot{V}_2 = a_p \dot{e}_2 e_2 = (a_p \dot{e}_2) e_2 = e_2 (-f'_2 - a_p \dot{v}_{2ref} + u_2)\n\end{cases}
$$
\n(3.32)

Afin d'avoir la dérivée de chacun des deux fonctions de Lyapunov FDN sur ℝ il suffit tout simplement de prendre les commandes suivantes :

$$
\begin{cases}\n u_1 = f'_1 - a_p \dot{y}_{1ref} - \lambda_1 e_1 = v_{dr} \\
 u_2 = f'_2 + a_p \dot{y}_{2ref} - \lambda_2 e_2 = v_{qr}\n\end{cases}
$$
\n(3.33)

Où

$$
\checkmark \quad f'_1 = a_p * f_1
$$
  

$$
\checkmark \quad f'_2 = a_p * f_2
$$

#### **III.1.2.3.3 Application et simulation de la commande**

Pour la simulation, nous avons pris en considération une éolienne de puissance nominale de 4kW, avec conditions initiales sur la MADA:

 $\overline{\mathcal{L}}$  $\mathbf{I}$  $\overline{1}$  $\mathbf{I}$  $i_{ds} = 0$  (A)  $i_{qs} = 0$  (A)  $\psi_{ds} = -1.3$  (Wb)  $\psi_{qs} = 0$  (Wb)  $\omega_m = 314.47 \text{ (rad/s)}$ 

Et comme référence de puissance active statorique la puissance extraite à l'aide de l'algorithme MPPT développé précédemment et pour référence de puissance réactive on l'a imposé nulle pour garantir un facteur de puissance unitaire côté stator.

Les gains du régulateur sont :  $\lambda_1 = 1000$  et  $\lambda_2 = 1000$ 

Les paramètres de la MADA sont présentés dans l'annexe N° 01

#### **Sans test de robustesse**

Dans ce cas nous supposerons que les paramètres de notre système sont fixes et ne subissent aucune variation paramétrique.

Les résultats obtenus sont illustrés dans les figures qui suivent :

En sachant que le profil du vent utilisé est :

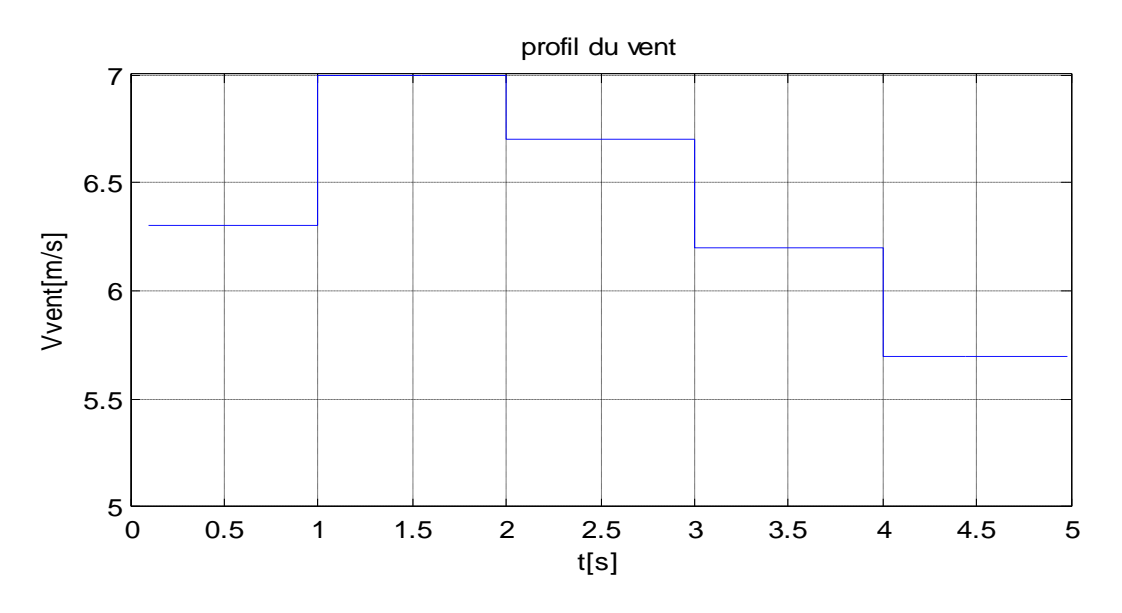

**Figure III.8 Profil du vent**

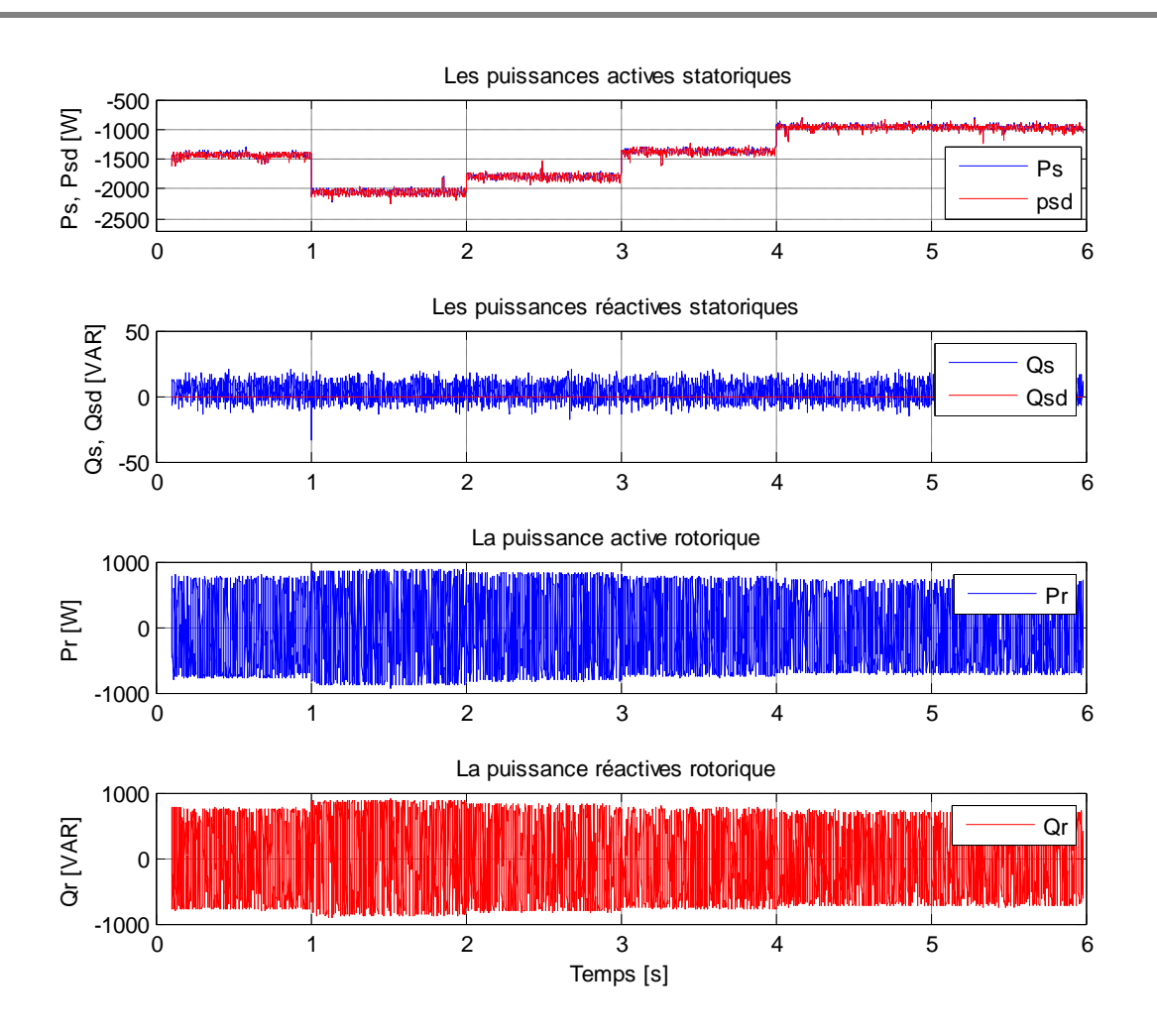

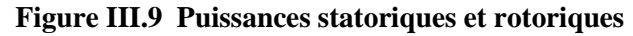

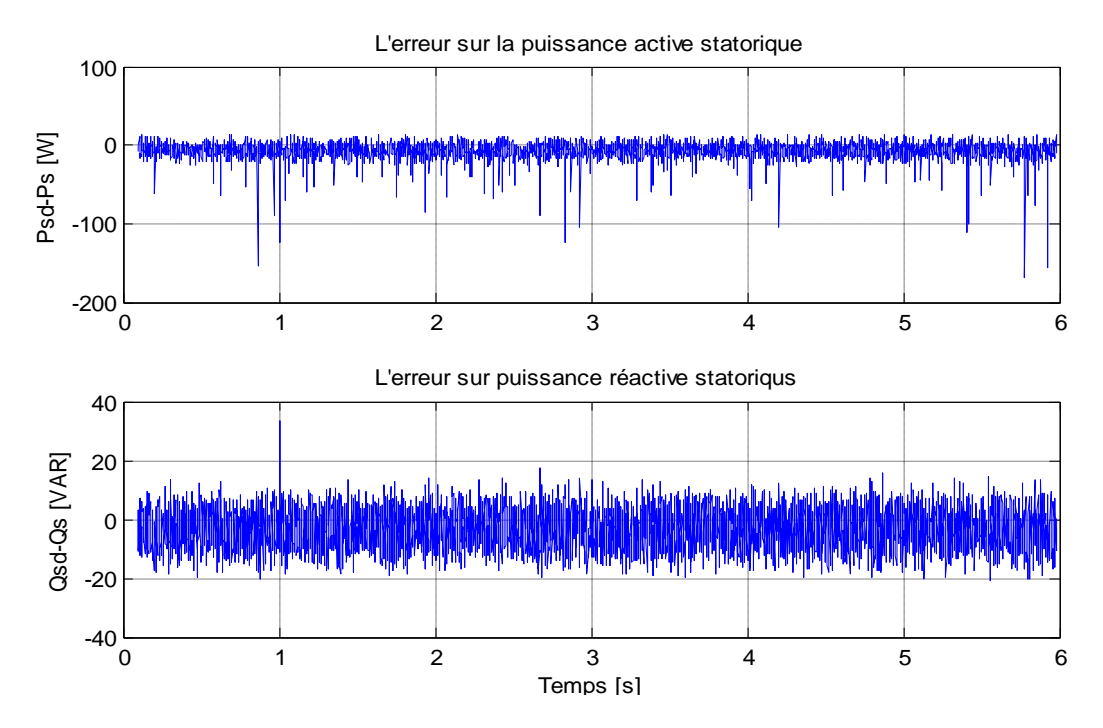

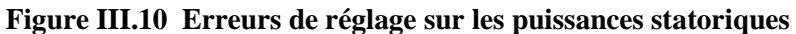

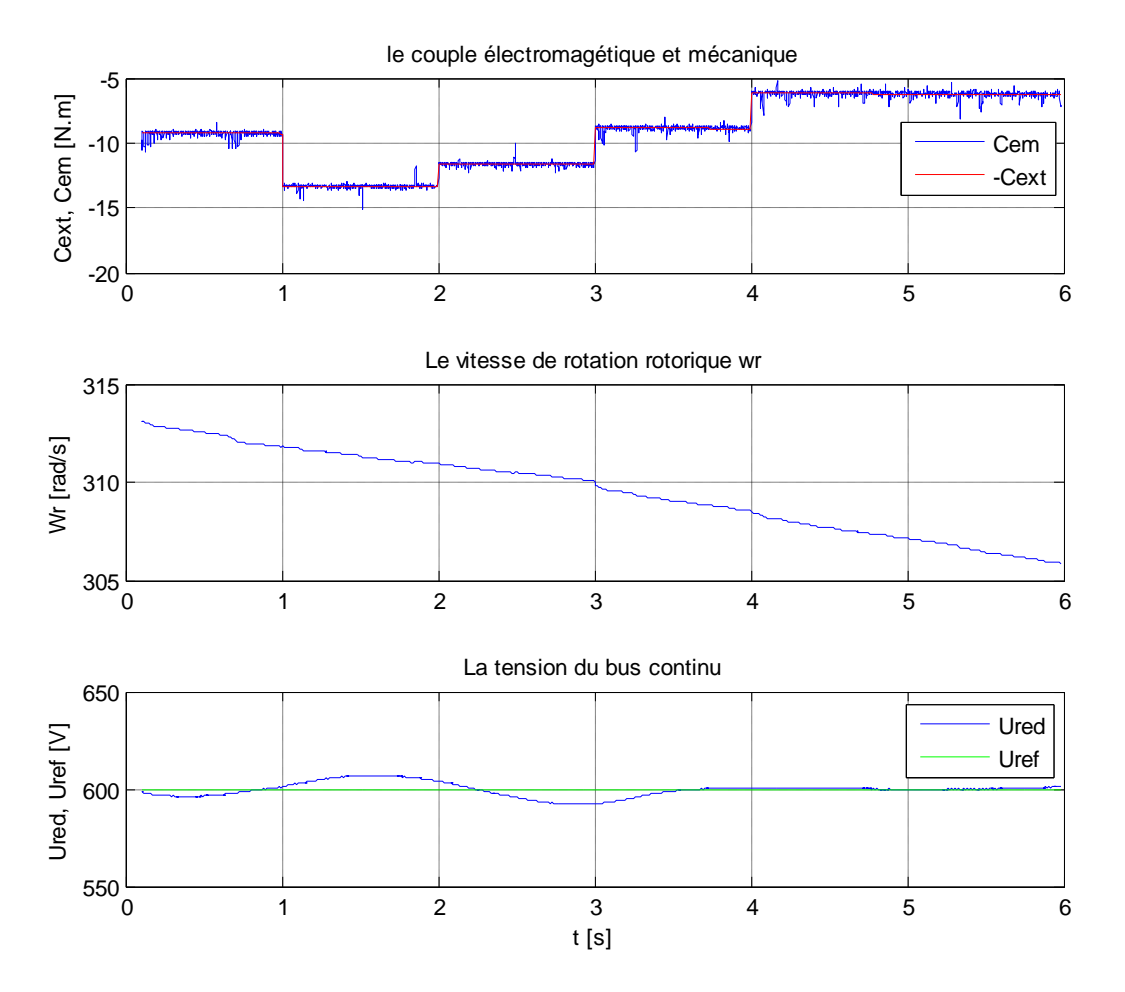

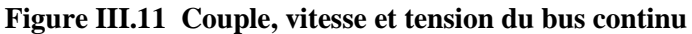

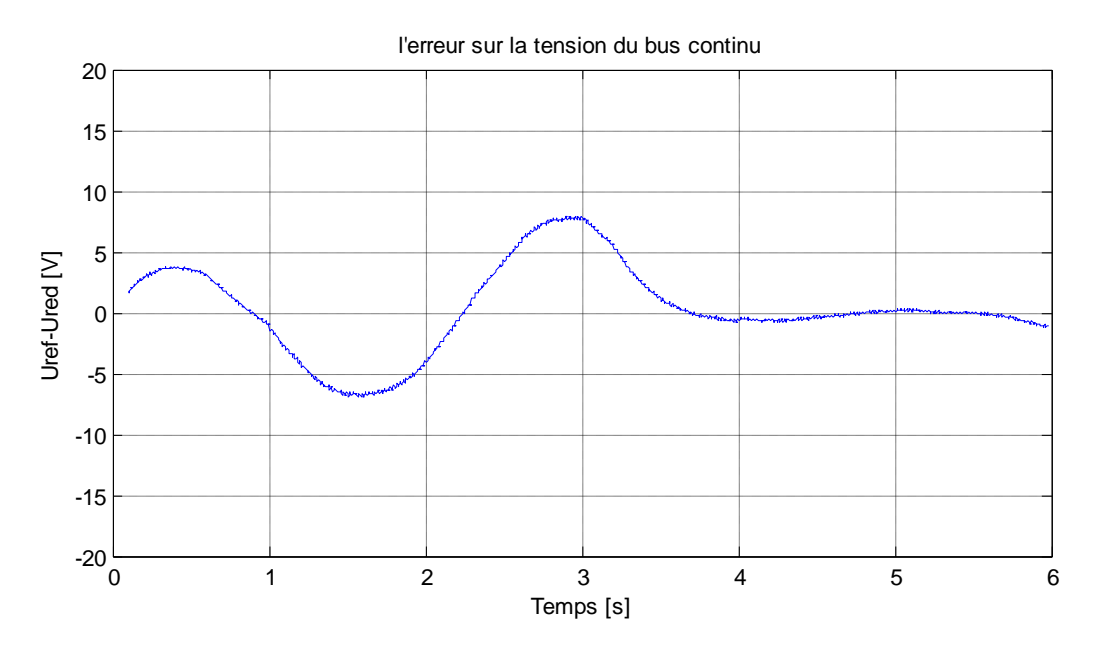

**Figure III.12 Erreur de réglage de la tension du bus continu**

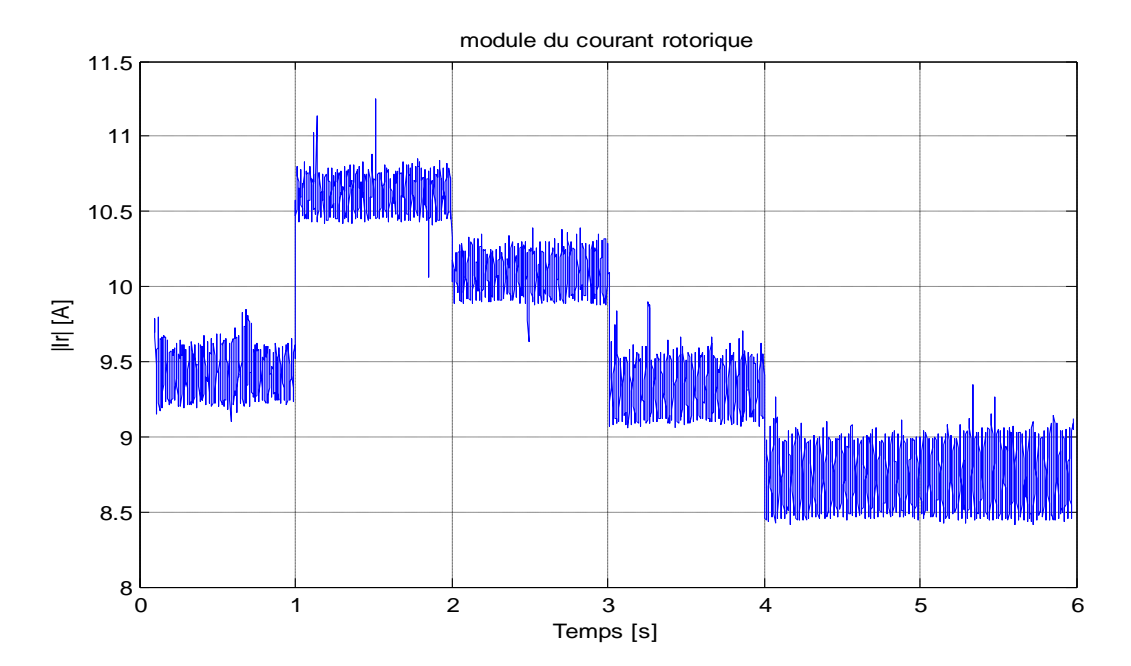

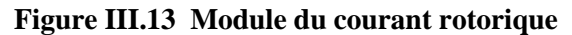

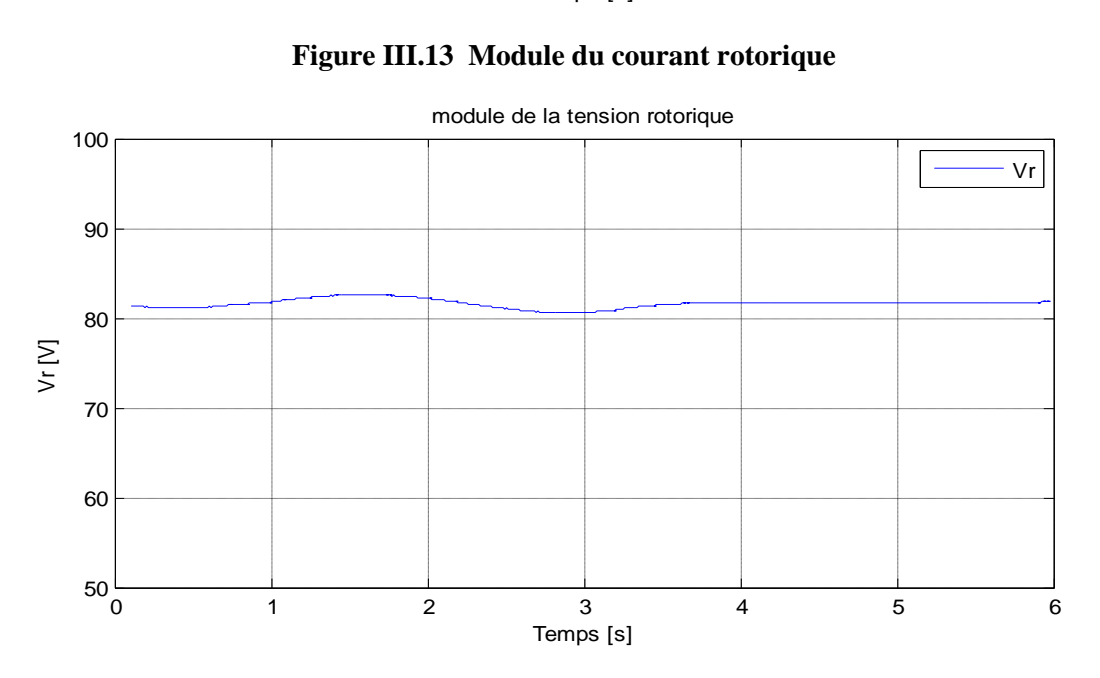

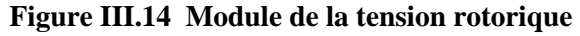

#### **Avec test de robustesse**

Pour effectuer les tests de robustesse, nous nous sommes mis dans les mêmes conditions que lors de la simulation précédente sauf que dans ce cas nous avons introduit à partir de l'instant **2.5s** des variations paramétriques. Ces variations son comme suit :

Variation de +20% sur les résistances rotoriques et statoriques.

Variation de -10% sur les inductances rotoriques et statoriques.

Les résultats obtenus après simulation sont illustrés dans les figures ci-dessous :

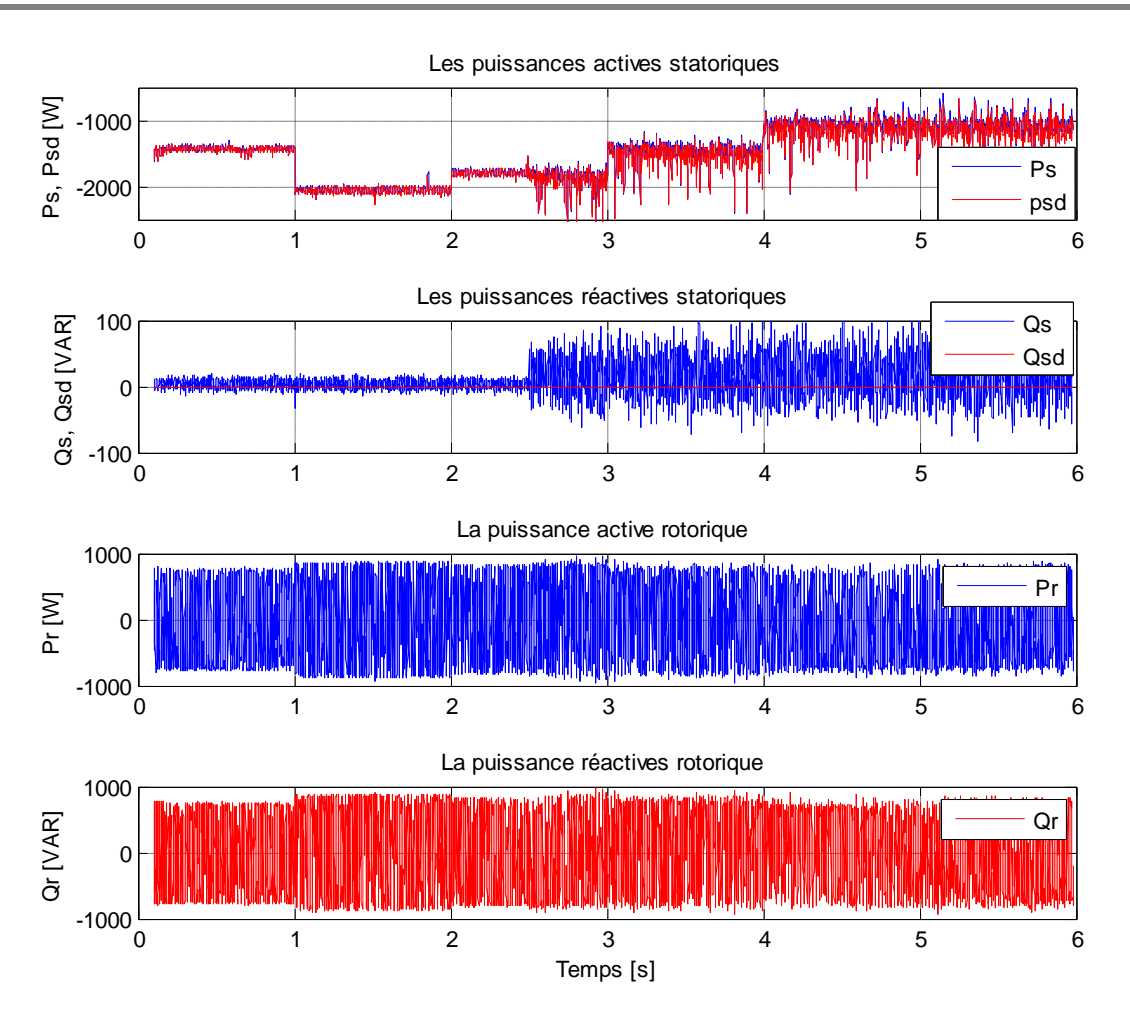

**Figure III.15 Puissances statoriques et rotoriques**

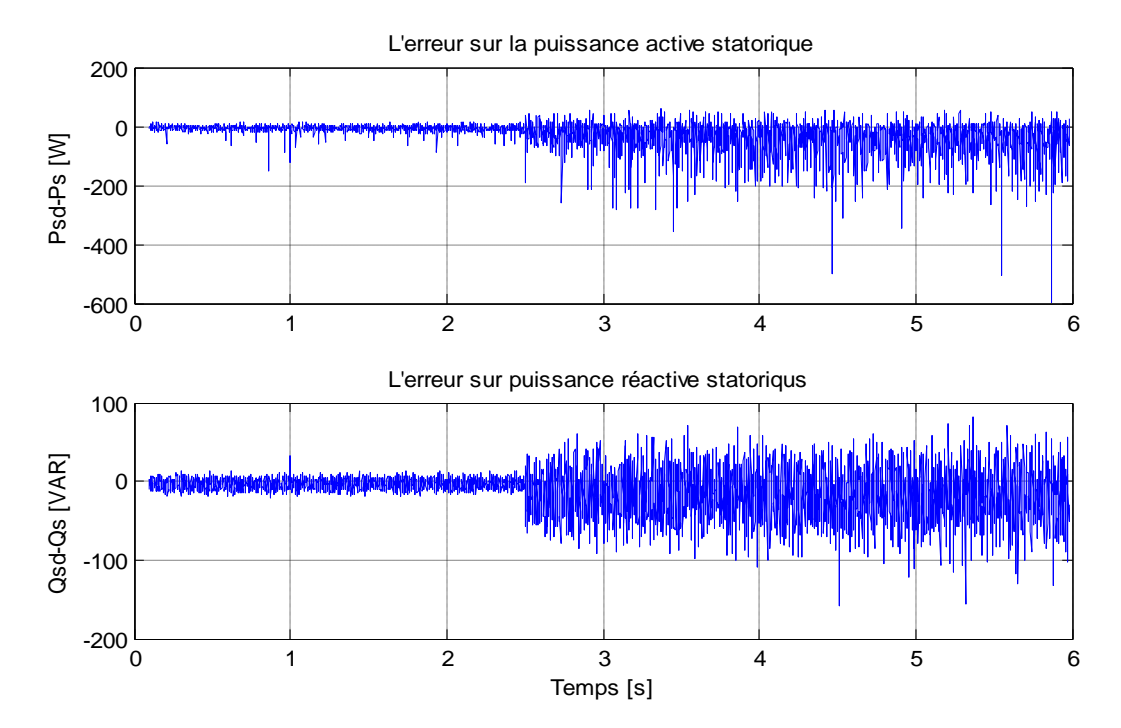

**Figure III.16 Erreurs de réglage sur les puissances statoriques**

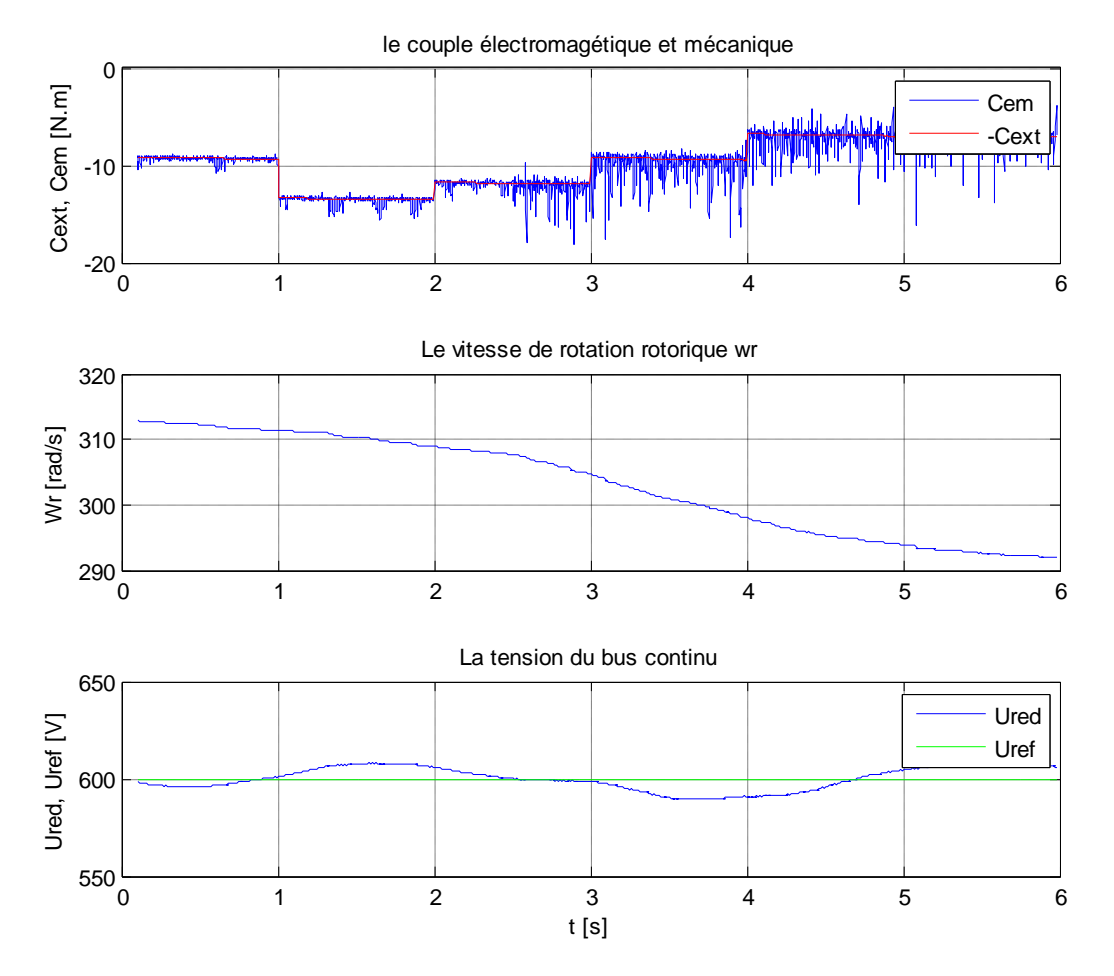

**Figure III.17 Couple, vitesse et tension du bus continu**

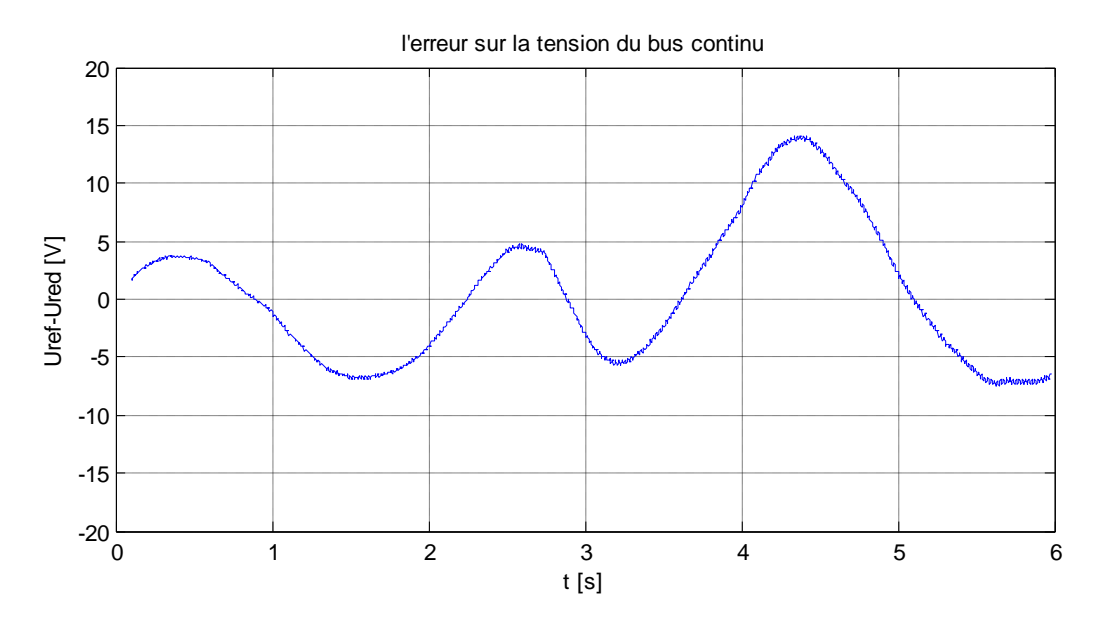

**Figure III.18 Erreur de réglage de la tension du bus continu**

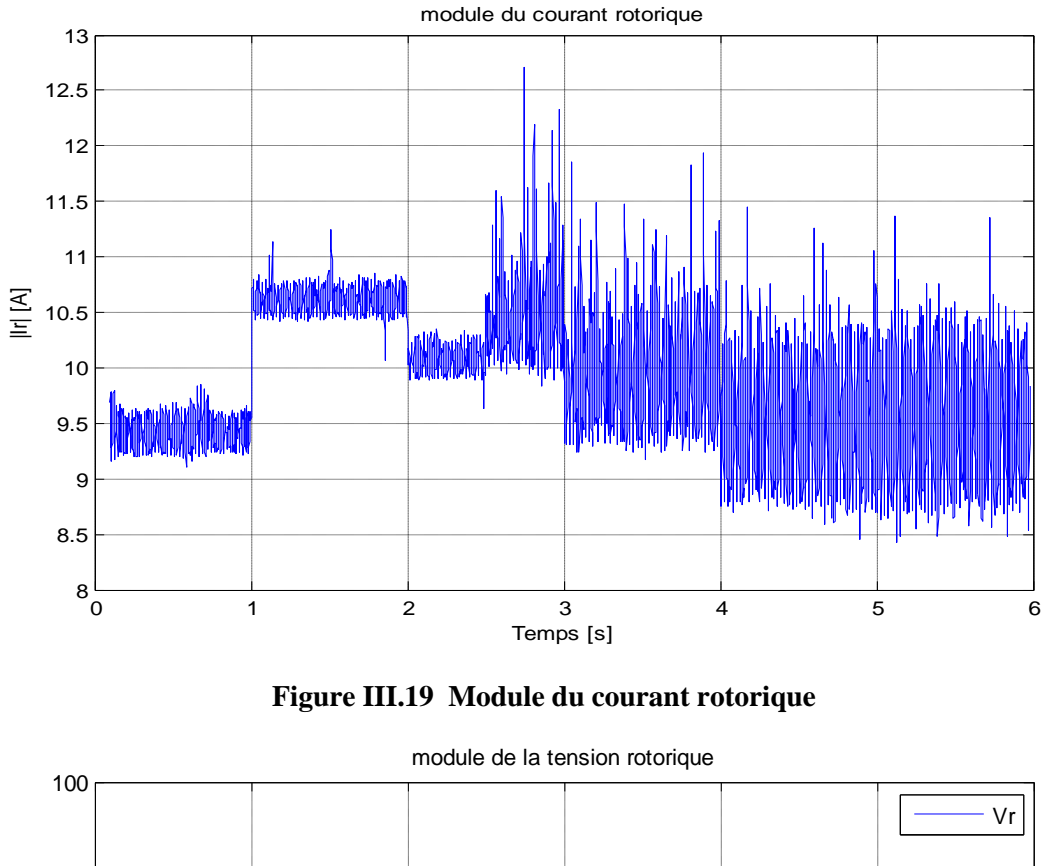

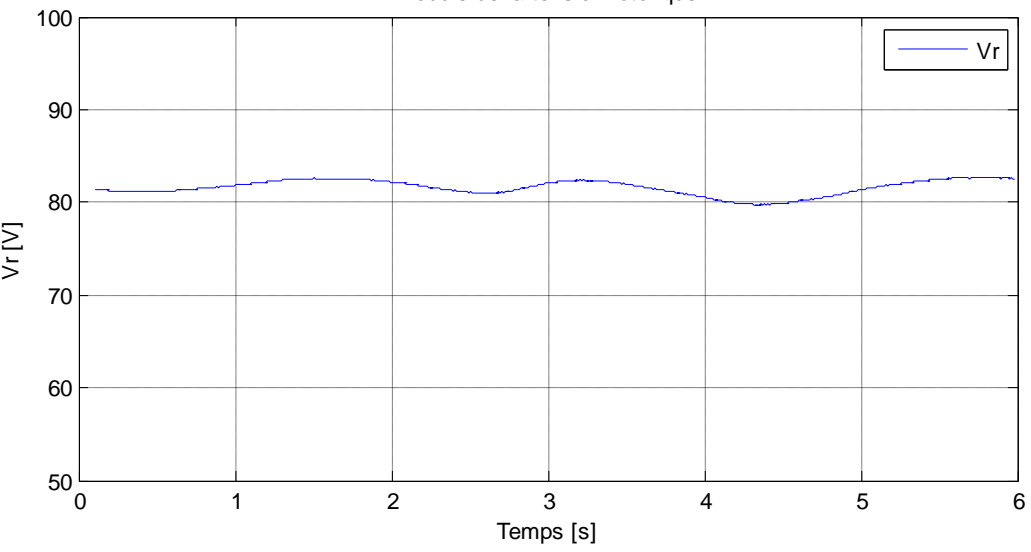

**Figure III.20 Module de la tension rotorique**

#### **III.1.2.3.4 Interprétation des résultats :**

D'après les figures **(III .9)** et **(III.10)**, on voit que les objectifs de commandes sont bien réalisés, mais lors de l'apparition des variations paramétriques figures **(III.15)** et **(III.16)**, on voit que la bande d'oscillation des puissances statoriques s'est élargie, d'où la sensibilité de la commande aux variations paramétriques.

On remarque aussi que les puissances rotorique restent toujours dans la bande admissible.

Les figures **(III.11)** et **(III.17)** montrent les couples électromagnétique et extérieur ainsi que la vitesse de rotation de la turbine, on remarque un bon équilibre entre les couples et une vitesse de rotation assez stable dans le cas où il n'y a pas de variations paramétriques, mais dès leur apparition, le couple électromagnétique s'éloigne et la turbine décélère.

Dans les figures montrant le module du courant rotorique, on peut voir facilement que lui aussi est affecté par les variations paramétriques.

A l'issue de ça on peut conclure que la commande par la méthode de Lyapunov n'est pas robuste, et est déconseillée pour notre système dont les variations paramétriques sont toujours présentes.

Et pour y remédier à cela, nous allons développer une autre commande à essence robuste, c'est la commande par modes glissants.

#### **III.1.2.4 Commande par mode glissant de la MADA**

#### **Introduction**

La commande par mode glissant, qui est par sa nature une commande non linéaire, est une commande robuste. Elle est basée sur la commutation de fonctions de variables d'état, utilisées pour créer une variété ou surface de glissement. Quand les états sont maintenus sur cette surface, le système se trouve en régime glissant. Sa dynamique est alors insensible aux perturbations extérieures et aux variations paramétriques (dans une gamme qui reste plus large par rapport à celle des approches classiques de l'automatique) tant que les conditions du régime glissant sont assurées.

Cette commande est très appliquée pour les systèmes ayant un modèle imprécis ou variable dans le temps et cela en raison de sa haute précision, sa robustesse, sa simplicité.

Dans ce qui suit, nous allons développer la commande par mode glissant de la MADA et pour cela il nous faut passer par trois (03) étapes essentielles à son élaboration **[09] [30]**:

- $\checkmark$  le choix de la surface :
- $\checkmark$  l'établissement des conditions d'existence ;
- $\checkmark$  la détermination de la loi de commande.

#### **III.1.2.4.1 Choix de la surface de glissement**

Notre système est de la forme :

$$
\frac{dx}{dt} = f(x) + g(x)u
$$

Le choix de la surface se base sur deux critères qui sont **[09] [30]:**

- $\checkmark$  Le nombre ;
- $\checkmark$  La forme.

Pour ce qui concerne le nombre, c'est en relation directe avec la dimension du vecteur de commande  $u$ . Dans notre cas ici présent, la dimension de  $u$  est de deux (02), ce qui implique que nous avons besoin de deux (02) surfaces de glissement.

Pour ce qui concerne la forme, plusieurs ont été proposé, que ça soit linéaires ou non, parmi les plus utilisées, on cite celle de Slotine qui est donnée par :

$$
s_i(x) = \left(\frac{d}{dt} + \lambda_i\right)^{r_i - 1} e_i
$$
\n(3.34)

Où :

 $\checkmark$  x : est le vecteur d'état ;

- $\checkmark$   $\lambda_i$ : est une constante positive représentant la dynamique de la surface *i*.
- $\checkmark$   $r_i$ : est l'ordre relatif de l'erreur *i*
- $\check{e}_i$ : est l'erreur de régulation.

#### **III.1.2.4.2 Condition d'existence**

La condition d'existence et de convergence est le critère qui assure aux états du système de converger vers la surface de glissement et d'y rester indépendamment de la perturbation. Pour assurer le mode de convergence, il faut assurer les conditions suivantes **[09][30] :**

- $\checkmark$  s<sub>i</sub>(x) = 0 (condition de maintien)
- $\mathbf{v} \cdot \mathbf{s}^T_i(x) \dot{\mathbf{s}}_i(x) < 0$  (condition de convergence ou d'attractivité)

#### **III.1.2.4.3 Calcul de la commande**

L'obtention d'un régime de glissement suppose une commande discontinue. La surface de glissement devrait être attractive. De ce fait, si cette commande discontinue est indispensable, il n'empêche nullement qu'une partie continue lui soit ajoutée.

En effet, la partie continue est amenée à réduire autant que nous voulons l'amplitude de la partie discontinue. En présence d'une perturbation, la partie discontinue a essentiellement pour but de vérifier les conditions d'attractivité. Dans ce cas, la structure d'un contrôleur par mode de glissement est constituée de deux parties : une concernant la linéarisation exacte et l'autre la stabilisation **[09][30]:**.

#### **III.1.2.4.4 Application de la commande par modes glissants**

Dans notre cas, le contrôle de la MADA est basé sur celui des puissances, active et réactive statoriques. Et comme nous l'avons vu précédemment, chacune de ces grandeurs est contrôlée d'une manière indépendante l'une de l'autre et cela grâce aux tensions rotoriques  $d'$ axe  $d$  et  $q$ .

Dans notre cas, nous avons pris comme vecteur de commande celui incluant ces deux grandeurs  $v_{dr}$  et  $v_{qr}$ . Par conséquent, la commande par mode glissant sera régit par deux surfaces de glissement.

Sachant que l'on fait un réglage de puissance, on peut définir les erreurs de poursuite comme suite :

$$
e_1 = y_1 - y_{1ref}
$$

$$
e_2 = y_2 - y_{2ref}
$$

En calculant la première dérivée de chacune de ses erreurs on remarque que les commandes apparaissent dès cette première dérivée, par suite, le degré relatif de chacune d'elles est de un  $r = 1$ .

$$
\dot{e}_1 = v_{ds} (f_1 + g_1(x)u_1) - \dot{y}_{1ref}
$$

$$
\dot{e}_2 = v_{qs} (f_2 + g_2(x)u_2) - \dot{y}_{2ref}
$$

En prenant comme forme au calcul des surfaces celle de Slotine **(3.34)**, nous aboutirons aux surfaces de glissement suivantes :

$$
\begin{cases}\nS_1 = e_1 = y_1 - y_{1ref} \\
S_2 = e_2 = y_2 - y_{2ref}\n\end{cases}
$$

$$
S = \begin{pmatrix} S_1 \\ S_2 \end{pmatrix} = \begin{pmatrix} e_1 \\ e_2 \end{pmatrix} = e \tag{3.35}
$$

L'objectif de la commande par mode glissant est de ramener le système vers la surface de glissement et de le maintenir. La condition à satisfaire est :

$$
e^T \dot{e} = S^T \dot{S} < 0 \tag{3.36}
$$

Si nous calculons la dérivée de la surface et en effectuant quelques changements, nous aboutirons :

$$
\dot{S} = \frac{\partial S}{\partial t} = \frac{\partial S}{\partial x} \frac{\partial x}{\partial t} = \frac{\partial S}{\partial x} (f + gu)
$$
\n
$$
\dot{S} = \frac{\partial (y - y_{ref})}{\partial x} (f + g U) = \frac{\partial y}{\partial x} (f + g U) - \frac{\partial y_{ref}}{\partial x}
$$
\n
$$
\dot{S} = L_f h + L_g h U - \dot{y}_{ref}
$$

Où :  $L_f$  et  $L_g$  sont respectivement les dérivées de Lie des fonctions  $f$  et  $g$ .

Après avoir effectué les développements nécessaires, nous pouvons écrire l'expression du vecteur de commande comme suite:

$$
u = (L_g h)^{-1} [-K \text{sign}(S) - L_f h + \dot{y}_{ref}]
$$
\n(3.37)

Avec :

$$
\begin{aligned}\n\check{\mathbf{y}}_{ref} &= \begin{pmatrix} \dot{\mathbf{y}}_{1ref} \\ \dot{\mathbf{y}}_{2ref} \end{pmatrix} \\
\check{\mathbf{y}}_{K} &= \begin{bmatrix} k_1 & 0 \\ 0 & k_2 \end{bmatrix} \text{ Matrice des gains } (k_1 > 0 \text{ et } k_2 > 0)\n\end{aligned}
$$

Après avoir effectué les calculs et les développements nécessaires, nous aboutissons aux commandes à appliquer :

$$
\mathbf{u} = \begin{cases} v^*_{dr} = a_p [k_1 sign(S_1) - v_{ds} f_1 - \dot{y}_{1ref}] \\ v^*_{qr} = a_p [-k_2 sign(S_2) + v_{ds} f_2 + \dot{y}_{2ref}] \end{cases}
$$
(3.38)  
Avec:  $a_p = \frac{1}{a_4 v_{ds}}$ 

#### **III.1.2.4.5 Application et simulation de la commande**

Comme précédemment, nous avons pris en considération une éolienne de puissance nominale de 4kW, avec conditions initiales sur la MADA:

$$
\begin{cases}\ni_{ds} = 0 \text{ (A)} \\
i_{qs} = 0 \text{ (A)} \\
\psi_{ds} = -1.3 \text{ (Wb)} \\
\psi_{qs} = 0 \text{ (Wb)} \\
\omega_m = 314.47 \text{ (rad/s)}\n\end{cases}
$$

Et comme référence de puissance active statorique la puissance extraite à l'aide de l'algorithme MPPT développé au chapitre 02 et le même profil de vent et même référence de puissance réactive.

Les gains du régulateur sont :  $k_1 = 800000$  *et*  $k_2 = 800000$ 

#### **Sans test de robustesse**

Dans ce cas nous supposerons que les paramètres de notre système sont fixes et ne subissent aucune variation paramétrique.

Les résultats obtenus sont illustrés dans les figures qui suivent :

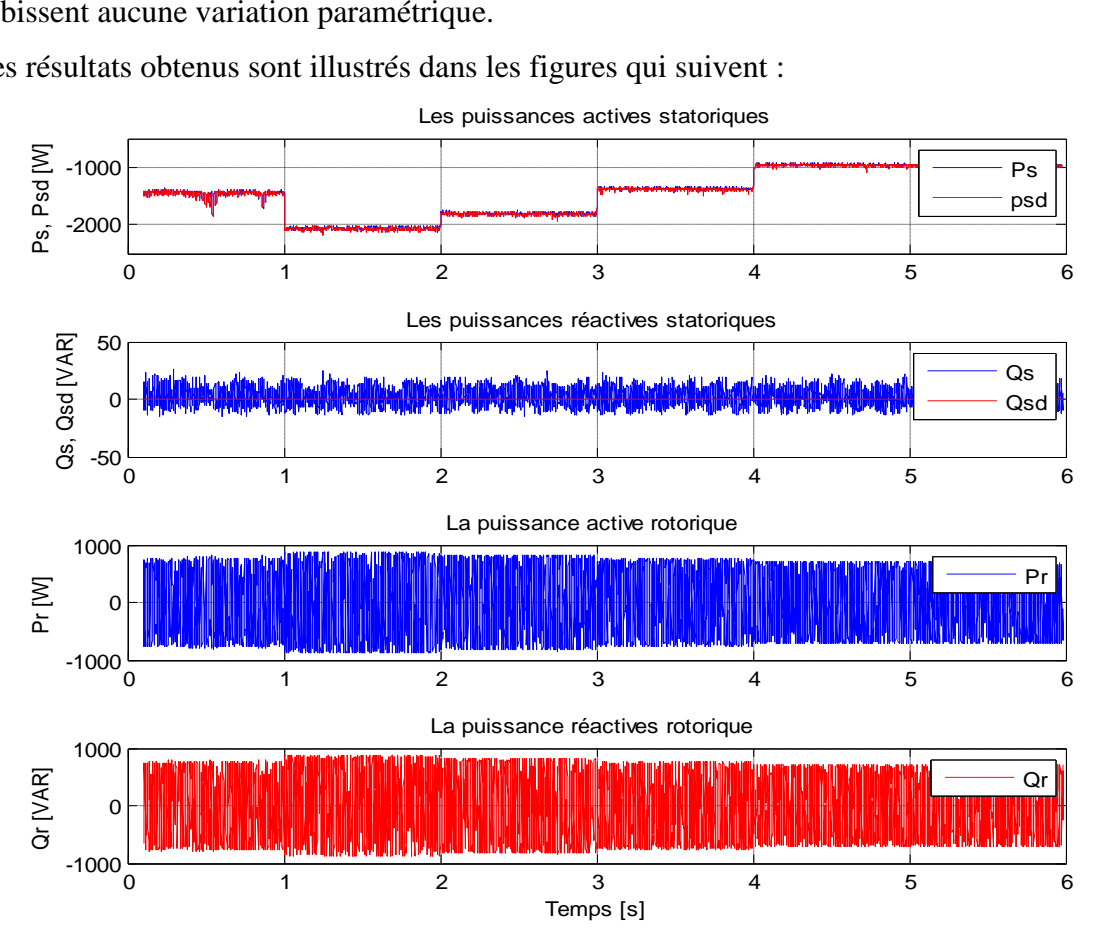

**Figure III.21 Puissances statoriques et rotoriques**

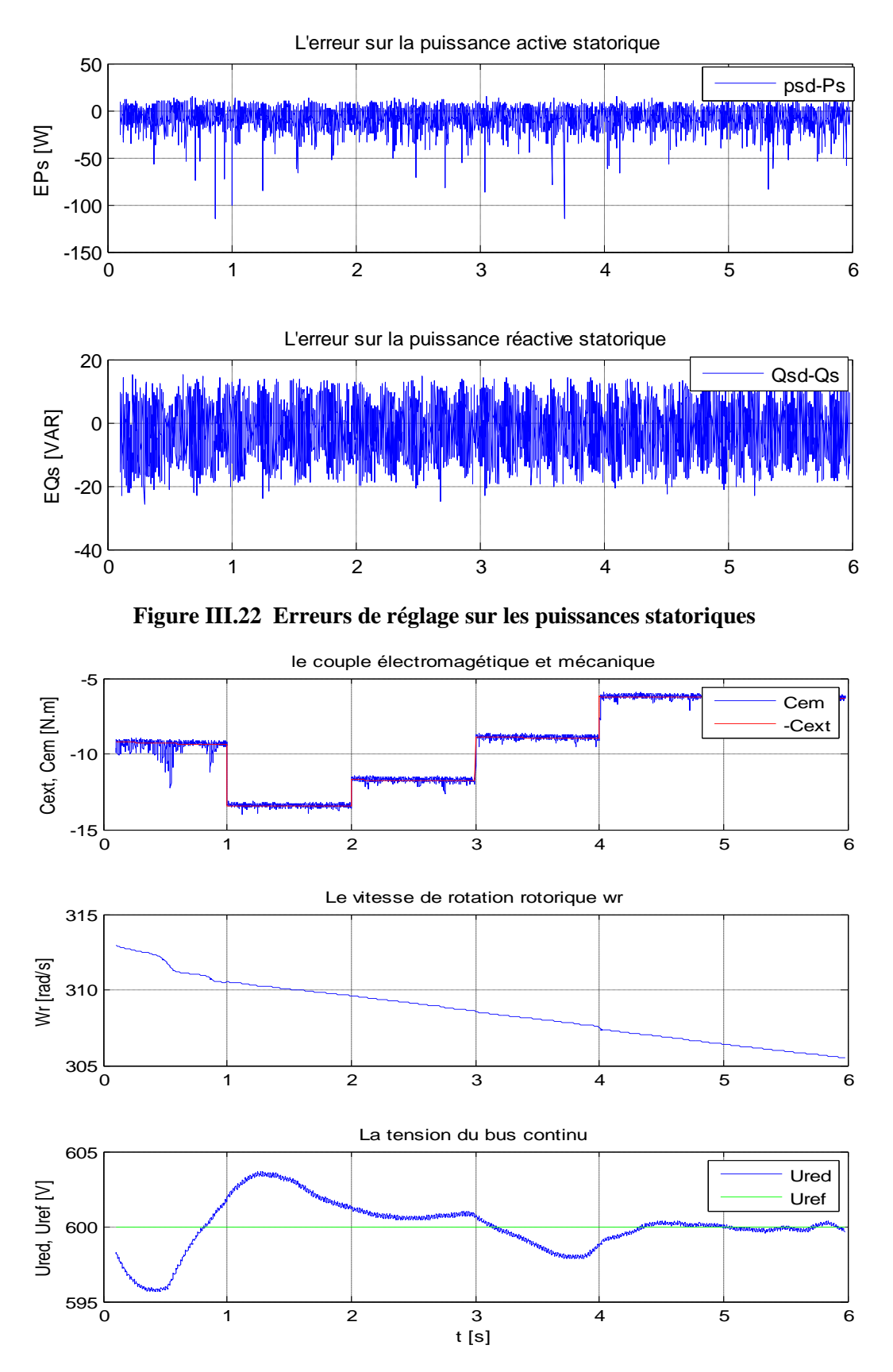

**Figure III.23 Couple, vitesse et tension du bus continu**

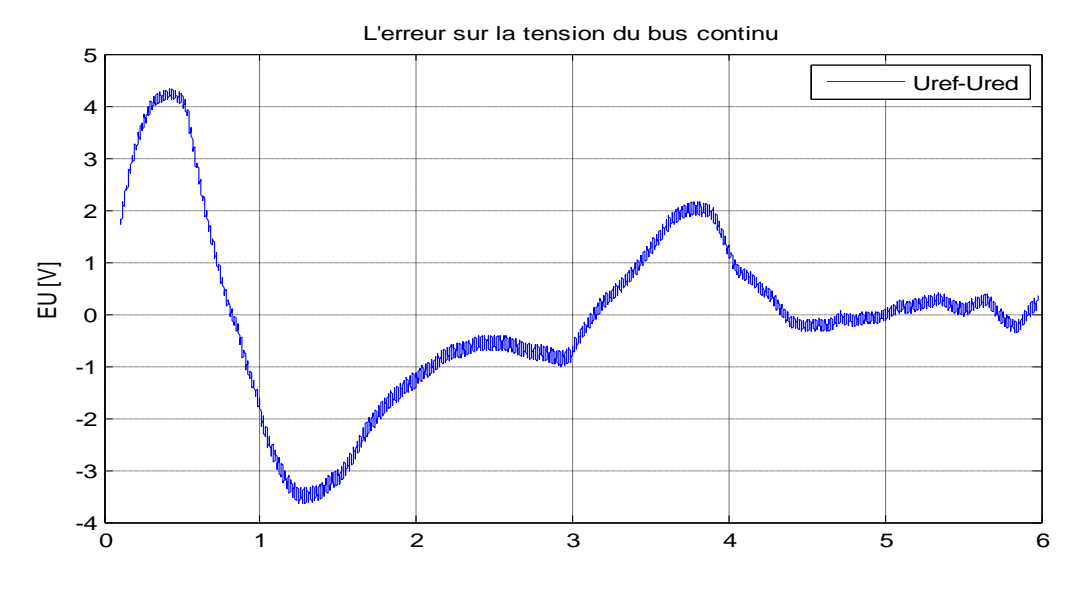

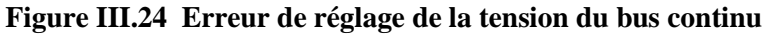

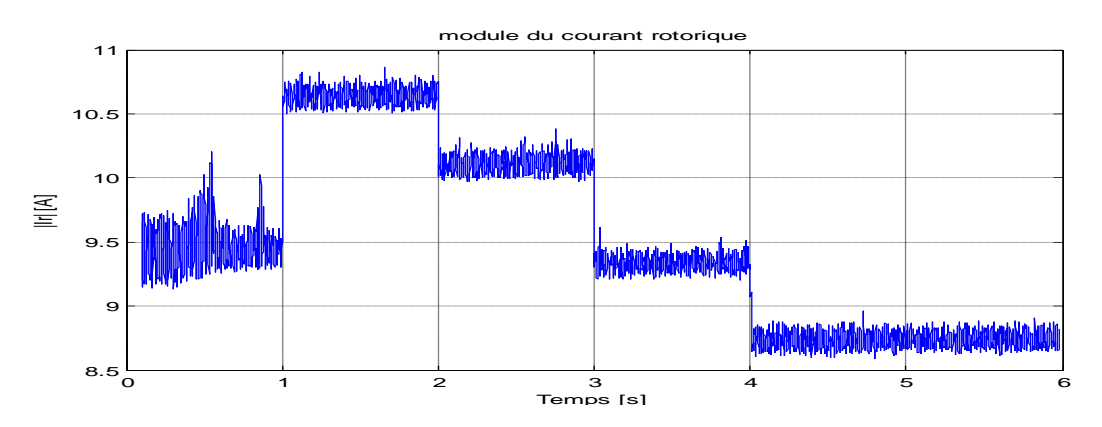

**Figure III.25 Module du courant rotorique**

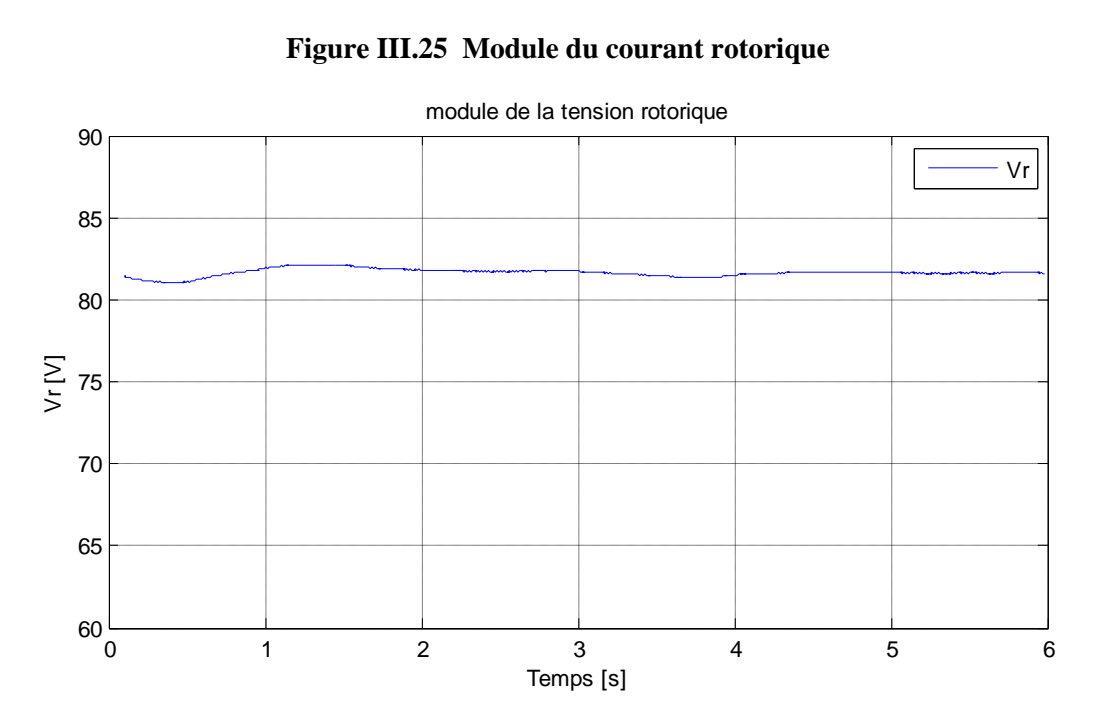

**Figure III.26 Module de la tension rotorique**

#### **Avec test de robustesse**

Comme dans le cas de cas de la commande précédente, nous nous sommes mis dans les mêmes conditions et nous avons introduit à partir de l'instant **2.5s** des variations paramétriques comme suit :

Variation de +20% sur les résistances rotoriques et statoriques.

Variation de -10% sur les inductances rotoriques et statoriques.

Les résultats obtenus sont illustrés dans les figures qui suivent :

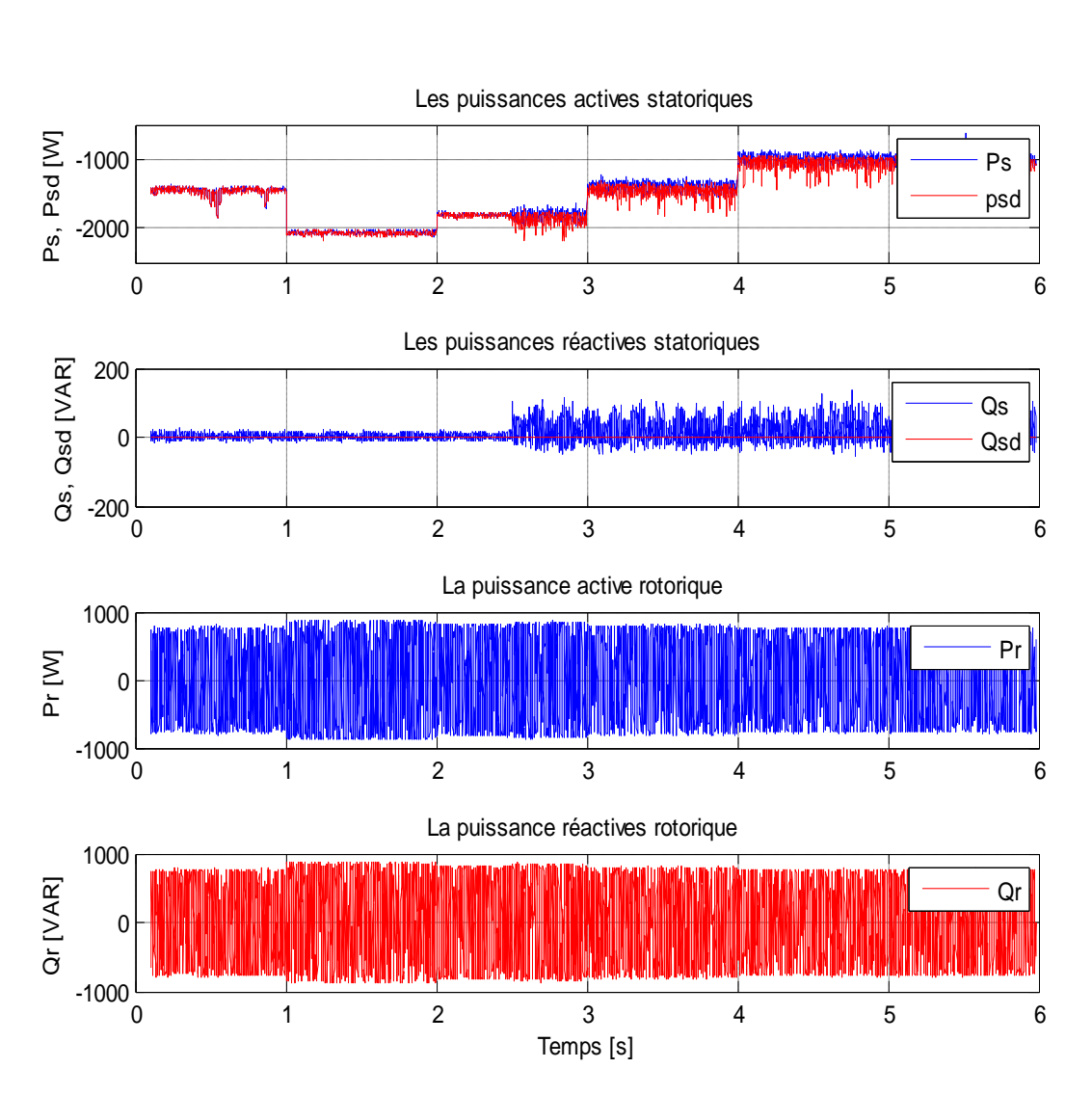

**Figure III.27 Puissances statoriques et rotoriques**

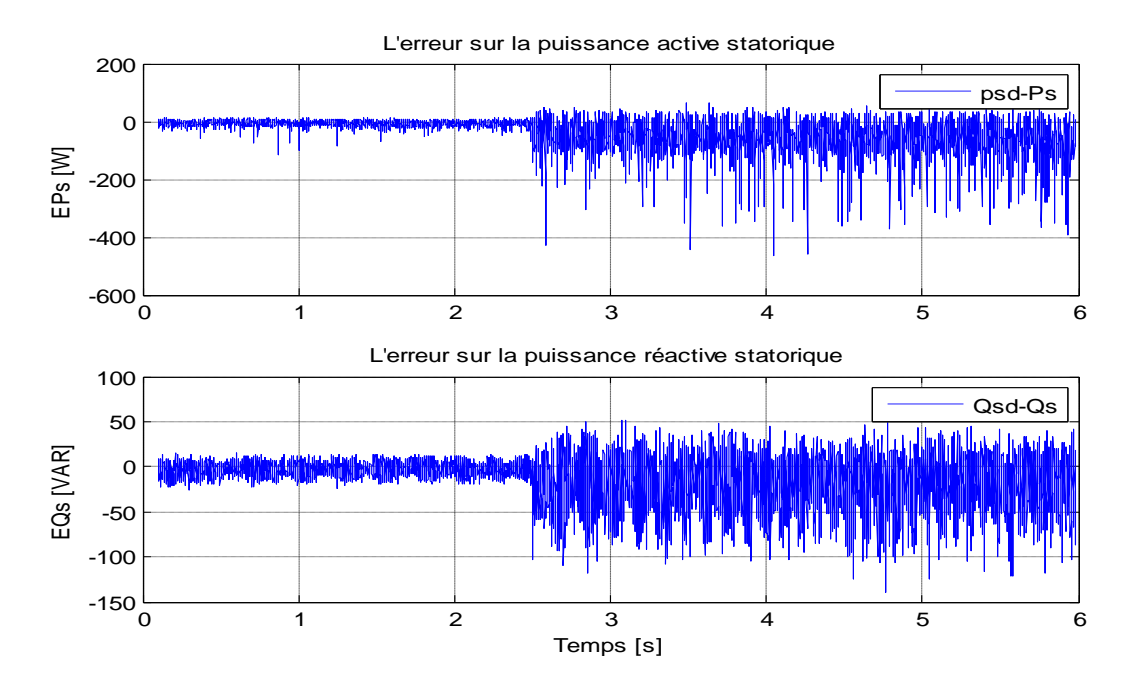

**Figure III.28 Erreurs de réglage sur les puissances statoriques**

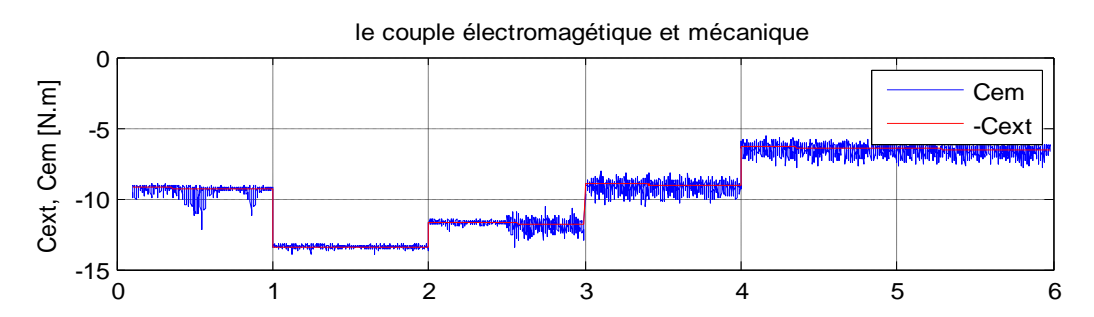

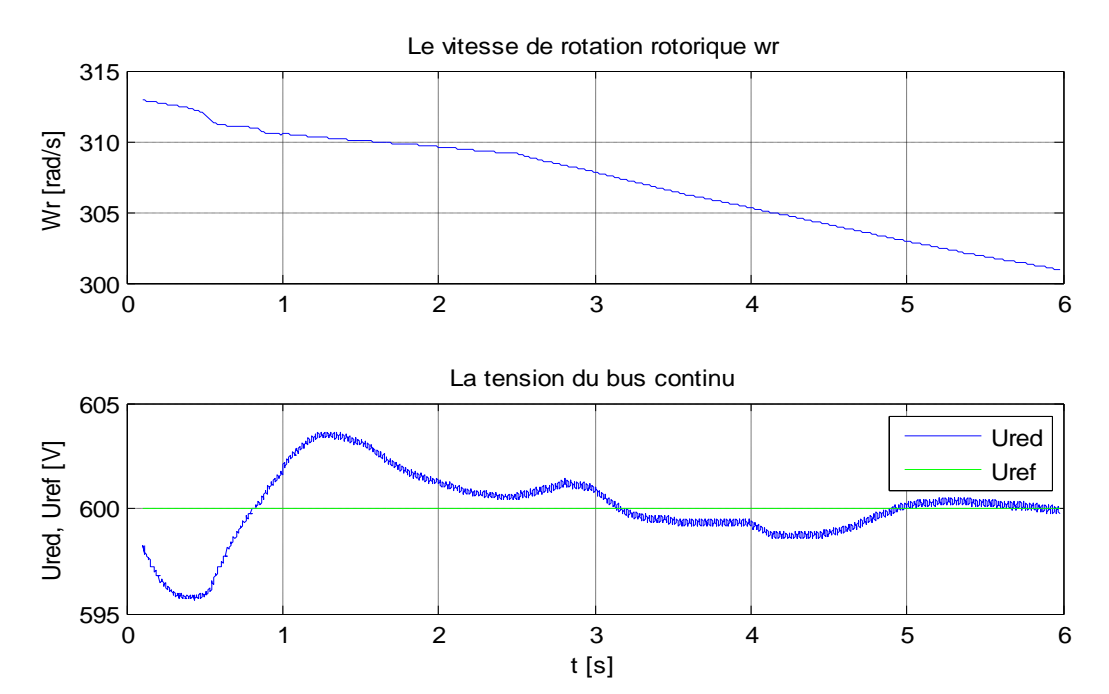

**Figure III.29 Couple, vitesse et tension du bus continu**

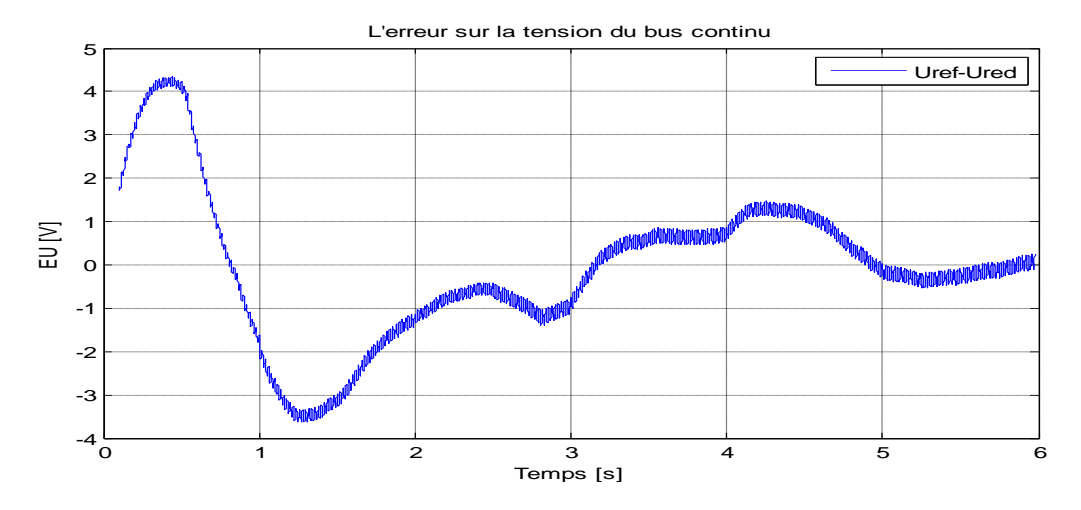

**Figure III.30 Erreur de réglage de la tension du bus continu**

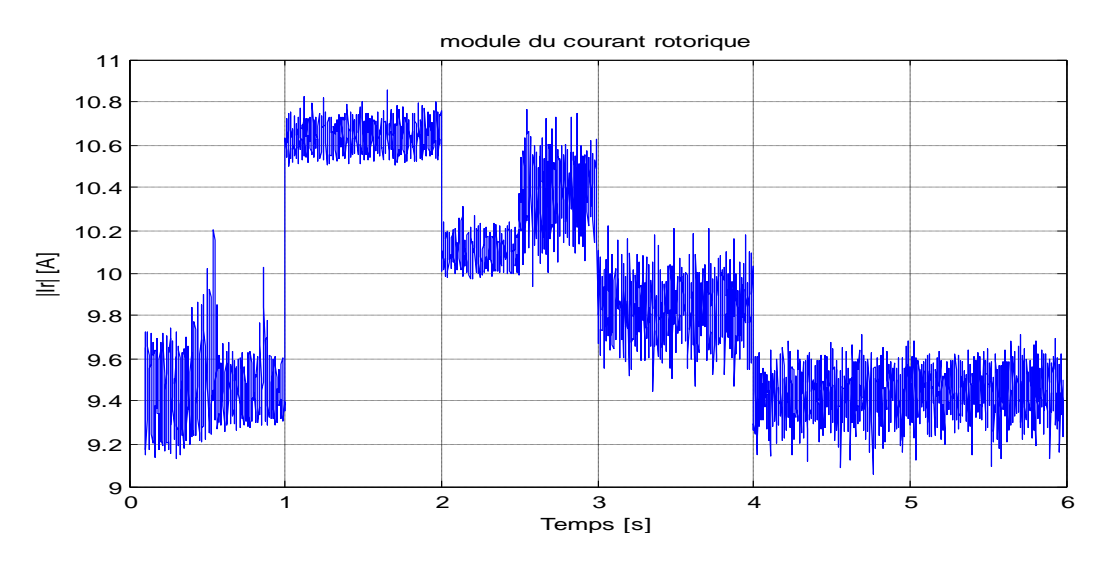

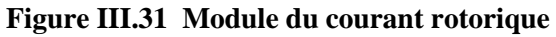

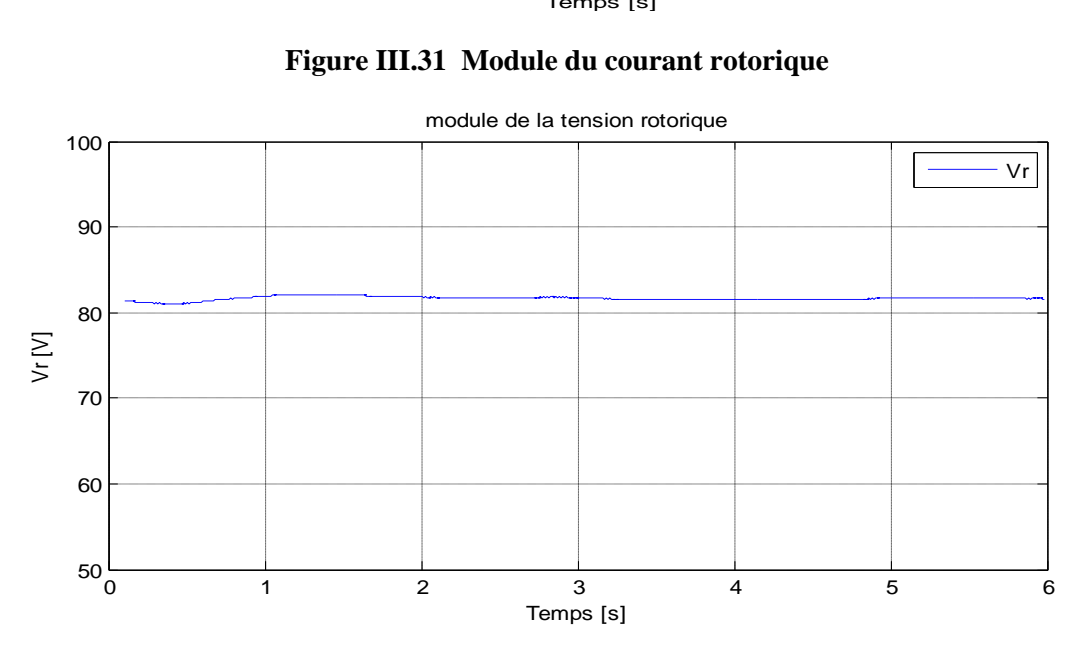

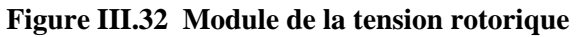

#### **III.1.2.4.6 Interprétation des résultats :**

Dans les figures représentant les puissances statoriques on voit que les objectifs de commandes sont bien réalisés et cela même après l'apparition des variations paramétriques où l'on voit une très faible augmentation des erreurs de réglage des puissances.

Pour les puissances rotorique, on ne remarque aucun changement même après variation des paramètres, elles restent toujours dans la bande admissible.

On constate que les couples électromagnétique et extérieur ainsi que la vitesse de rotation de la turbine restent en équilibre même après l'apparition des variations paramétriques.

Le module du courant rotorique, change légèrement d'amplitude lors des variations paramétriques, mais garde sa forme. Et pour le module de la tension rotorique, on ne constate aucun changement et garde une valeur constante.

A l'issue de ça on peut conclure que la commande par modes glissant est robuste en la comparant à la commande par la méthode de Lyapunov.

#### **Conclusion**

Dans ce chapitre, nous avons abordé la commande de la chaine de conversion éolienne, nous avons élaboré dans un premier temps une commande par la méthode de Lyapunov, qui consiste à trouver une fonction définie positive dont la dérivée est une FDN. Le problème de cette commande est qu'elle n'est pas robuste vis-à-vis des variations paramétriques dont la machine est caractérisée. Pour y remédier à ce problème nous avons pensé dans un deuxième lieu à une autre commande qui est plus robuste envers les variations paramétriques, c'est la commande par modes glissants.

Cette dernière est plus robuste à comparer avec celle proposée par Lyapunov, mais présente toujours quelques imperfections.

Pour améliorer cette commande d'avantage, nous avons pensé à estimer les paramètres du système en temps réel et à les réinjecter dans les commandes précédentes, c'est la commande adaptative et c'est l'objet du chapitre qui va suivre.

## **Chapitre IV** *Commande adaptative de la chaine éolienne*

#### **IV. Commande adaptative de la chaine éolienne**

#### **Introduction**

Au chapitre précèdent nous avons appliqué deux types de commandes non linéaires, à savoir, la commande par la méthode de Lyapunov et la commande par modes glissants. Ces deux commandes présentent des imperfections lors des variations paramétriques de la MADA.

Pour pallier à ce problème, nous avons pensé à utiliser dans notre loi de commande un algorithme permettant d'estimer les paramètres du système en temps réel et d'ajuster les paramètres du régulateur, c'est ce que l'on appelle la commande adaptative.

#### **IV.1 Principe de la commande adaptative**

La commande adaptative est un ensemble de techniques permettant de fournir une approche systématique pour l'ajustement automatique d'un régulateur en temps réel, en but d'achever ou de maintenir des performances désirées. Elle est très utile pour les systèmes de commande où la dynamique du procédé est inconnue et/ou varie dans temps **[19][26].**

Cependant il existe deux types de commandes adaptatives :

- $\checkmark$  La commande adaptative directe.
- $\checkmark$  La commande adaptative indirecte.

#### **IV.1.1 Commande adaptative directe**

Elle consiste à estimer directement les paramètres du régulateur sans identifier explicitement les paramètres du système car l'objectif est de maintenir les performances et non pas connaitre les paramètres du système. Cette technique induit des algorithmes plus rapides en évitant le calcul des paramètres du modèle, alors seuls les paramètres du régulateur sont identifiés **[19][20].**

L'estimation des paramètres est faite par un bloc appelé Mécanisme ou Algorithme d'adaptation paramétrique (AAP). **La figure (5.1)** montre le schéma de principe d'une telle identification.
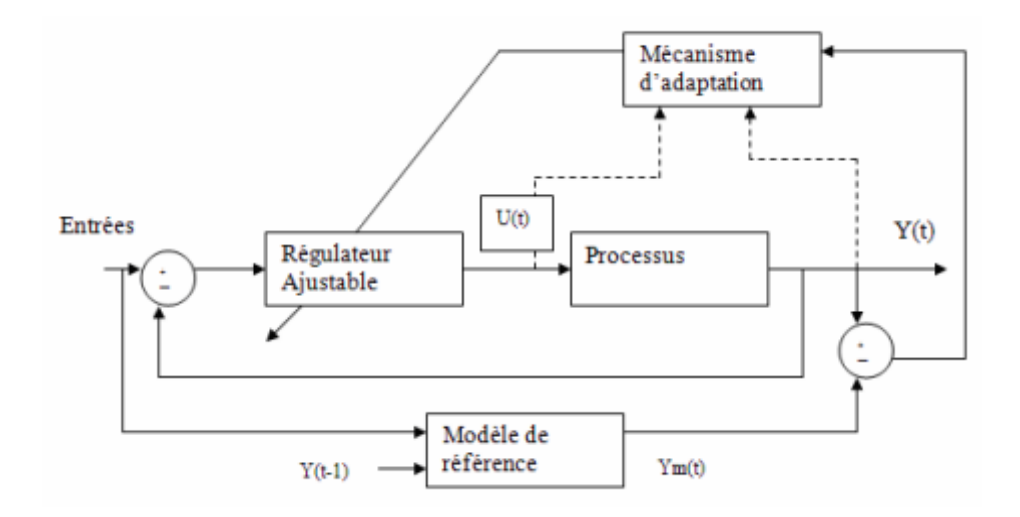

**Figure IV.1 Principe de la commande adaptative directe**

#### **IV.1.2 Commande adaptative indirecte**

Dans ce cas, l'algorithme d'adaptation paramétrique a pour tâche d'estimer les paramètres du système qui seront utilisés pour l'adaptation des paramètres du régulateur, elle se fait selon trois étapes **[20]**:

- 1) Développer une commande qui sera dépendantes des paramètres du système (qui sont inconnus à cette étape).
- 2) Développer l'algorithme d'adaptation paramétrique qui permettra d'estimer les paramètres inconnus du système en temps réel.
- 3) Remplacer ces paramètres du système estimés dans la loi de commande développée à l'étape une.

La figure (IV.2) montre le schéma de principe d'une estimation des paramètres du système.

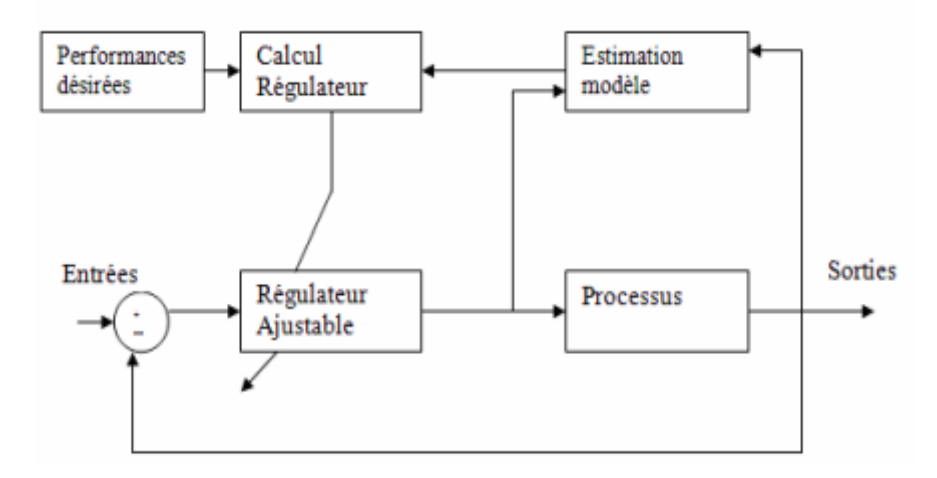

**Figure IV.2 Principe de la commande adaptative indirecte**

Dans notre cas, nous avons décidé de développer une commande adaptative indirecte vu que nous avons déjà élaboré l'étape une (commandes non-linéaires) de cette commande au chapitre précèdent.

Donc il nous reste à développer un algorithme pour identifier les paramètres du système puis remplacer ces derniers dans la commande développée précédemment en utilisant le principe d'équivalence certaine.

# **IV.2 Etablissement de la commande adaptative indirecte**

Comme nous l'avons déjà cité, la commande qui sera utilisée dans notre modeste travail est la commande adaptative indirecte.

Cette dernière se résume à trois étapes qui sont :

# **IV.2.1 Elaboration de la commande**

L'élaboration de la commande a été déjà présenté au chapitre précèdent, à savoir, la commande par modes glissants et la commande par la méthode de Lyapunov qui sont des commandes non linéaires dépendant des paramètres variables du système  $\theta_s$ .

Les commandes générées par la méthode de Lyapunov sont données par :

$$
\begin{cases}\nu_1 = \frac{1}{a_4}(-a_1x_1 + (\omega_s - \omega_m)x_2 + a_2x_3 + a_3x_4x_5 + a_3v_{ds}) - a_p\dot{y}_{1ref} - \lambda_1e_1 \\
u_2 = \frac{1}{a_4}(-( \omega_s - \omega_m)x_1 - a_1x_2 + a_3x_3x_5 + a_2x_4 + a_3v_{ds}) + a_p\dot{y}_{2ref} - \lambda_2e_2\n\end{cases}
$$

Et les commandes par modes glissants sont données par les relations suivantes :

$$
\begin{cases}\nu_1 = \frac{1}{a_4v_{ds}} \left[ k_1 \, sign(S_1) - v_{ds} \left( -a_1 x_1 + (\omega_s - \omega_m) x_2 + a_2 \, x_3 + a_3 x_4 x_5 + a_3 v_{ds} \right) - \dot{y}_{1ref} \right] \\
u_2 = \frac{1}{a_4v_{ds}} \left[ -k_2 \, sign(S_2) + v_{ds} \left( -(\omega_s - \omega_m) x_1 - a_1 x_2 + a_3 x_3 x_5 + a_2 \, x_4 + a_3 v_{ds} \right) + \dot{y}_{2ref} \right]\n\end{cases}
$$

Nous remarquons que les deux commandes sont dépendantes des paramètres du système. Malheureusement, ces paramètres sont variables dans le temps ce qui rend ces dernières non adéquates pour maintenir les objectifs désirés, donc nous devons impérativement connaître ces paramètres. Pour l'identification de ces paramètres, nous avons établi un algorithme qui les estime en temps réel afin d'ajuster avec les paramètres du régulateur ou de la commande dans le but d'avoir de meilleurs performances.

L'algorithme qui permettra d'estimer ces paramètres sera le mécanisme d'adaptation paramétrique qui est développé à l'étape suivante.

# **IV.2.2 Algorithme d'adaptation paramétrique**

A cette étape nous effectuerons l'identification et la détermination des caractéristiques dynamique du système (paramètre du système). Dans ce cadre, plusieurs méthodes ont été développées et utilisées (le gradient, les moindres carrés récursifs, les moindres carrés étendus…).

Dans notre cas, nous avons opté pour deux algorithmes, le premier algorithme est celui basée sur la descente du gradient et le deuxième sur la méthode des moindres carrés récursifs.

## **IV.2.2.1 Algorithme de la descente du gradient [19]**

Pour appliquer cet algorithme, une condition nécessaire doit être accomplie. Cette condition est la génération d'un signal sous forme d'une régression linéaire qui englobera tous les paramètres sollicités par la commande et qui s'écrit comme suit :  $y_I(t) = \varphi^T(t)\theta_s$ **(5.1)**

Où :

- $\checkmark$   $\varphi(t)$ : est le vecteur des mesures ;
- $\check{\theta}_s$ : est le vecteur des paramètres du système.

Dans le cas des deux commandes, les paramètres du système sollicités sont  $\{a_1, a_2, a_3, a_4\}$ . et pour définir le signal en forme de régression linéaire on choisira la première équation du modèle d'état du système, équation **(2.12a)** qui s'écrit comme suite :

$$
\dot{x}_1 = -a_1x_1 + (\omega_s - \omega_m)x_2 + a_2x_3 + a_3x_4x_5 + a_3v_{ds} - a_4v_{dr}
$$
\n(5.2)

On prendra  $y_1(t) = \dot{x}_1 - (\omega_s - \omega_m)x_2$ , par suite on pourra écrire :

$$
y_1(t) = -a_1x_1 + a_2x_3 + a_3(x_4x_5 + v_{ds}) - a_4v_{dr}
$$
 (5.3)

$$
y_{I}(t) = \begin{bmatrix} -x_{1} & x_{3} & (x_{4}x_{5} + v_{ds}) & -v_{dr} \end{bmatrix}^{T} \begin{bmatrix} a_{1} \\ a_{2} \\ a_{3} \\ a_{4} \end{bmatrix}
$$
 (5.4)

Donc, il suffit de prendre :

$$
\varphi^{T} = [-x_{1} \quad x_{3}(x_{4}x_{5} + v_{ds}) \quad -v_{dr}]
$$

$$
\theta_{s}^{T} = [a_{1} \quad a_{2}a_{3} \quad a_{4}]
$$

L'algorithme du gradient est basé sur la minimisation du critère donné par l'équation (5.5) :

$$
J(t) = \frac{1}{2}\varepsilon^2(t) \tag{5.5}
$$

Où :

$$
\varepsilon(t) = y_l - \hat{y}_m
$$
  

$$
\hat{y}_m = \varphi^T \hat{\theta}_s \text{ est l'estimé de } y_l
$$

Cet algorithme est obtenu par le calcul de :

$$
\frac{d\hat{\theta}_s}{dt} = -\gamma \frac{\partial J}{\partial \hat{\theta}_s} \tag{5.6}
$$

En effectuant les transformations et les calculs nécessaires on aboutit à l'algorithme suivant :

$$
\frac{\partial \widehat{\theta}}{\partial t} = \gamma \ \varepsilon \ \varphi^T \tag{5.7}
$$

qui sera mis sous la forme discrète suivante:

$$
\hat{\theta}_s(t+1) = \hat{\theta}_s(t) + \Delta \gamma \varepsilon(t) \varphi^{T}(t)
$$
\n(5.8)

Cet algorithme représente le mécanisme d'adaptation qui à chaque pas, estime les nouvelles valeurs des paramètres du système $\widehat{\theta}_s(t)$ .

## **IV.2.2.2 Algorithme des moindres carrés récursifs [19]**

L'algorithme précèdent est un algorithme à gain fixe, très performent mais il présente un risque d'instabilité (divergence), c'est pour cela que beaucoup d'autres travaux se basent sur un autre algorithme à gain variable, c'est l'algorithme des moindres carrés récursifs (MCR).

L'algorithme du MCR est basé sur la minimisation d'un critère dépondant de la somme des erreurs d'estimation et non pas de l'erreur comme c'est le cas du gradient.

Le critère utilisé pour le MCR est donné à l'équation **(5.9) :**

$$
J(t) = \sum_{i=1}^{t} \left[ y(i) - \hat{\theta_s}^T \varphi(i-1) \right]^2
$$
 (5.9)

La minimisation de ce critère nous donne l'algorithme du MCR suivant :

$$
\hat{\theta}_s(t+1) = \hat{\theta}_s(t) + F(t)\,\varphi(t)\,\varepsilon^{\circ}(t+1) \tag{5.10}
$$

$$
F(t+1) = F(t) - \frac{F(t)\varphi(t)\varphi^{T}(t)F(t)}{1+\varphi^{T}(t)F(t)\varphi(t)}
$$
\n(5.11)

$$
\varepsilon^{\circ}(t+1) = \frac{y(t+1) - \widehat{\theta}_s(t)\varphi(t)}{1 + \varphi^T(t)F(t)\varphi(t)}
$$
\n(5.12)

Avec F(t) gain d'adaptation paramétrique qui est une matrice définit positive.

Pour l'initialisation de ce gain, nous supposons que  $F(0) = GI$ , où G prend une valeur nulle, dans le cas où les valeurs des paramètres sont connus et prend des valeurs grandes souvent de l'ordre de mille, dans le cas où les valeurs des paramètres sont inconnus.

#### **IV.2.3 Adaptation des paramètres de la commande**

A cette étape, en utilisant le principe d'équivalence certaine, nous remplaçons à chaque pas de calcul les paramètres du régulateur, par les paramètres estimés du système. Pour la commande par la méthode de Lyapunov, nous obtenons :

$$
\begin{cases}\nu_1 = \frac{1}{\hat{a}_4}(-\hat{a}_1x_1 + (\omega_s - \omega_m)x_2 + \hat{a}_2x_3 + \hat{a}_3x_4x_5 + \hat{a}_3v_{ds}) - \hat{a}_p\dot{y}_{1ref} - \lambda_1e_1 \\
u_2 = \frac{1}{\hat{a}_4}(-(\omega_s - \omega_m)x_1 - \hat{a}_1x_2 + \hat{a}_3x_3x_5 + \hat{a}_2x_4 + \hat{a}_3v_{ds}) + \hat{a}_p\dot{y}_{2ref} - \lambda_2e_2\n\end{cases}
$$

Et pour la commande par modes glissants, nous obtenons :

$$
\begin{cases}\nu_1 = \frac{1}{\hat{a}_4 v_{ds}} \left[ k_1 \operatorname{sign}(S_1) - v_{ds} \left( -\hat{a}_1 x_1 + (\omega_s - \omega_m) x_2 + \hat{a}_2 x_3 + \hat{a}_3 x_4 x_5 + \hat{a}_3 v_{ds} \right) - \dot{y}_{1ref} \right] \\
u_2 = \frac{1}{\hat{a}_4 v_{ds}} \left[ -k_2 \operatorname{sign}(S_2) + v_{ds} \left( -(\omega_s - \omega_m) x_1 - \hat{a}_1 x_2 + \hat{a}_3 x_3 x_5 + \hat{a}_2 x_4 + \hat{a}_3 v_{ds} \right) + \dot{y}_{2ref} \right]\n\end{cases}
$$

Tels que  $\hat{a}_1$ , $\hat{a}_2$ , $\hat{a}_3$  et  $\hat{a}_4$  sont les paramètres du système estimés.

#### **IV.3 Simulation des commandes**

Les simulations son effectuées sous les mêmes conditions que dans le chapitre trois (03), avec le même profil de vent et les mêmes variations paramétriques.

#### **IV.3.1 Commande adaptative basée sur la commande par la méthode de Lyapunov**

Les résultats obtenus sont illustrés dans les figures qui vont suivre :

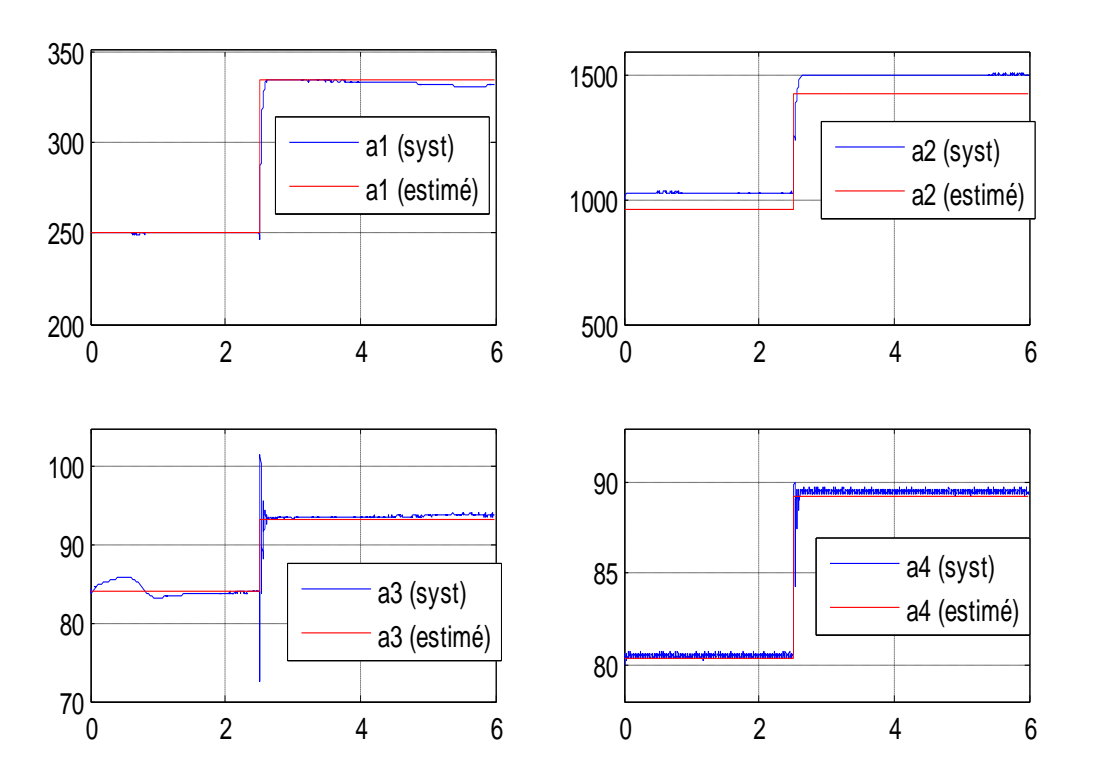

**Figure IV.3 Les paramètres du système**

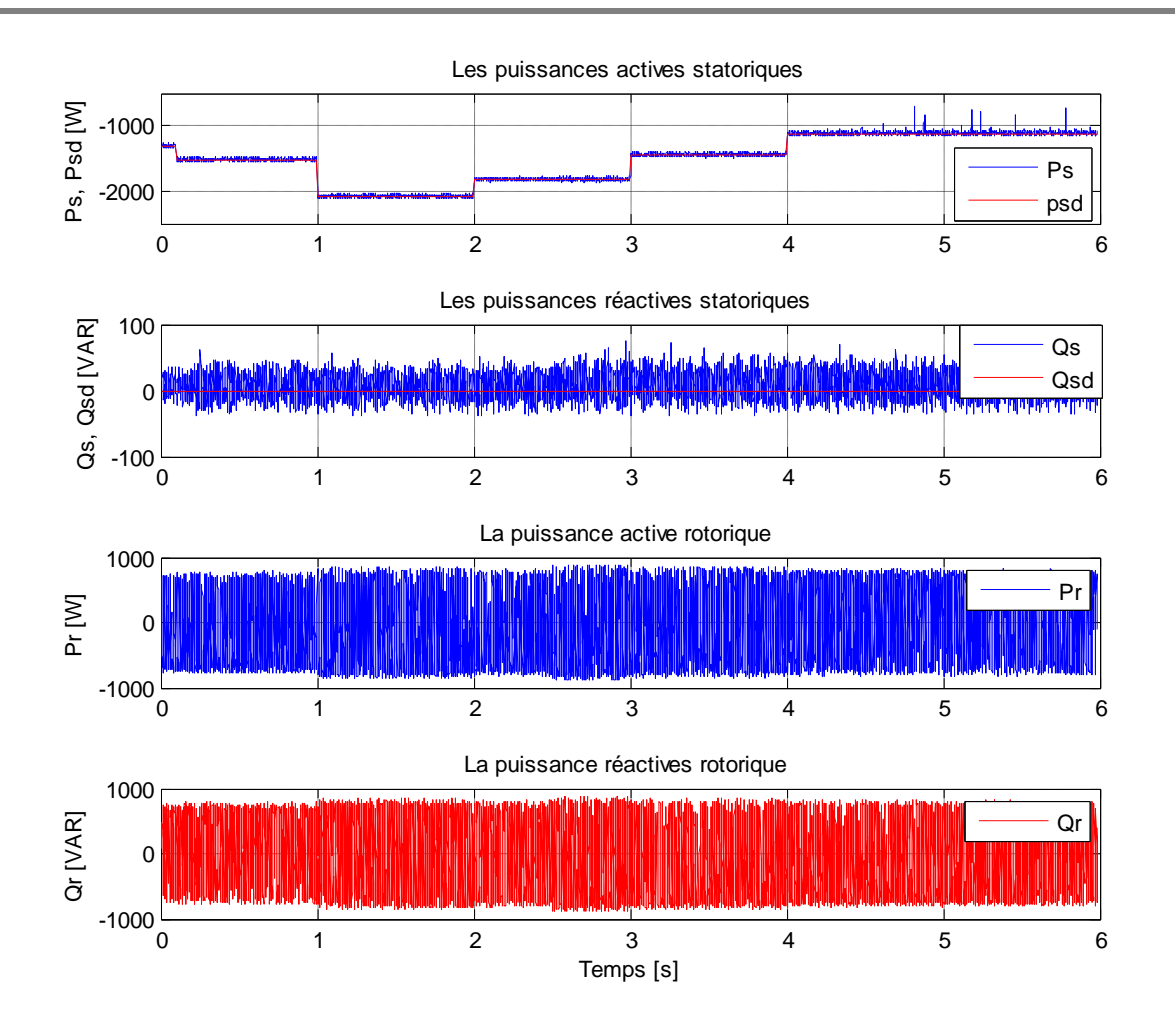

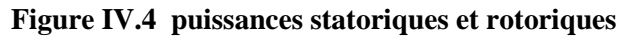

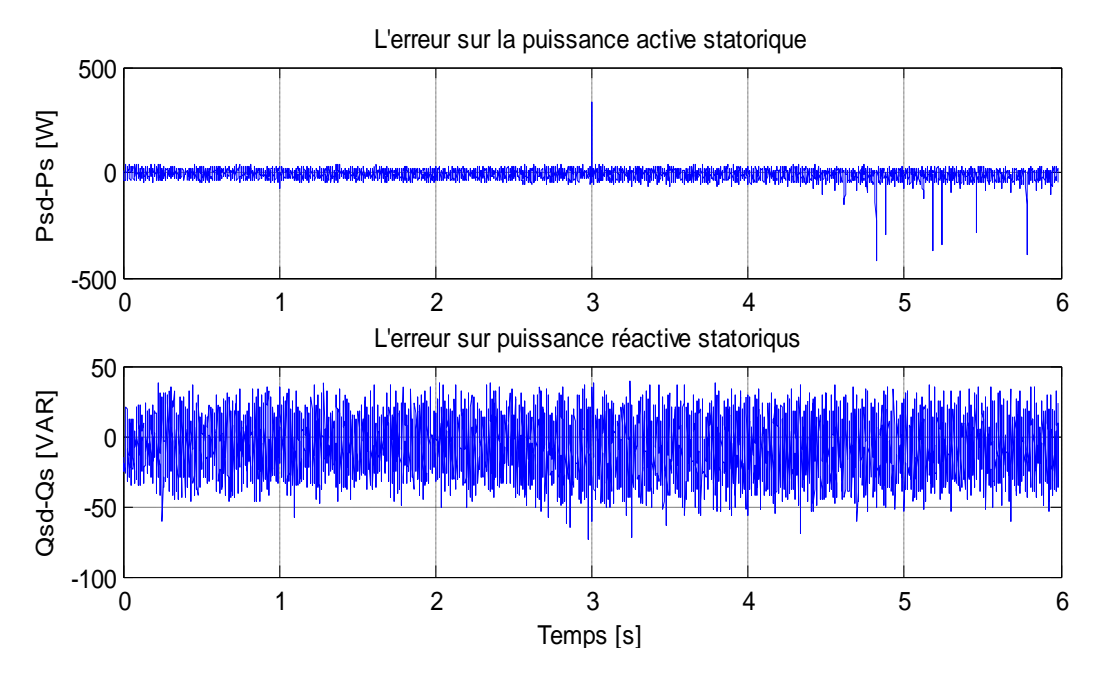

**Figure IV.5 les erreurs de réglage sur les puissances statoriques**

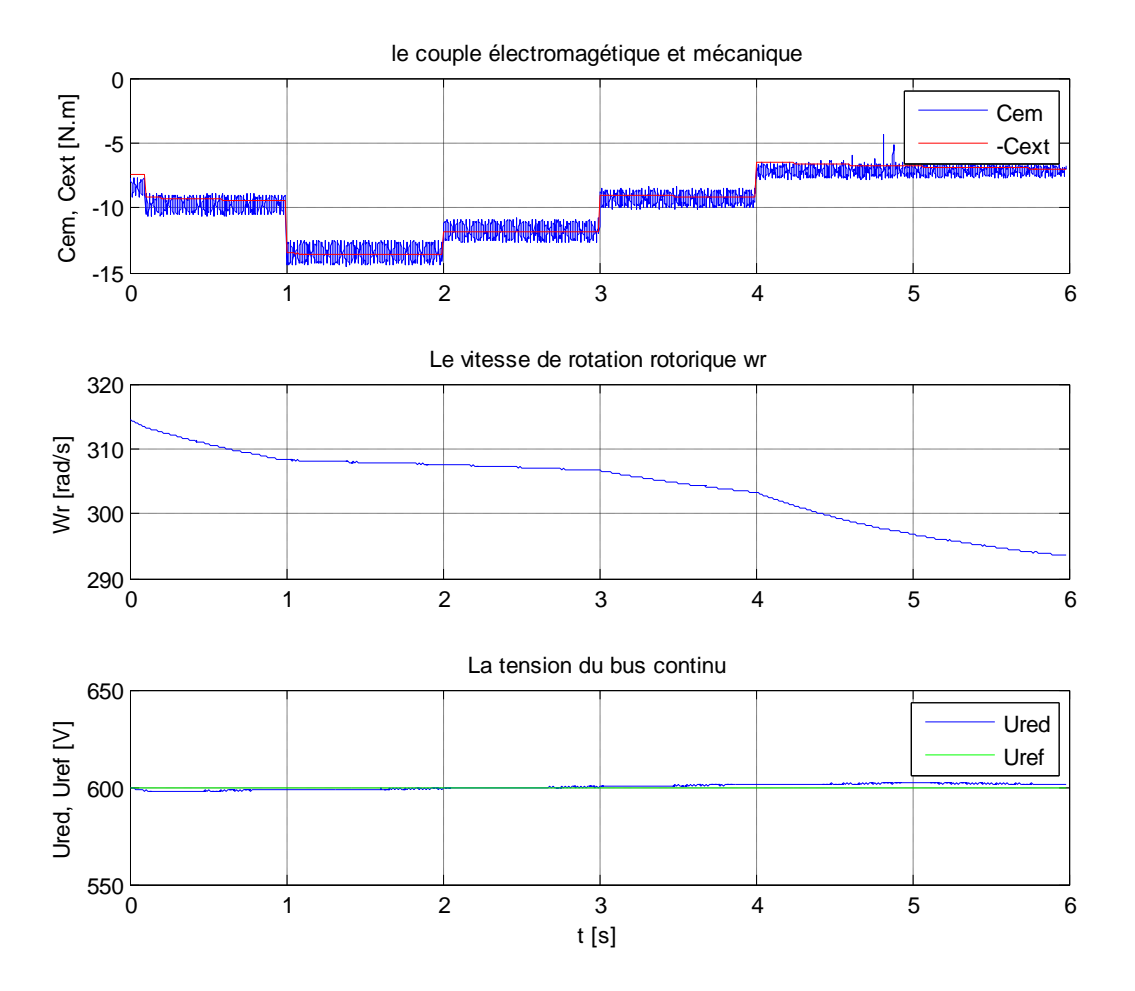

**Figure IV.6 Couple, vitesse et tension du bus continu**

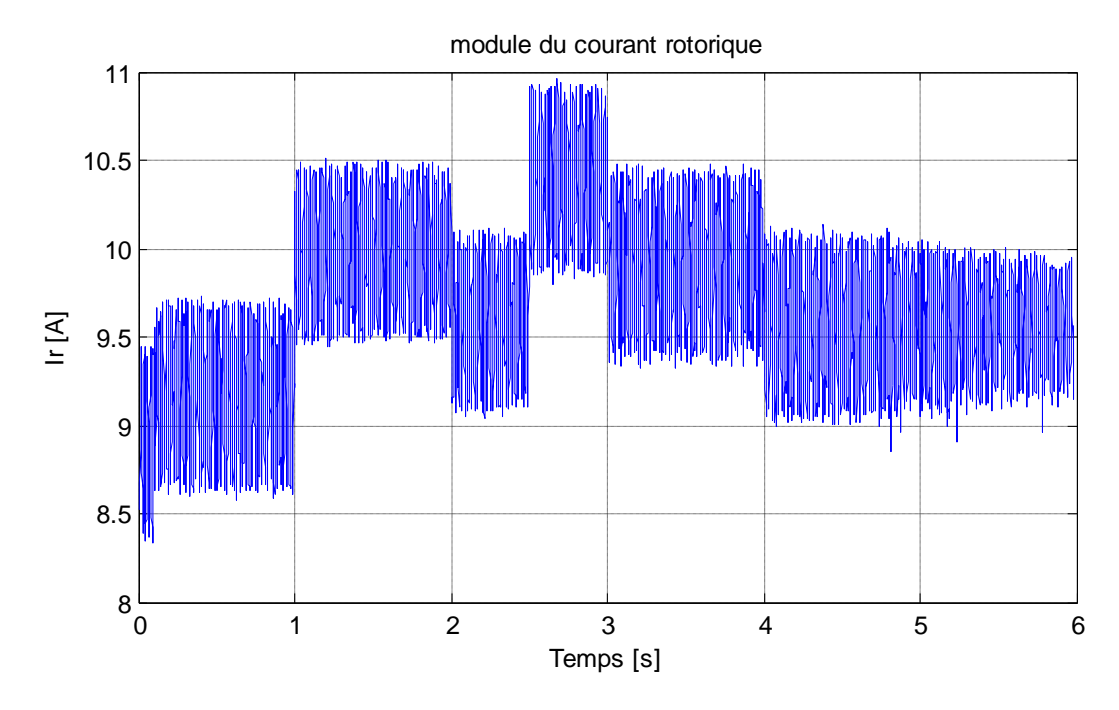

**Figure IV.7 Le module du courant rotorique**

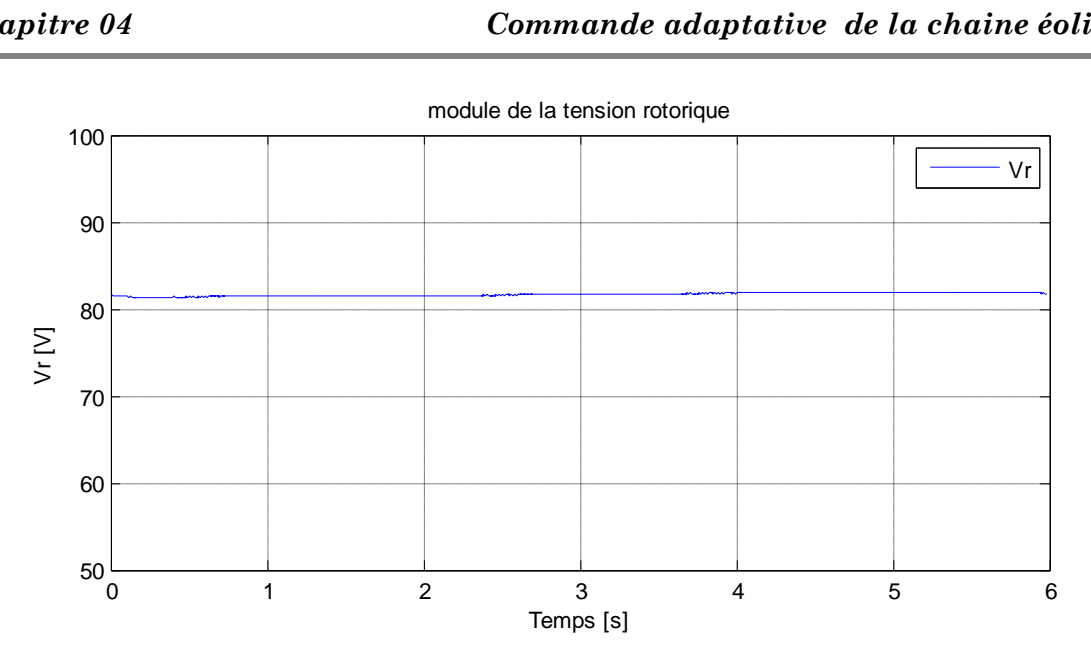

**Figure IV.8 Le module de la tension rotorique**

#### **IV.3.2 Commande adaptative basée sur la commande par modes glissants**

Les résultats obtenus sont illustrés dans les figures qui vont suivre :

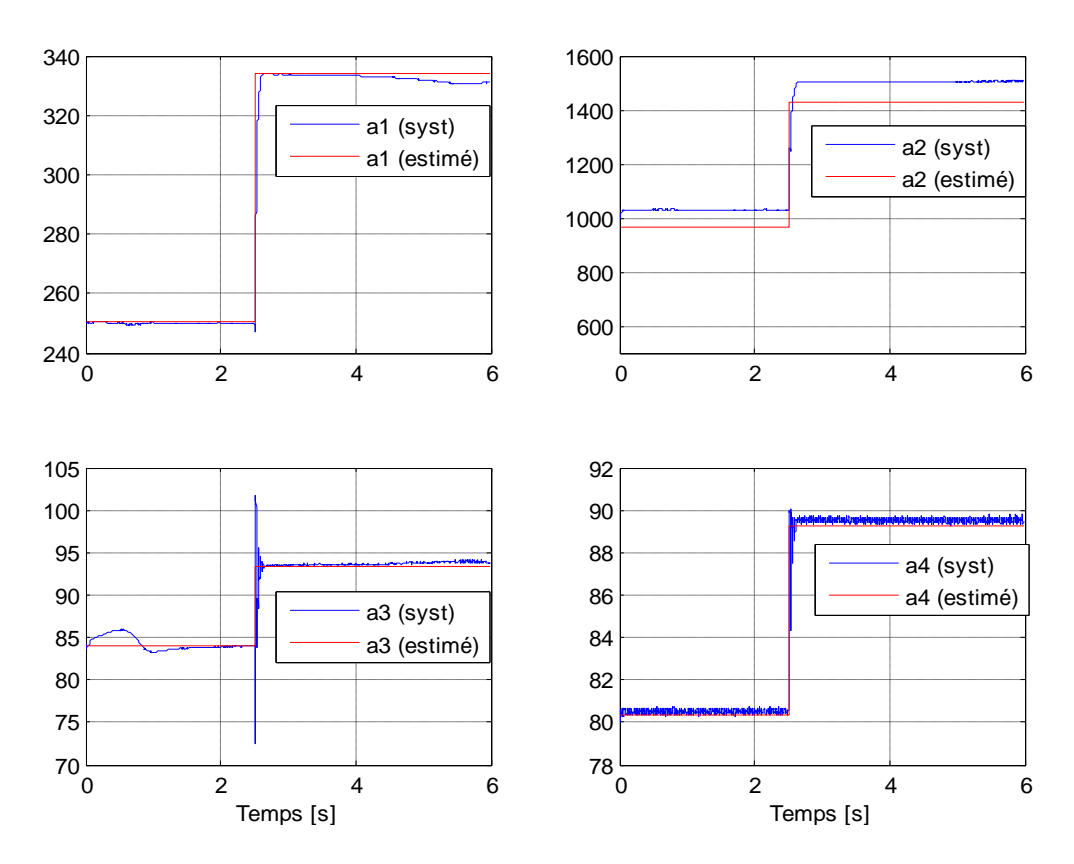

**Figure IV.9 Les paramètres du système**

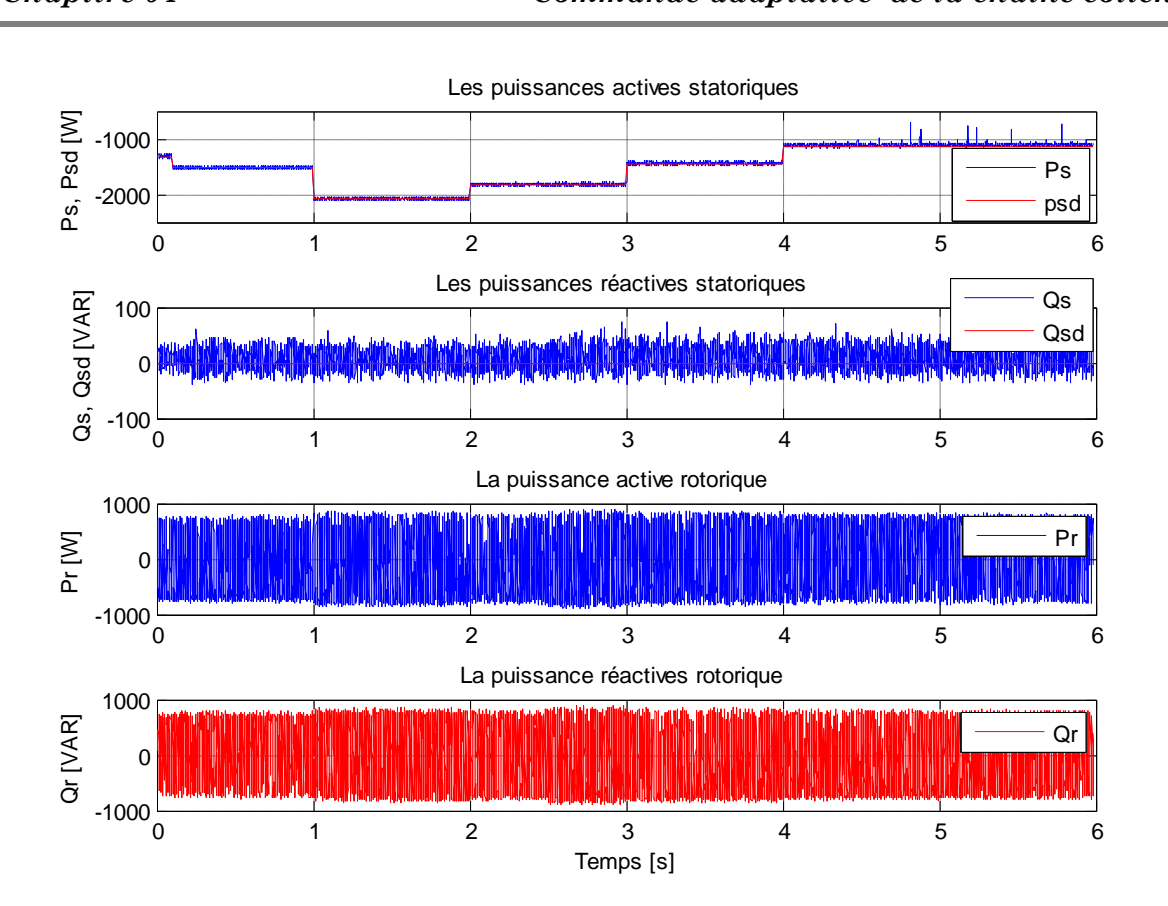

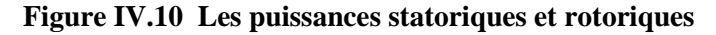

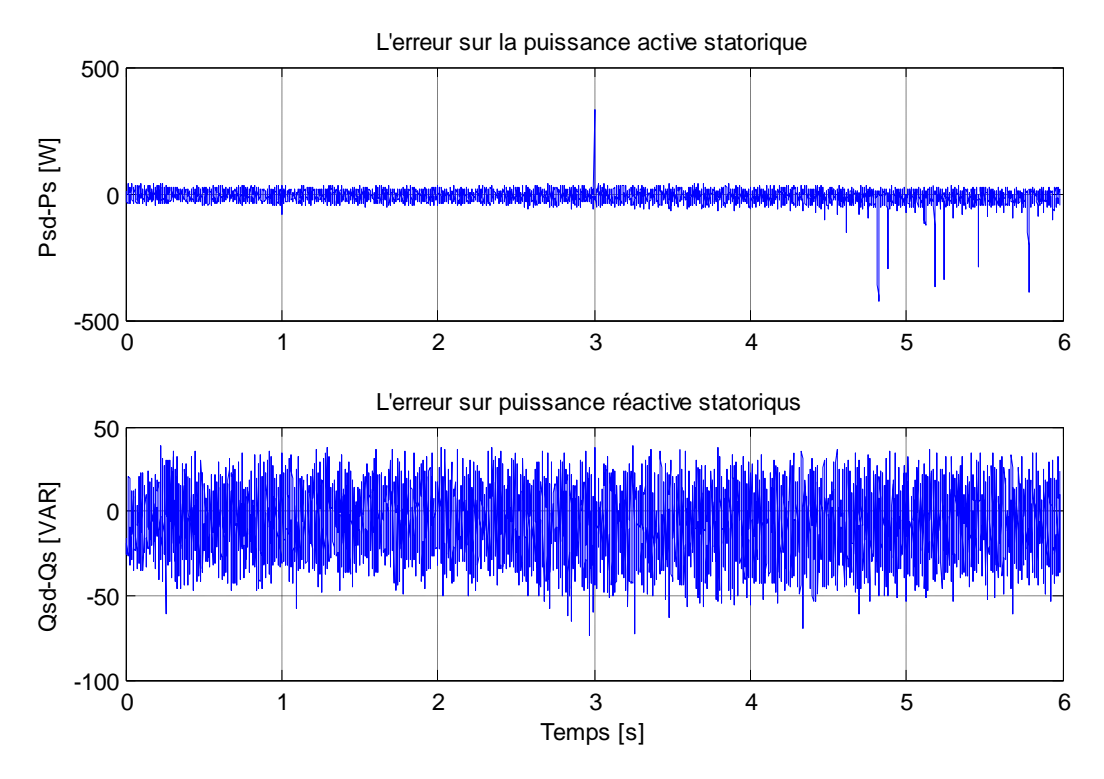

**Figure IV.11 Les erreurs de réglages des puissances statoriques**

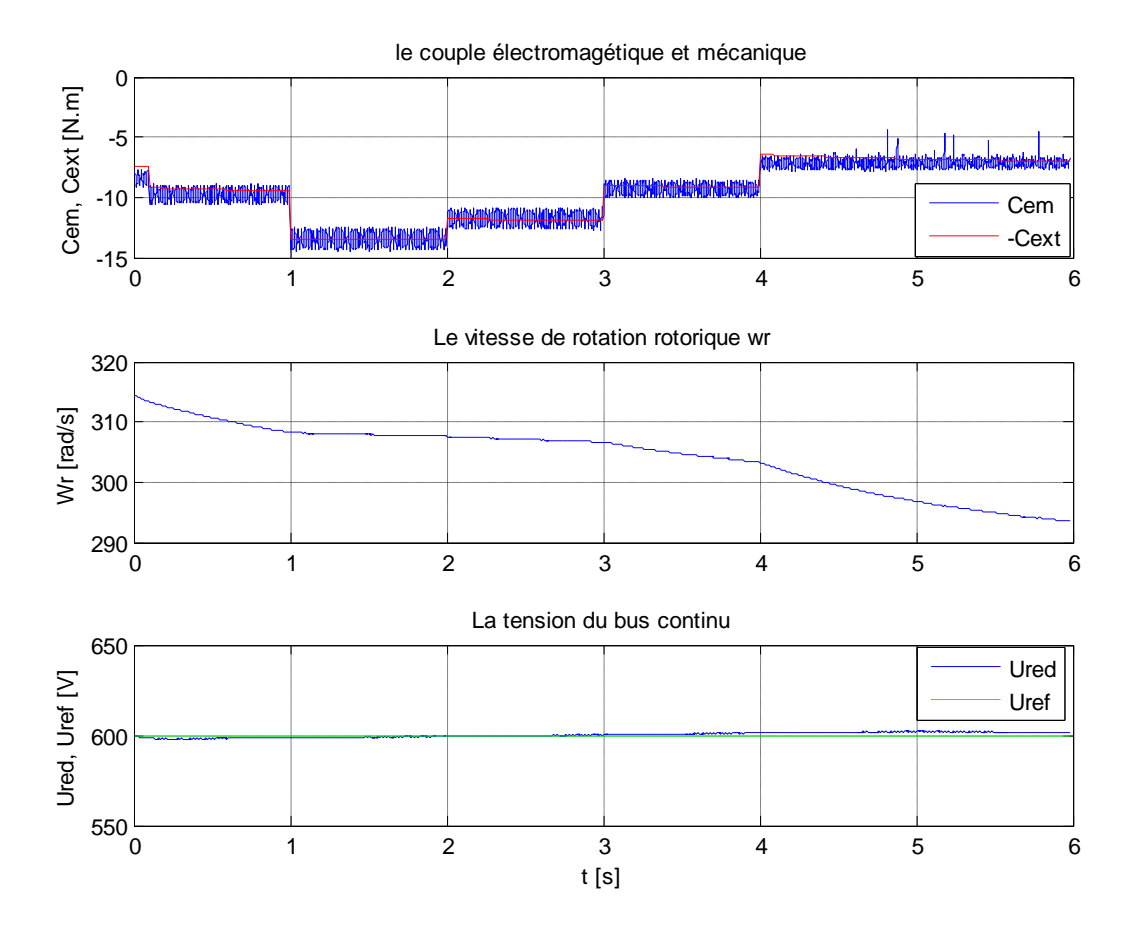

**Figure IV.12 Couple, vitesse et tension du bus continu**

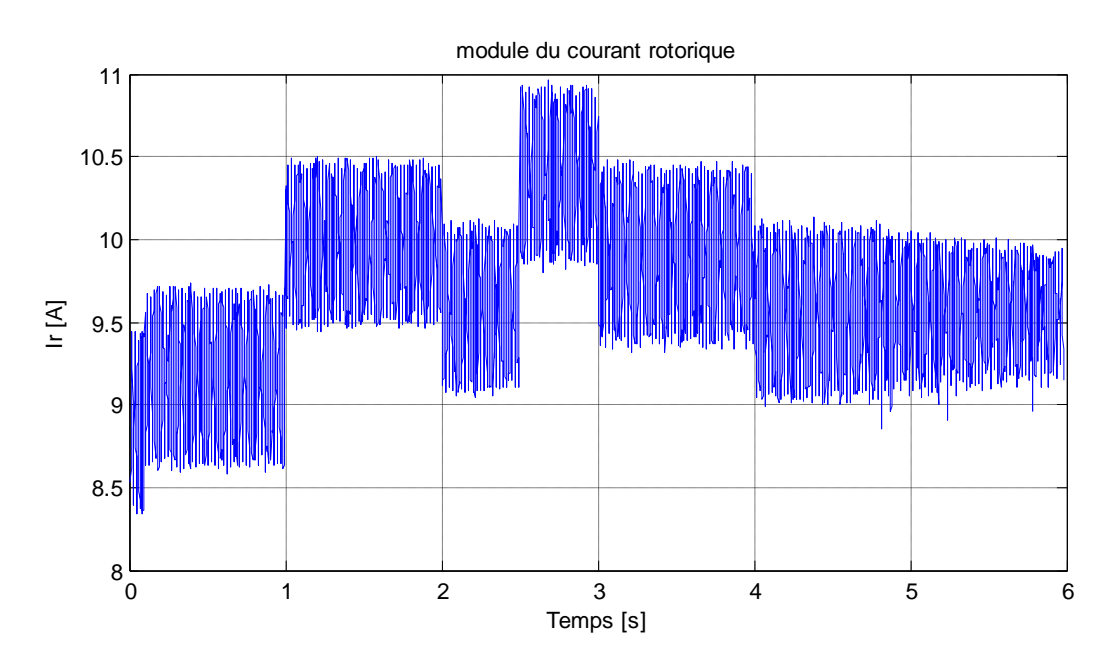

**Figure IV.13 Module du courant rotorique**

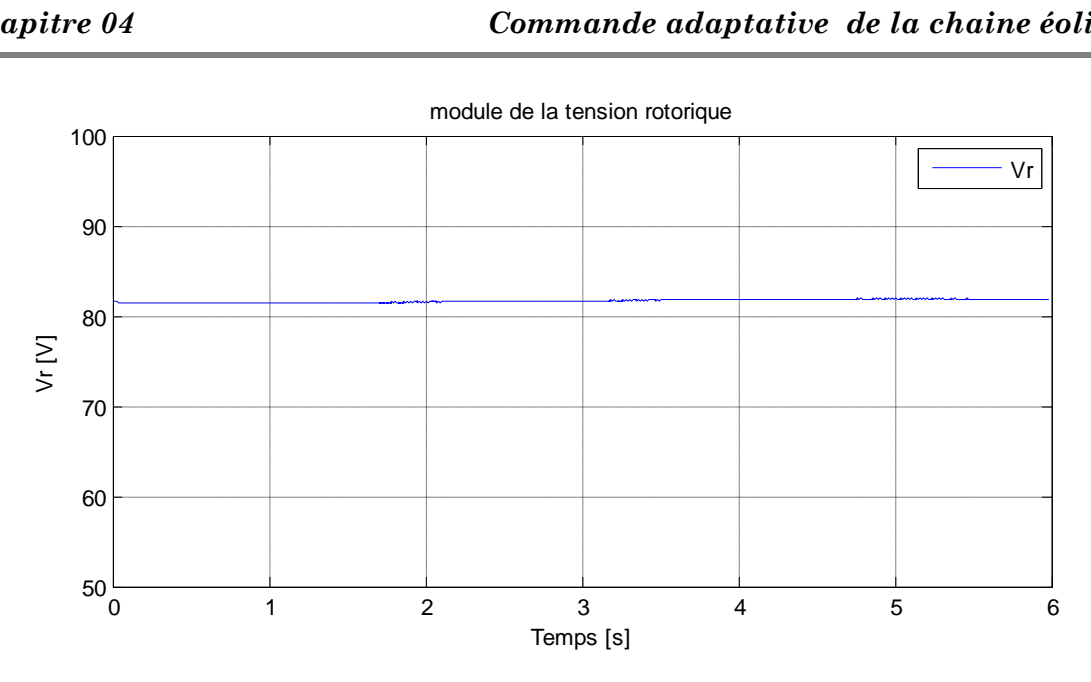

**Figure IV.14 Module de la tension rotorique**

## **IV.4 Interprétation et comparaison des résultats**

Les figures (IV.3) et (IV.9) montrent l'estimation des paramètres du système à l'aide de l'algorithme du gradient, on remarque une bonne identification des paramètres.

Des figures présentées lors de la simulation, on constate une nette amélioration que ça soit dans le cas de la commande par la méthode de Lyapunov ou dans le cas de la commande par modes glissant et cela est dû à l'estimation des paramètres en temps réel et l'adaptation des commandes à l'état du système.

En comparant ces résultats avec ceux obtenu dans le chapitre précédent (sans estimation paramétrique), on remarque l'amélioration qu'a apporté l'algorithme d'identification paramétrique.

## **Conclusion**

Au niveau de ce chapitre, nous avons présenté l'une des commandes les plus utilisées lors de variations paramétriques, à savoir la commande adaptative.

Nous avons opté pour la commande indirecte qui se base sur une estimation en ligne des paramètres du système à l'aide d'un algorithme d'adaptation paramétrique. Pour l'identification, nous avons développé deux algorithmes, à savoir : l'algorithme des moindres carrés récursifs et celui de la descente du gradient que nous avons choisi pour la suite de notre travail.

L'algorithme du gradient nous a permis d'avoir une estimation des paramètres du système avec une convergence assez rapide vers les valeurs réelles de chacun des paramètres et une bonne précision.

Après avoir estimé les paramètres et à l'aide du principe d'équivalence certaine, nous avons ajusté les paramètres du régulateurs avec ceux du système estimés. Nous avons alors remarqué que l'introduction des paramètres estimés dans le régulateur améliore nettement les performances et permet d'avoir de bons résultats.

# *Conclusion*

<u> cooccooccooc</u>

TEEFFEEF

popopo

יירות הרוויות הרוויות הרוויות הרוויות הרוויות הרוויות הרוויות הרוויות הרוויות הרוויות הרוויות הרוויות הרוויות

<u> 1000000000 m</u>

# *générale*

ררובות הרובות הרובות הרובות הרובות הרובות הרובות הרובות הרובות הרובות הרובות הרובות הרובות הרובות הרובות הרוב

# **Conclusion générale**

L'objectif principal de ce modeste travail est l'étude et la commande d'une chaine de conversion éolienne basée sur une machine asynchrone doublement alimentée.

Afin d'atteindre cet objectif, nous avons abordé au premier chapitre une présentation et une description de la chaine éolienne tout en donnant les types existant selon la vitesse et la structure et leurs avantages. Nous avons remarqué l'intérêt du fonctionnement à vitesse variable, d'où notre choix pour la MADA. Et nous avons opté pour une double alimentation par le rotor à travers deux (02) convertisseurs d'électroniques de puissances à commande MLI.

Après avoir choisi la génératrice et sa structure d'alimentation, le deuxième chapitre a été consacré à la modélisation de la chaine éolienne. Sous certaines hypothèses, nous avons effectué la mise en équation des deux partie de la chaine de conversion (la partie mécanique et la partie puissance) dans le but d'établir un modèle mathématique équivalent dont la complexité a été réduite grâce à ces conditions.

Dans le troisième chapitre, après avoir donné le modèle global nous avons établit les lois de commande nécessaire, nous avons tout d'abord commencé par donner le schéma global de commande, après cela, nous nous somme orienté à la commande des deux convertisseurs de puissance. La commande du convertisseur côté réseau est basée sur l'asservissement du bus continu et est effectuée par des régulateurs PI, par contre celle du convertisseur côté machine est basé sur la commande en puissance active et réactive statoriques à l'aide d'un bloc de commande non linéaires. Et pour un fonctionnement optimal, nous avons intégré un autre dispositif qui est le bloc MPPT, qui permet de prélever la puissance optimale et de l'injecter comme référence au bloc de commande non linéaire et pour cela nous avons développé deux types d'algorithme MPPT, l'un se base sur la connaissance de la caractéristique de la turbine et l'autre sans la connaissance de cette dernière. Après simulation sous Matlab® de la chaine globale, nous avons remarqué un bon réglage des puissances active et réactive statoriques, ajouter à cela le bon prélèvement de la puissance maximale par l'algorithme MPPT utilisé. Néanmoins, nous avons pu remarquer la dépendance des commandes développées des paramètres du système, ce qui nous a poussés à trouver d'autres solutions.

Dans le dernier chapitre, on a apporté une solution au problème des commandes lors des variations paramétrique, nous avons mis au point un algorithme qui permet l'estimation en temps des paramètres du système dans le but d'ajuster les paramètres du régulateur avec ces derniers, c'est la commande adaptative indirecte. Avec cette commande, nous avons vu que les performances sont nettement améliorées par rapport aux commandes utilisées précédemment.

L'ensemble de ces travaux peut être poursuivi et complété par des perspectives pouvant contribuer à l'amélioration de l'ensemble de la chaîne de conversion éolienne. Parmi les perspectives envisageables :

- $\checkmark$  Etablissement d'un modèle de la MADA prenant en compte la saturation magnétique ;
- $\checkmark$  Utilisation d'autres types de commande, comme les commandes hybrides, commande adaptative directe…etc.
- $\checkmark$  L'utilisation d'un algorithme de maximisation de la puissance captée par d'autres techniques : réseaux de neurones...etc.
- $\checkmark$  L'intégration éventuelle d'un système de stockage inertiel ;
- $\checkmark$  Etude des perturbations inhérentes au couplage du dispositif avec le réseau :
	- Réactions de la génératrice vis à vis des déséquilibres du réseau, des creux de tensions et des fluctuations.
	- Réactions du réseau vis à vis de l'intermittence et l'irrégularité de la production de l'énergie.
	- Interactions avec les autres génératrices du réseau.
- $\checkmark$  Etude d'autres types d'alimentation de la MADA.

# **Références bibliographiques**

[01] N. Hamdi, « Modélisation et Commande des Génératrices Eoliennes », Thèse de Magister, Université MENTOURI de Constantine, Janvier 2008.

[02] A. Moussa Siddo, I. SOUMANA NOUHOU, « Etude du Générateur Asynchrone pour l'utilisation dans la Production de l'énergie éolienne », Mémoire de fin d'étude, Ecole Nationale Polytechnique, Alger, Juin 2007.

[03] A .Abdelli, « Optimisation multicritère d'une chaîne éolienne passive », Thèse de doctorat, Institut National Polytechnique de Toulouse, France, Octobre 2007.

[04] A. Davigny, « Participation aux services systèmes de fermes d'éolienne à vitesse variable intégrant du stockage inertiel d'énergie », Thèse de doctorat, Université de Sciences et Technologies de Lille, Décembre 2007.

[05] P. Leconte, M. Rapin, E. Szechnyri, « Eoliennes », Techniques de l'Ingénieur, traité de Génie mécanique, pp. BM 4 640 1 - BM 4 640 21.

[06] « L'énergie éolienne », Elaboré par IEEE dans le cadre de TryEngineering, site : http://www. tryengineering.org.

[07] Site du constructeur français « Solution Energie », http:// www.solutionenergie.com

[08] Site internet :http:/[/www.energiepropre.com//énergie](http://www.energiepropre.com/�nergie)

[09] A. Djoudi, « Commandes non linéaires d'une éolienne à base d'une machine asynchrone à double alimentation pilotée par un convertisseur matriciel », thèse de magister, Ecole Nationale Polytechnique, Alger, Décembre 2010.

[10] G. Cloes du Cota, « Guide des énergies renouvelables », édité par le Ministère de la Région Wallonne. 2009.

[11] B. Multon, O. Gergaud, H. Ben Ahmed, X. Roboam, S. Stier, B. Dakyo, C. Nichita, « Etat de l'art sur les aérogénérateurs électriques », rapport de synthèse ECRIN, « L'Electronique de Puissance Vecteur d'Optimisation Pour les Energies Renouvelables », France, paru mai en 2002.

[12] D. Gillenwatter, « Pertes de puissance associées aux phénomènes givrant sur une éolienne installée en climat nordique », Thèse maitrise en génie mécanique, Ecole de Technologie Supérieure, Université du Québec, Canada, Mai 2008.

[13] B. Multon, X. Roboam, B. Dakyo, C. Nichita, O. Gergaud, H. Ben Ahmed, « Aérogénérateurs électriques », Techniques de l'Ingénieur, Traités Energétique, pp. D 3 960 2 - D 3 960 16.

[14] F. Poitier, « Etude et commande de génératrices asynchrones pour l'utilisation de l'énergie éolienne », Thèse de Doctorat, Université de Nantes, Décembre 2003.

[15] A. Mirecki, « Etude comparative de chaînes de conversion d'énergie dédiées à une éolienne de petite puissance », Thèse de Doctorat, Institut National Polytechnique de Toulouse, France, Avril 2005.

[16] F. Merrahi, « Alimentation et Commande d'une Machine Asynchrone à Double Alimentation (Application à l'Energie Eolienne), Thèse de magister, Ecole Nationale Polytechnique, Alger, 2007.

[17] F.Messai, « Contribution à l'Etude d'une Génératrice à Réluctance Variable », Thèse de magister, Université MENTOURI de Constantine, 2009

[18] S. El Aimani, « Modélisation de déférentes technologies d'éoliennes intégrées dans un réseau de moyenne tension », Thèse de doctorat, Ecole Centrale de Lille, France, 2006

[19] I.D. Landau, L. Dugard, « Commande Adaptative, Aspects Pratiques et Théoriques », Edition Masson, 1986.

[20] K.J. Astrom, B. Wittenmark, « Adaptive Control », Addison-Wesley Publishing company, 1989.

[21] B. Beltran, « Maximisation de la Puissance Produite par une Génératrice Asynchrone Double Alimentation d'une Eolienne par Mode Glissant d'Ordre Supérieur », Article, JCGE'08 Lyon, France, 16 et 17 décembre 2008

[22] E.M. Berkouk et *al,* « Power Control of a Variable Speed Wind Turbine Driving an DFIG », article scientifique,

[23] T. Sun, « Power Quality of Grid-Connected Wind Turbines with DFIG and Their Interaction with the Grid», doctorate thesis, Institute of Energy Technology, Aalborg University, Denmark, May 2004.

[24] S.Drid, A.Makouf and M.Nait-Said, « Variable speed Doubly Fed Induction Generators Power Control with WindTurbine Maximum Power Point Tracking», EFEEA'10 International Symposium on Environment Friendly Energies in Electrical Applications, 2-4 November 2010, Ghardaïa, Algeria.

[25] A. Boyette, « Contrôle-commande d'un générateur asynchrone à double alimentation avec système de stockage pour la production éolienne », Thèse de doctorat, Université Henri Poincaré, Nancy 1, France, Décembre 2006.

[26] F. Sadaoui, S. Kaci, « Commande adaptative de la machine asynchrone », Mémoire de fin d'étude, Université de Bejaia, Juin 2007.

[27] A. Gaillard, « Système éolien basé sur une MADA : contribution à l'étude de la qualité de l'énergie électrique et de la continuité de service », Thèse de doctorat, Université Henri Poincaré, Nancy 1, France, Avril 2010.

[28] I. Hamzaoui, « Modélisation de la machine asynchrone à double alimentation en vue de son utilisation comme aérogénérateur », thèse de magister, Ecole Nationale Polytechnique, Alger, Janvier 2008.

[29] A. Sadek, « Implantation expérimentale de l'MPPT pour un système de génération hybride solaire-éolien », Thèse de magister, Université de Batna, Juillet 2007.

[30] K. Dahmane, « Contribution à la modélisation et à la commande d'une machine asynchrone double étoile alimentée par convertisseurs matriciels », thèse de magister, Ecole Nationale Polytechnique, Alger, Novembre 2004.

# **Annexe 01**

# **Paramètres de la chaîne éolienne**

# **Caractéristiques de la MADA :**

- $\checkmark$  Puissance nominale : P<sub>n</sub>=4 (KW)
- $\checkmark$  Nombre de paire de pôle : P=2
- $\checkmark$  La résistance statorique : R<sub>s</sub>=1.2 ( $\Omega$ )
- $\checkmark$  L'inductance statorique: L<sub>s</sub>=0.1554 (H)
- $\checkmark$  La résistance rotorique: R<sub>r</sub>=1.8 ( $\Omega$ )
- $\checkmark$  L'inductance rotorique: L<sub>r</sub>=0.1568 (H)
- $\checkmark$  La mutuelle inductance : M= 0.15 (H)
- $\checkmark$  Coefficient de viscosité : K<sub>f</sub>=0.001

# **Caractéristiques du réseau :**

- $\checkmark$  La tension d'alimentation : 220/380 (V)
- $\checkmark$  La fréquence du réseau  $f = 50$  (Hz)
- $\checkmark$  La résistance du réseau : R<sub>res</sub>=0.25 ( $\Omega$ )
- $\checkmark$  L'inductance du réseau : L<sub>res</sub>=0.045 (H)

# **Caractéristiques du bus continu :**

- $\checkmark$  Capacité de filtrage : C<sub>f</sub>=0.05 (F)
- $\checkmark$  La tension du bus continu : U<sub>ref</sub>= 600 (V)

# **Caractéristiques de la turbine :**

- $\checkmark$  Nombre de pâles : 03
- $\checkmark$  L'inertie totale : J<sub>in</sub>=0.2 (kg.m<sup>2</sup>)
- $\checkmark$  Le Rayon de la turbine : 2.4 m
- $\checkmark$  Le gain du multiplicateur : 8.23

# **Caractéristiques du transformateur :**

 $\checkmark$  Le rapport de transformation : mtr=6

# **Les gains des régulateurs PI:**

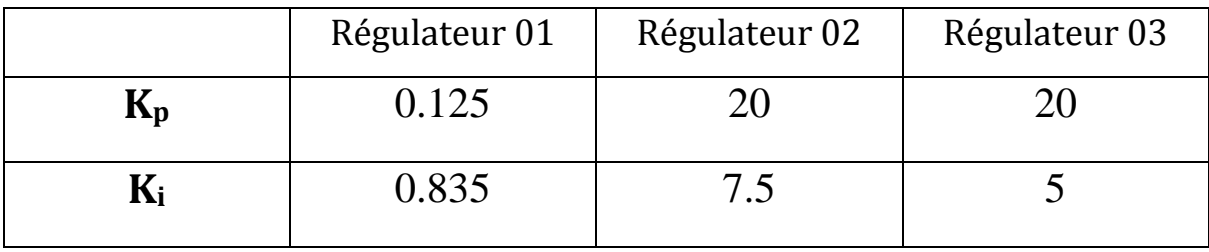

# **Annexe 02**

# **Modélisation de la MADA**

Pour les besoins de la modélisation, nous avons établi des hypothèses qui nous permettront de simplifier et de facilité notre étude. Ces hypothèses sont :

- Nous supposons que la machine est constituée d'un stator et d'un rotor cylindrique et coaxiaux dont les enroulements sont symétriques triphasés et répartis d'une façon sinusoïdale dans les encoches. Les trois enroulements statoriques, respectivement rotoriques, sont supposés identiques.
- Nous supposons que l'épaisseur de l'entrefer est uniforme ce qui conduit à une perméance d'entrefer constante.
- $\triangleright$  Effet des encoches négligé ;
- Distribution spatiale sinusoïdale des forces magnétomotrices d'entrefer ;
- L'influence de l'effet de peau et de l'échauffement n'est pas pris en compte ;
- $\triangleright$  Nous supposons que la composante homopolaire du courant est nulle.
- Circuit magnétique non saturé et à perméabilité constante ;
- $\triangleright$  Pertes ferromagnétiques négligeables.

De ce fait, tous les coefficients d'inductance propre sont constants et les coefficients d'inductance mutuelle ne d´épandent que de la position des enroulements **[01].**

# **Mise en équation**

# **Equations électriques**

En appliquant la loi de Faraday et la loi d'Ohm sur chaque phase du stator et du rotor nous aboutissons aux formes matricielles suivantes :

Pour le stator :

$$
[Vs]abc = [Rs][is]abc + \frac{d}{dt}[\psis]abc
$$
 (A2.1)

De même pour le rotor :

$$
[V_r]_{abc} = [R_r][i_r]_{abc} + \frac{d}{dt}[\psi_r]_{abc}
$$
 (A2.2)

#### **Equations magnétiques**

Chaque flux comporte une interaction avec les courants de toutes les phases y compris la sienne. Alors les équations des flux totalisés couplés avec les phases statoriques et rotoriques, sont données par les expressions suivantes :

Pour le stator :

$$
[\psi_s]_{abc} = [L_s][i_s]_{abc} + [M_{sr}][i_r]_{abc}
$$
\n(A2.3)

Pour le rotor :

$$
[\psi_r]_{abc} = [L_r][i_r]_{abc} + [M_{sr}]^T[i_s]_{abc}
$$
\n(A2.4)

Les tensions, courants, flux et inductance statoriques :

$$
[V_s]_{abc} = \begin{pmatrix} v_{sa} \\ v_{sb} \\ v_{sc} \end{pmatrix}, [i_s]_{abc} = \begin{bmatrix} i_{sa} \\ i_{sb} \\ i_{sc} \end{bmatrix}, [\psi_s]_{abc} = \begin{bmatrix} \psi_{sa} \\ \psi_{sb} \\ \psi_{sc} \end{bmatrix} \text{ et } [L_s] = \begin{bmatrix} l_s & m_s & m_s \\ m_s & l_s & m_s \\ m_s & m_s & l_s \end{bmatrix}
$$

Les tensions, courants, flux et inductance rotoriques :

$$
[V_r]_{abc} = \begin{pmatrix} v_{ra} \\ v_{rb} \\ v_{rc} \end{pmatrix}, [i_r]_{abc} = \begin{bmatrix} i_{ra} \\ i_{rb} \\ i_{rc} \end{bmatrix}, [\psi_r]_{abc} = \begin{bmatrix} \psi_{ra} \\ \psi_{rb} \\ \psi_{rc} \end{bmatrix} \text{ et } [L_r] = \begin{bmatrix} l_r & m_r & m_r \\ m_r & l_r & m_r \\ m_r & m_r & l_r \end{bmatrix}
$$

La matrice des inductances mutuelles, entre le stator et le rotor :

$$
[M_{sr}] = \begin{bmatrix} m_{sr} \cos(\theta) & m_{sr} \cos(\theta + \frac{2\pi}{3}) & m_{sr} \cos(\theta - \frac{2\pi}{3}) \\ m_{sr} \cos(\theta - \frac{2\pi}{3}) & m_{sr} \cos(\theta) & m_{sr} \cos(\theta + \frac{2\pi}{3}) \\ m_{sr} \cos(\theta + \frac{2\pi}{3}) & m_{sr} \cos(\theta - \frac{2\pi}{3}) & m_{sr} \cos(\theta) \end{bmatrix}
$$

Avec :

- $\checkmark$  [L<sub>s</sub>]: La matrice d'inductance statorique ;
- $\checkmark$  [L<sub>r</sub>]: La matrice d'inductance rotorique ;
- $\mathcal{I}$  [M<sub>sr</sub>] est la matrice des inductances mutuelles, entre le stator et le rotor.
- $\checkmark$   $l_s$ : C'est l'inductance propre d'une phase statorique ;
- $\checkmark$   $l_r$  : C'est l'inductance propre d'une phase rotorique ;
- $\mathcal{I}$   $m_s$ : C'est l'inductance mutuelle entre deux phases statoriques;
- $\mathcal{I}$   $m_r$ : C'est l'inductance mutuelle entre deux phases rotoriques ;
- $\mathcal{F}$   $m_{sr}$ : C'est l'inductance mutuelle maximale entre une phase statorique et une phase rotorique.

#### **Equation mécanique**

La dernière relation importante complétant le modèle de la machine asynchrone à double alimentation, est l'équation fondamentale mécanique décrivant la dynamique du rotor**[02].** Cette équation est obtenue par l'application de la relation fondamentale de la dynamique. Elle est donnée par :

$$
J\frac{d\Omega_m}{dt} = C_{em} - C_r - C_{vis} \tag{A2.5}
$$

Avec :

 $\checkmark$   $C_{em}$ : est le couple électromagnétique ;

 $\checkmark$   $C_r$  : est le couple résistif ;

 $\checkmark$   $C_{vis}$ : est le couple visqueux.

La résolution analytique dans ce repère est très difficile, c'est pour ça nous allons utiliser la transformé de Park qui va nous permettre d'avoir un système d'équations à coefficients constants **[02].**

# **Transformation de Park**

La transformation de Park est constituée d'une transformation triphasée- diphasée et d'une rotation. Elle consiste à transformer un système d'enroulements triphasés d'axes  $(a, b, c)$  en un système équivalent à deux enroulements biphasés en rotation d'axes  $(d, q)$ [02], [03].

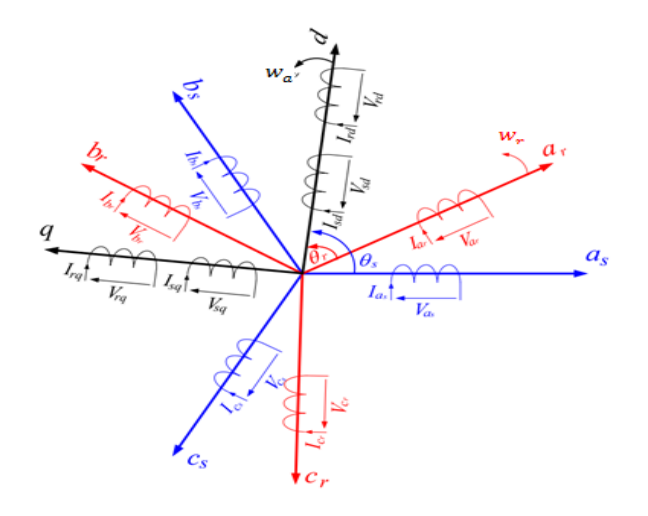

Passage du repère  $(a, b, c)$  vers le repère  $(d, q)$ 

Où :

 $\theta$ : Est l'angle entre l'axe rotorique  $a_r$  et l'axe statorique  $a_s$ ;

 $\theta_s$ : est l'angle entre l'axe statorique  $a_s$ , et l'axe de Park direct d;

 $\theta_r$ : Est l'angle entre l'axe rotorique $a_r$ , et l'axe de Park direct d;

 $w_r$ : Est la vitesse angulaire électrique rotorique;

 $w_a$ : Est la vitesse angulaire du système d'axes  $(d, q)$ .

Pour effectuer cette transformation une matrice de passage est nécessaire, cette dernière, appelée matrice de Park s'obtient par la diagonalisation des matrices inductances.

 $\checkmark$  Diagonalisation des matrices inductances :

Pour accomplir cette diagonalisation, une recherche de valeurs propres s'impose comme suit :

 $\det([L] - \lambda[I]_3) = 0$ 

La résolution du système obtenu, nous donnes ces valeurs propres :

 $\lambda_1 = \lambda_2 = l - m$ ;  $\lambda_3 = l + 2 m$ .

Donc les matrices inductances  $[L_s]$  et  $[L_r]$  dans la nouvelle base s'écrivent :

$$
[L_s] = \begin{bmatrix} l_s - m_s & 0 & 0 \\ 0 & l_s - m_s & 0 \\ 0 & 0 & l_s + 2 m_s \end{bmatrix}
$$

$$
[L_r] = \begin{bmatrix} l_r - m_r & 0 & 0 \\ 0 & l_r - m_r & 0 \\ 0 & 0 & l_r + 2 m_r \end{bmatrix}
$$

Apres avoir trouvé les valeurs propres, on cherchera les vecteurs propres linéairement indépendant correspondent qui donnerons naissance à la matrice de passage  $[P(\theta)]$  et cela est réalisé à l'aide de la relation suivante :

 $[L][v_i] = \lambda_i[v_i]$ 

La résolution de cette équation pour chacune des valeurs propres trouvées précédemment permet d'avoir les vecteurs propres suivant :

$$
\checkmark \quad \text{Pour } \lambda_1: \ v_1 = \begin{pmatrix} \cos(\theta) \\ \cos(\theta - \frac{2\pi}{3}) \\ \cos(\theta + \frac{2\pi}{3}) \end{pmatrix}
$$

$$
\checkmark \quad \text{Pour } \lambda_2: v_2 = \begin{pmatrix} -\sin(\theta) \\ -\sin(\theta - \frac{2\pi}{3}) \\ -\sin(\theta + \frac{2\pi}{3}) \end{pmatrix}
$$

$$
\checkmark \quad \text{Pour } \lambda_3: \ v_3 = \begin{pmatrix} 1 \\ 1 \\ 1 \end{pmatrix}
$$

Le regroupement de ces vecteurs propres nous donne la matrice de passage :

$$
P(\theta) = \begin{bmatrix} \cos(\theta) & -\sin(\theta) & 1\\ \cos(\theta - \frac{2\pi}{3}) & -\sin(\theta - \frac{2\pi}{3}) & 1\\ \cos(\theta + \frac{2\pi}{3}) & -\sin(\theta + \frac{2\pi}{3}) & 1 \end{bmatrix}
$$

Pour simplifier les calculs, on cherchera à avoir matrice orthonormé  $([M]^{-1} = [M]^T)$ :

$$
[P(\theta)] = \sqrt{\frac{2}{3}} \begin{bmatrix} \cos(\theta) & -\sin(\theta) & \frac{1}{\sqrt{2}} \\ \cos(\theta - \frac{2\pi}{3}) & -\sin(\theta - \frac{2\pi}{3}) & \frac{1}{\sqrt{2}} \\ \cos(\theta + \frac{2\pi}{3}) & -\sin(\theta + \frac{2\pi}{3}) & \frac{1}{\sqrt{2}} \end{bmatrix}
$$

$$
[P(\theta)]^{-1}=[P(\theta)]^T
$$

# **Application de la transformation de Park**

En appliquant la transformée de Park sur les équations électriques et magnétiques :

Equations électriques :

 $\checkmark$  Pour le stator :

 $(v_s)_{abc} \rightarrow (v_s)_{dq}$ 

$$
P(\theta_s)(v_s)_{dq} = P(\theta_s)[R_s]_{dq} P^T(\theta_s) P(\theta_s)(i_s)_{dq} + \frac{d}{dt} [P(\theta_s)(\psi_s)_{dq}]
$$

$$
(v_s)_{dq} = [R_s]_{dq} (i_s)_{dq} + \frac{d(\psi_s)_{dq}}{dt} + P^T(\theta_s) \frac{d}{dt} [P(\theta_s)] (\psi_s)_{dq}
$$

$$
\frac{d}{dt}\left[P(\theta_{s})\right](\psi_{s})_{dq} = \sqrt{\frac{2}{3}}\frac{d\theta_{s}}{dt}\left[-\sin\left(\theta_{s} - \frac{2\pi}{3}\right) - \cos\left(\theta_{s} - \frac{2\pi}{3}\right) & 0\right] \begin{pmatrix} \psi_{sq} \\ \psi_{sd} \\ \psi_{sd} \end{pmatrix}
$$
\n
$$
= \sqrt{\frac{2}{3}}\omega_{s}\left[-\psi_{ds}\sin\left(\theta_{s} + \frac{2\pi}{3}\right) - \psi_{qs}\cos\left(\theta_{s} + \frac{2\pi}{3}\right) & 0\right] \begin{pmatrix} \psi_{sd} \\ \psi_{sd} \\ \psi_{0} \end{pmatrix}
$$
\n
$$
= \sqrt{\frac{2}{3}}\omega_{s}\left[-\psi_{ds}\sin\left(\theta_{s} - \frac{2\pi}{3}\right) - \psi_{qs}\cos\left(\theta_{s} - \frac{2\pi}{3}\right) \\ -\psi_{ds}\sin\left(\theta_{s} + \frac{2\pi}{3}\right) - \psi_{qs}\cos\left(\theta_{s} + \frac{2\pi}{3}\right)\right]
$$

$$
P^{T}(\theta_{S})\frac{d}{dt}[P(\theta_{S})](\psi_{S})_{dq} = \omega_{S}\begin{bmatrix} -\psi_{qs} \\ \psi_{ds} \\ 0 \end{bmatrix}
$$

Au final on aura :  $(v_s)_{dq} = ($  $v_{ds}$  $\begin{pmatrix} u_s \\ v_{qs} \end{pmatrix} =$  $R_s i_{ds} + \frac{d\psi_{ds}}{dt}$  $\frac{\psi_{ds}}{dt} - \omega_s \psi_{qs}$  $R_s i_{qs} + \frac{d\psi_{qs}}{dt}$  $\frac{\varphi_{qs}}{dt} - \omega_{s} \psi_{ds}$  $\overline{\phantom{a}}$ 

 $\overline{a}$ 

$$
\begin{cases}\n v_{ds} = R_s i_{ds} + \frac{d\psi_{ds}}{dt} - \omega_s \psi_{qs} \\
 v_{qs} = R_s i_{qs} + \frac{d\psi_{qs}}{dt} - \omega_s \psi_{ds}\n\end{cases}
$$
\n(A2.6)

## $\checkmark$  Pour le Rotor : de la même manière que précédemment ; on aura :

$$
(v_r)_{dq} = \begin{pmatrix} v_{dr} \\ v_{qr} \end{pmatrix} = \begin{pmatrix} R_s i_{dr} + \frac{d\psi_{dr}}{dt} - \omega_r \psi_{qr} \\ R_s i_{qr} + \frac{d\psi_{qr}}{dt} - \omega_r \psi_{dr} \end{pmatrix}
$$

$$
\begin{cases}\nv_{dr} = R_r i_{dr} + \frac{d\psi_{dr}}{dt} - \omega_r \psi_{qr} \\
v_{qr} = R_r i_{qr} + \frac{d\psi_{qr}}{dt} - \omega_r \psi_{dr}\n\end{cases}
$$
\n
$$
O\mathbf{\hat{u}}:
$$
\n(A2.7)

 $\omega_r = \omega_s - \omega_m$ 

Equations magnétiques :

 $\checkmark$  Pour le stator :

$$
(\psi_s)_{abc} = [L_s](i_s)_{abc} + [M_{sr}](i_r)_{abc}
$$

 $P(\theta_s)(\psi_s)_{dq} = P(\theta_s)[L_s]_{dq} P^T(\theta_s)P(\theta_s)(i_s)_{dq} + P(\theta_s)[M_{sr}]P^T(\theta_s) P(\theta_r)(i_r)_{dq}$ 

Au final on aura :

$$
(\psi_s)_{dq} = [L_s]_{dq} (i_s)_{dq} + P^T (\theta_s) [M_{sr}]_{abc} P(\theta_r) (i_s)_{dq}
$$

 $\theta_r$ : L'angle entre l'axe d et une phase du rotor.

 $\theta_s$ : L'angle entre l'axe d et une phase du stator.

 $\theta$  : L'angle qui est entre une phase du stator et une du rotor.

Et on a la relation suivante entre ces angles :

$$
\theta_s = \theta_r + \theta
$$

Pour le calcul de la matrice  $P^T(\theta_s)[M_{sr}]_{abc} P(\theta_r)$ on aura besoin des transformations trigonométriques (avec la relation :  $\theta_s = \theta_r + \theta$ ) pour avoir à la fin :

$$
P^{T}(\theta_{s})[M_{sr}]_{abc}P(\theta_{r}) = \frac{3}{2}m_{sr}\begin{bmatrix} 1 & 0 & 0 \\ 0 & 1 & 0 \\ 0 & 0 & 0 \end{bmatrix}
$$

En posant :

$$
\frac{3}{2}m_{sr} = M; \text{ on obtient :}
$$

$$
P^T(\theta_s)[M_{sr}]_{abc}P(\theta_r) = M \begin{bmatrix} 1 & 0 & 0 \\ 0 & 1 & 0 \\ 0 & 0 & 0 \end{bmatrix}
$$

Donc le flux pourra s'écrire donc :

$$
(\psi_s)_{dq} = {\psi_{ds} \choose \psi_{qs}} = {\begin{pmatrix} l_s i_{ds} + M i_{dr} \\ l_s i_{qs} + M i_{qr} \end{pmatrix}}
$$
  

$$
{\begin{cases} \psi_{ds} = L_s i_{ds} + M i_{dr} \\ \psi_{qs} = L_s i_{qs} + M i_{qr} \end{cases}}
$$
(A2.8)

Et de la même manière on aura pour le rotor :

$$
(\psi_r)_{dq} = {\psi_{dr} \choose \psi_{qr}} = {\begin{pmatrix} l_s i_{dr} + M i_{ds} \\ l_s i_{qr} + M i_{qs} \end{pmatrix}}
$$

Au rotor :

$$
\begin{aligned}\n\{\psi_{dr} &= L_r i_{dr} + M i_{ds} \\
\psi_{qr} &= L_r i_{qr} + M i_{qs}\n\end{aligned}
$$
\n(A2.9)

L'équation mécanique

$$
\frac{d\Omega_m}{dt} = \frac{P^2}{J} \left( \psi_{ds} i_{qs} - \psi_{qs} i_{ds} \right) - \frac{K_f}{J} \omega_m + \frac{P}{J} C_g \tag{A2.10}
$$

En regroupant les équations (A2.6) jusqu'à (A2 .10) nous obtenons le système d'équation dans le repère biphasé  $(d, q)$  :

$$
\begin{cases}\nv_{ds} = R_s i_{ds} + \frac{d\psi_{ds}}{dt} - \omega_s \psi_{qs} \\
v_{qs} = R_s i_{qs} + \frac{d\psi_{qs}}{dt} - \omega_s \psi_{ds} \\
v_{dr} = R_r i_{dr} + \frac{d\psi_{dr}}{dt} - \omega_r \psi_{qr} \\
v_{qr} = R_r i_{qr} + \frac{d\psi_{qr}}{dt} - \omega_r \psi_{dr} \\
\psi_{ds} = L_s i_{ds} + M i_{dr} \\
\psi_{qs} = L_s i_{qs} + M i_{qr} \\
\psi_{dr} = L_r i_{qr} + M i_{ds} \\
\psi_{qr} = L_r i_{qr} + M i_{qs} \\
\frac{d\Omega_m}{dt} = \frac{P^2}{J} (\psi_{ds} i_{qs} - \psi_{qs} i_{ds}) - \frac{K_f}{J} \omega_m + \frac{P}{J} C_g\n\end{cases}
$$
\n(A2.11)